Министерство сельского хозяйства Российской Федерации Новочеркасский инженерно-мелиоративный институт им. А.К. Кортунова ФГБОУ ВО Донской ГАУ

*«Утверждаю»*  Декан факультета ЗФ Е.П.Лукьянченко 29» августа 2016 г.

**Hos** 

# **РАБОЧАЯ ПРОГРАММА**

**Дисциплины** Б1.В.ДВ.8.2 **«Землеустройство в районах орошения»**

Направленность(и) и полно в технический и совможность и полно в «Землеустройство»

Уровень образования высшее образование - бакалавриат

**Форма (ы) обучения** <sup>(бакалавриат, магистратура) **Форма** (Бакалавриат, магистратура)</sup>

**Факультет** (очная, очно-заочная, заочная)<br>Вемпеустроительный (Закрительный сайтемеров)

**Кафедра** (полное наименование факультета, сокращённое)<br>Землепо пьзования и землемостройст

**Составлена с учётом требо-** (полное, сокращенное наименование кафедры)  $\frac{1}{\sqrt{1-\frac{1}{n}}}\int_{0}^{\infty}$ **СОС ВО ПО НАПРАВ**лению (ям) подготовки,

**ления** подготовки) подготовки (шифр и наименование направления подготовки) (шифр и наименование направления подготовки) **утверждённого приказом** 

Разработчик (и)

доц. каф.3 и 3 (должность, кафедра)

Свиридова А.Д. РАЗРАБОТ, ИЗВЕЗНО-СМАТИУЮ ЗОКУВЕННЫХ ЭМИНИМИКАЛОВ ЗАКЛЮВАЛИ, ПРО САКАДА ИСТИ

Обсуждена и согласована: Кафедра ЗиЗ

(сокращенное наименование кафедры) Заведующий кафедрой Сухомлинова Н.Б

Заведующая библиотекой **деятель С.В.** Ф. Радая С.В.

Учебно-методическая комиссия факультета протокол № 1 от «29 » 08. 2016 г.

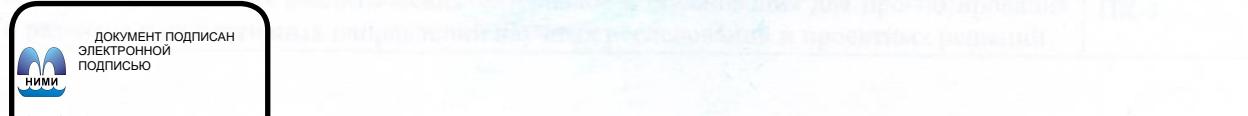

Сертификат: 03F24D8300D7AE5FBC4DEAFDF2821DE436 Владелец: Мельник Татьяна Владимировна Действителен: с 19.07.2022 до 19.10.2023

полние

протокол № 1

 $(\Phi$ <sub>M</sub>.O<sub>.</sub>)

от «26 » 08.

 $\frac{1}{\text{max}}$  ( $\frac{1}{\text{max}}$ )

2016 г.

(подписы) (Подпись) (Подпись) (Подпись) (Подпись)

21.03.02 Землеустройство и кадастры (код, полное наименование направления подготовки)

(полное наименование профиля ОПОП направления подготовки)

очная, заочная

Землеустроительный (ЗФ)

Землепользования и землеустройства

(дата утверждения ФГОС ВО, № приказа)

21.03.02 Землеустройство и кадастры

(дата у винацирования ФГОС ВО, № приказа)

## **1. ПЛАНИРУЕМЫЕ РЕЗУЛЬТАТЫ ОБУЧЕНИЯ ПО ДИСЦИПЛИНЕ, СООТНЕ-СЕННЫЕ С ПЛАНИРУЕМЫМИ РЕЗУЛЬТАТАМИ ОСВОЕНИЯ ОБРАЗОВАТЕЛЬНОЙ ПРОГРАММЫ**

Планируемые результаты обучения по дисциплине направлены на формирование следующих компетенций образовательной программы **21.03.02 «Землеустройство и кадастры»** (академический, бакалавриат) (указать название направления):

 способность использовать основы экономических знаний в различных сферах деятельности (ОК-3);

 способность осуществлять поиск, хранение, обработку и анализ информации из различных источников и баз данных, представлять ее в требуемом формате с использованием информационных, компьютерных и сетевых технологий (ОПК-1);

 способность использовать знания о земельных ресурсах для организации их рационального использования и определения мероприятий по снижению антропогенного воздействия на территорию (ОПК-2);

 способность использовать знания современных технологий проектных, кадастровых и других работ, связанных с землеустройством и кадастрами (ОПК-3);

 способность использовать знания нормативной базы и методик разработки проектных решений в землеустройстве и кадастрах (ПК-3).

 способность осуществлять мероприятия по реализации проектных решений по землеустройству и кадастрам (ПК- 4);

Соотношение планируемых результатов обучения по дисциплине с планируемыми результатами освоения образовательной программы:

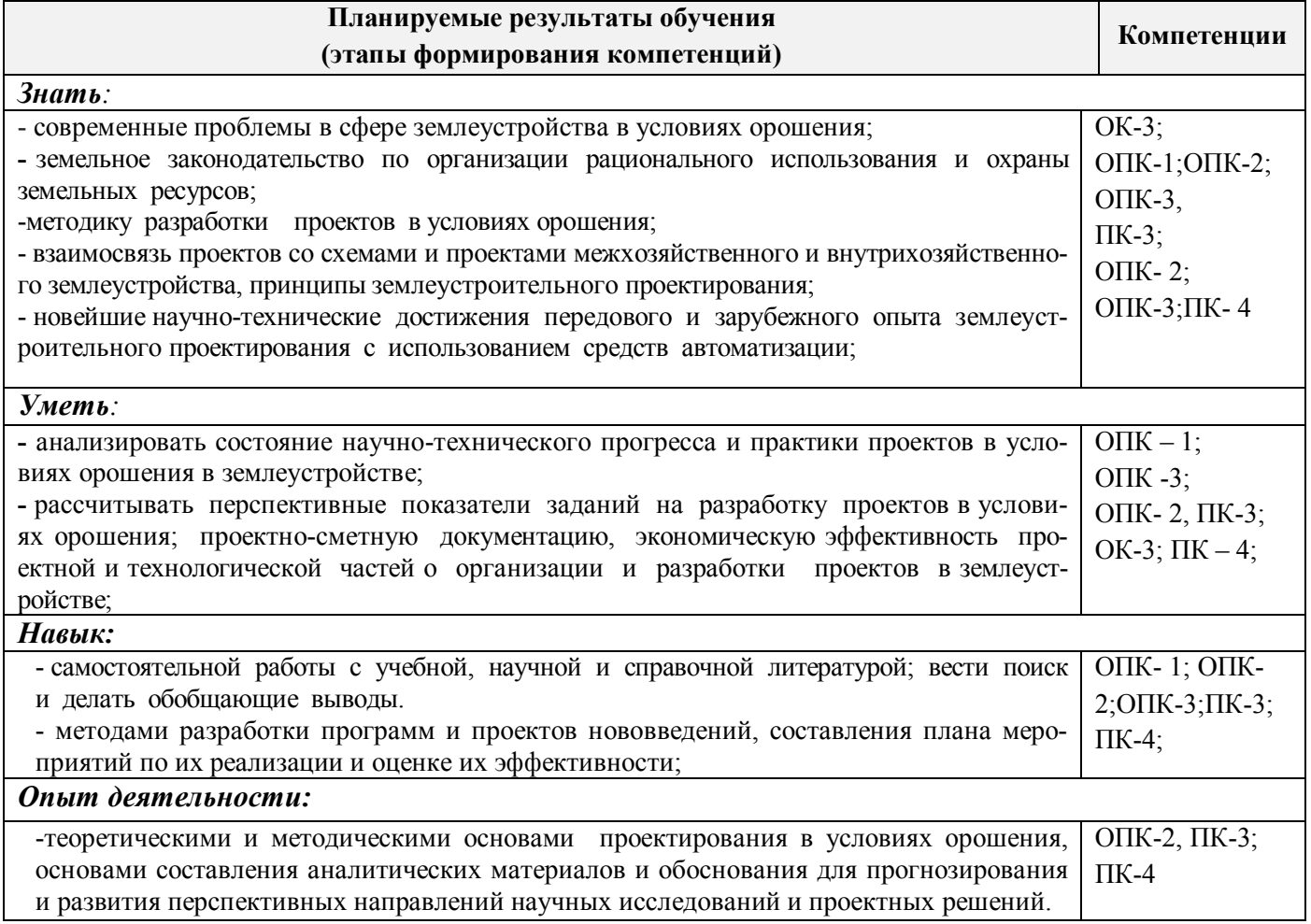

#### **2. МЕСТО ДИСЦИПЛИНЫ В СТРУКТУРЕ ОБРАЗОВАТЕЛЬНОЙ ПРОГРАММЫ**

Дисциплина относится к вариативной части блока Б1 «Дисциплины (модули)» образовательной программы и входит в перечень дисциплин по выбору обучающегося, изучается в 8 семестре по очной форме обучения и на 5 курсе по заочной форме обучения.

Предшествующие и последующие **(при наличии)** дисциплины (компоненты образовательной программы) формирующие указанные компетенции.

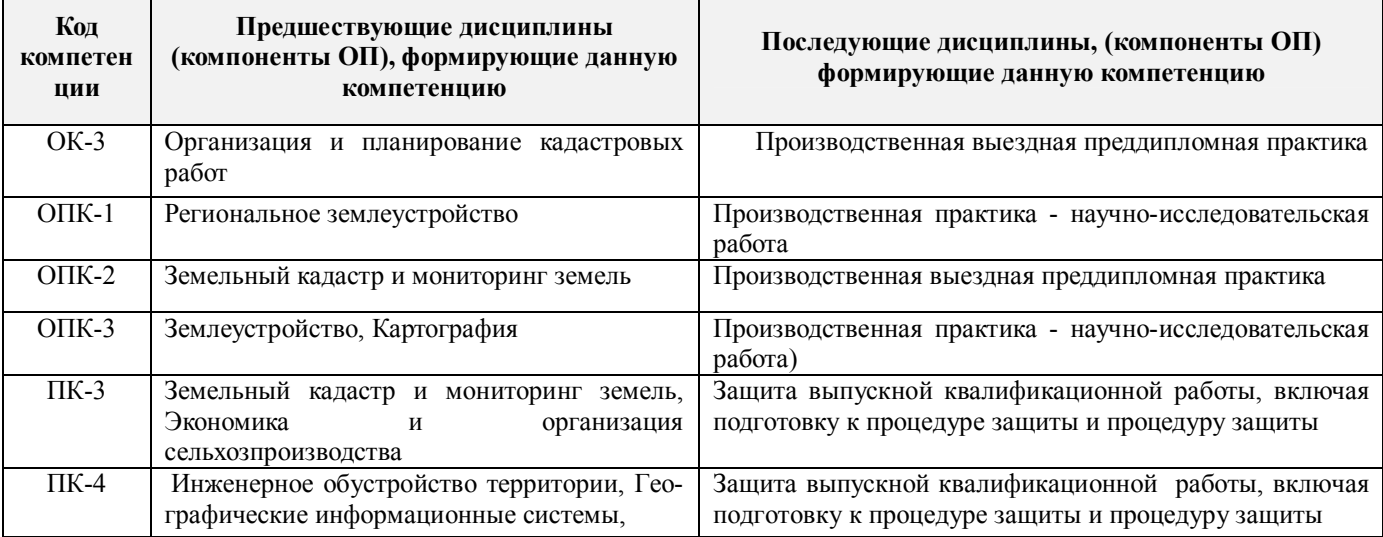

### **3**. **ОБЪЕМ ДИСЦИПЛИНЫ В ЗАЧЕТНЫХ ЕДИНИЦАХ С УКАЗАНИЕМ КОЛИЧЕСТВА АКАДЕМИЧЕСКИХ ЧАСОВ, ВЫДЕЛЕННЫХ НА КОНТАКТНУЮ РАБОТУ ОБУЧАЮЩИХСЯ С ПРЕПОДАВАТЕЛЕМ И НА САМОСТОЯТЕЛЬНУЮ РАБОТУ**

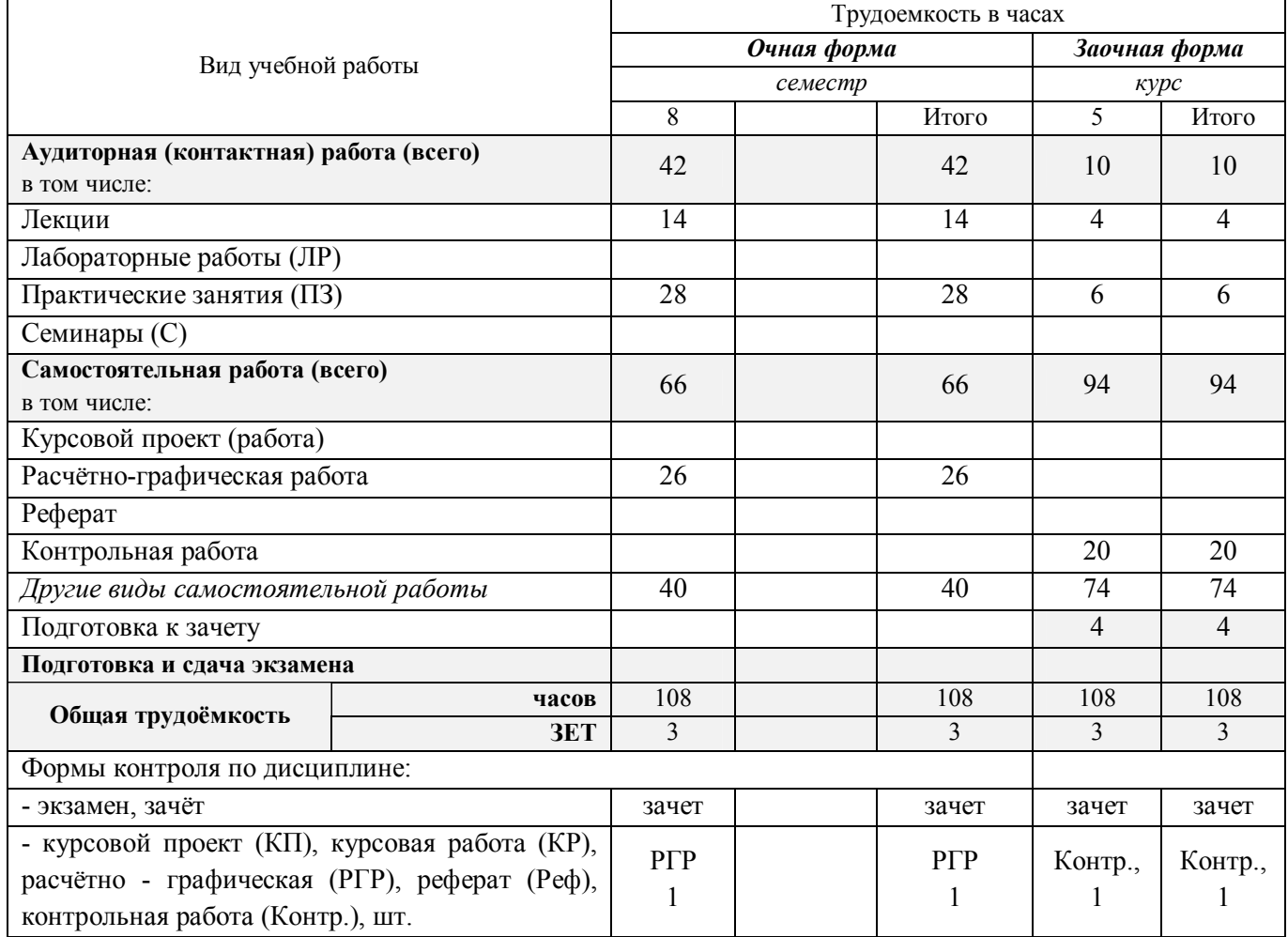

# **4. СОДЕРЖАНИЕ ДИСЦИПЛИНЫ**

# **4.1 Очная форма обучения**

# 4.1.1 Разделы (темы) дисциплины и виды занятий

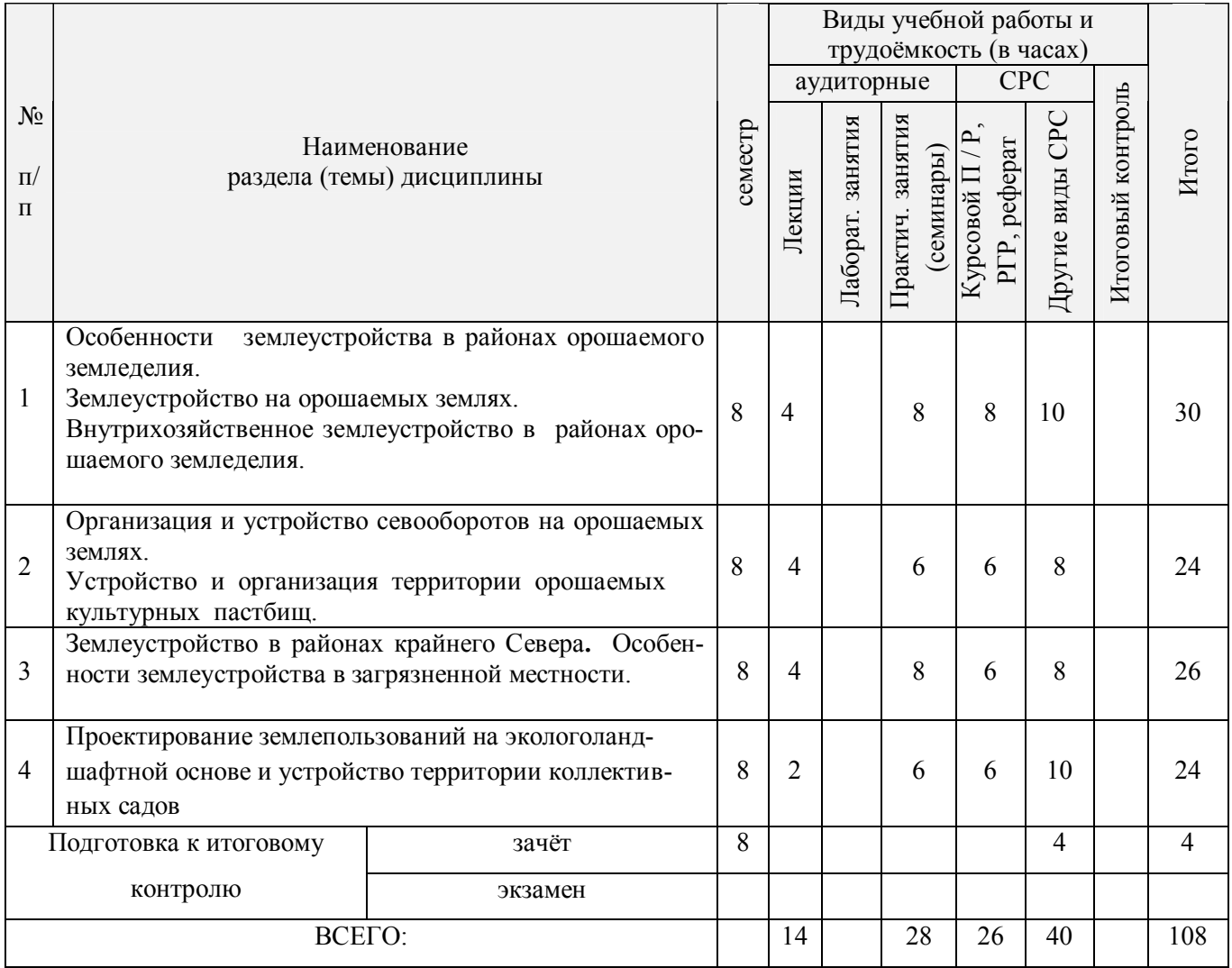

# 4.1.2 Содержание разделов дисциплины (по лекциям)\*

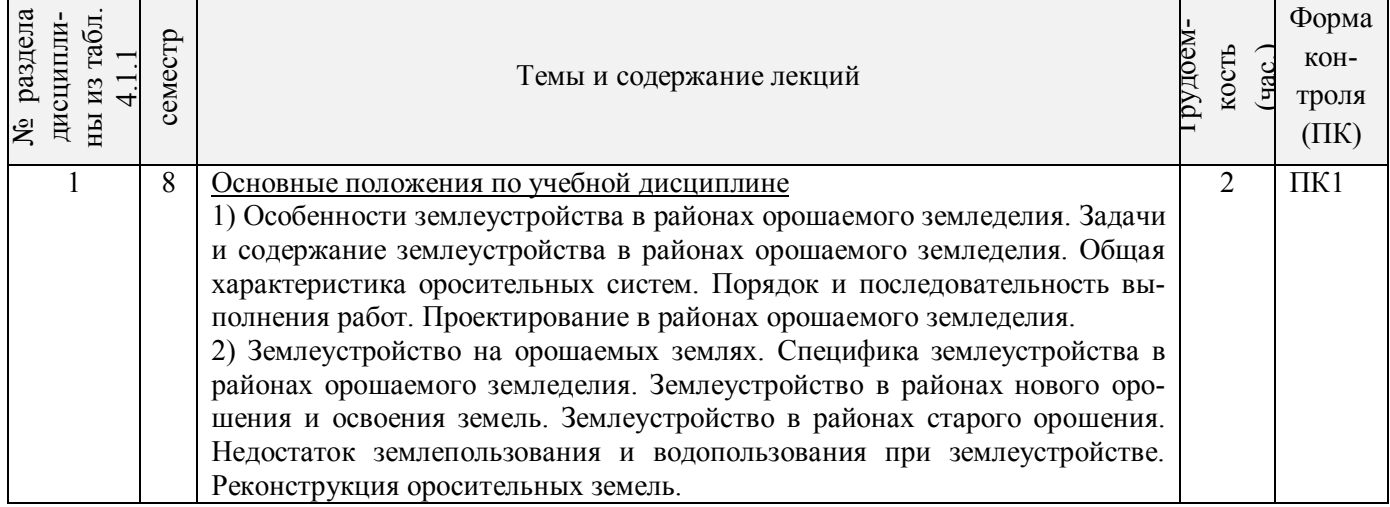

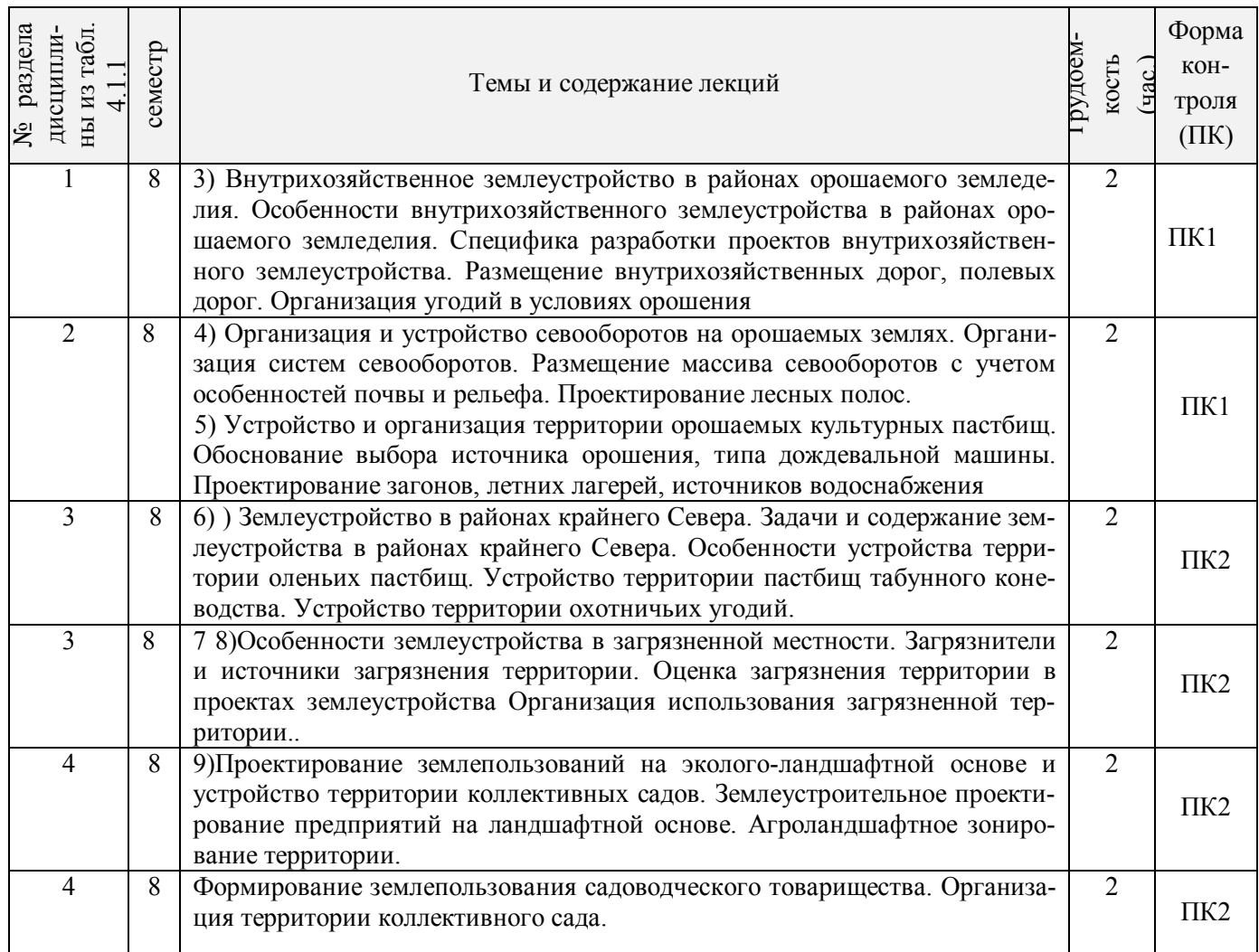

# 4.1.3 Практические занятия (семинары)\*

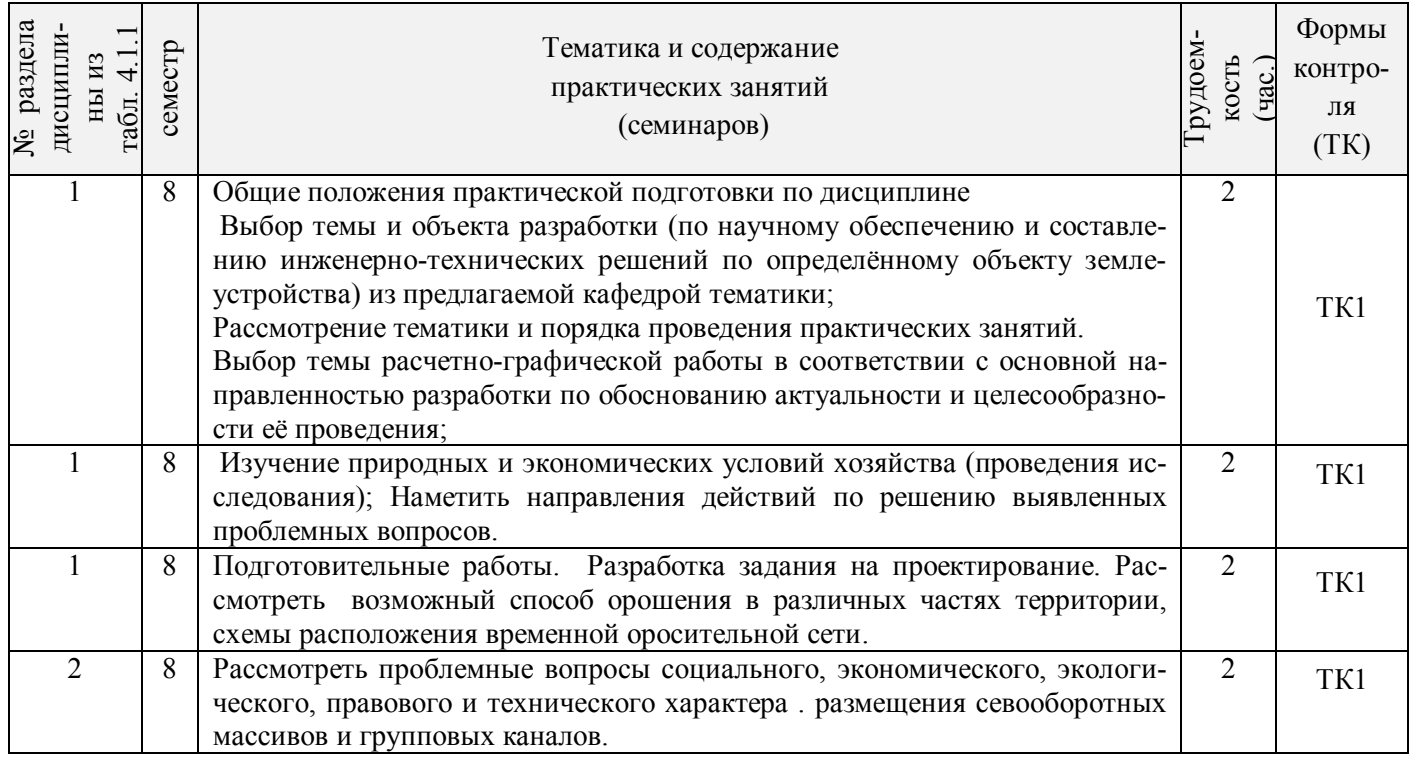

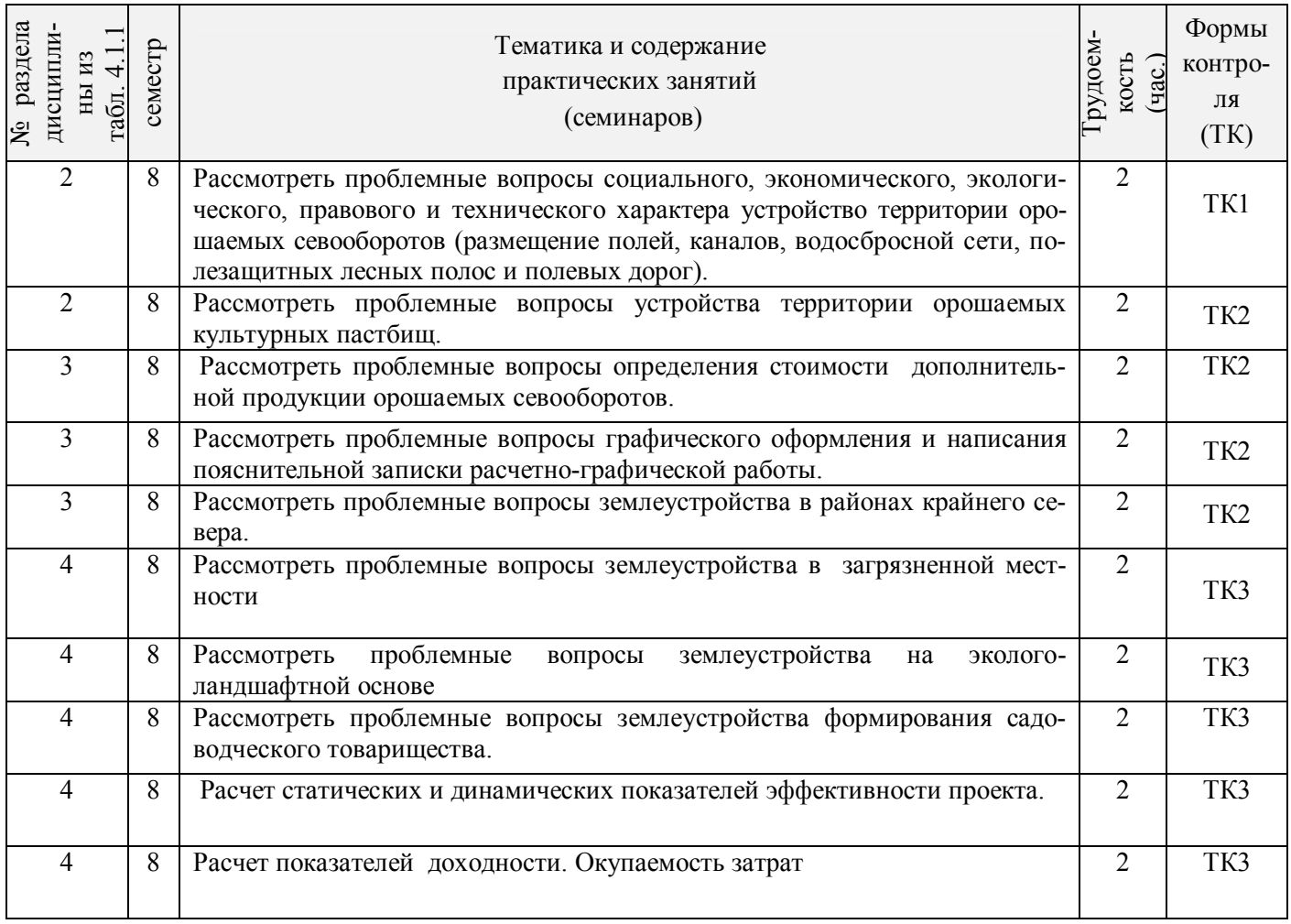

# 4.1.4 Лабораторные занятия *Не предусмотрено*

# 4.1.5 Самостоятельная работа

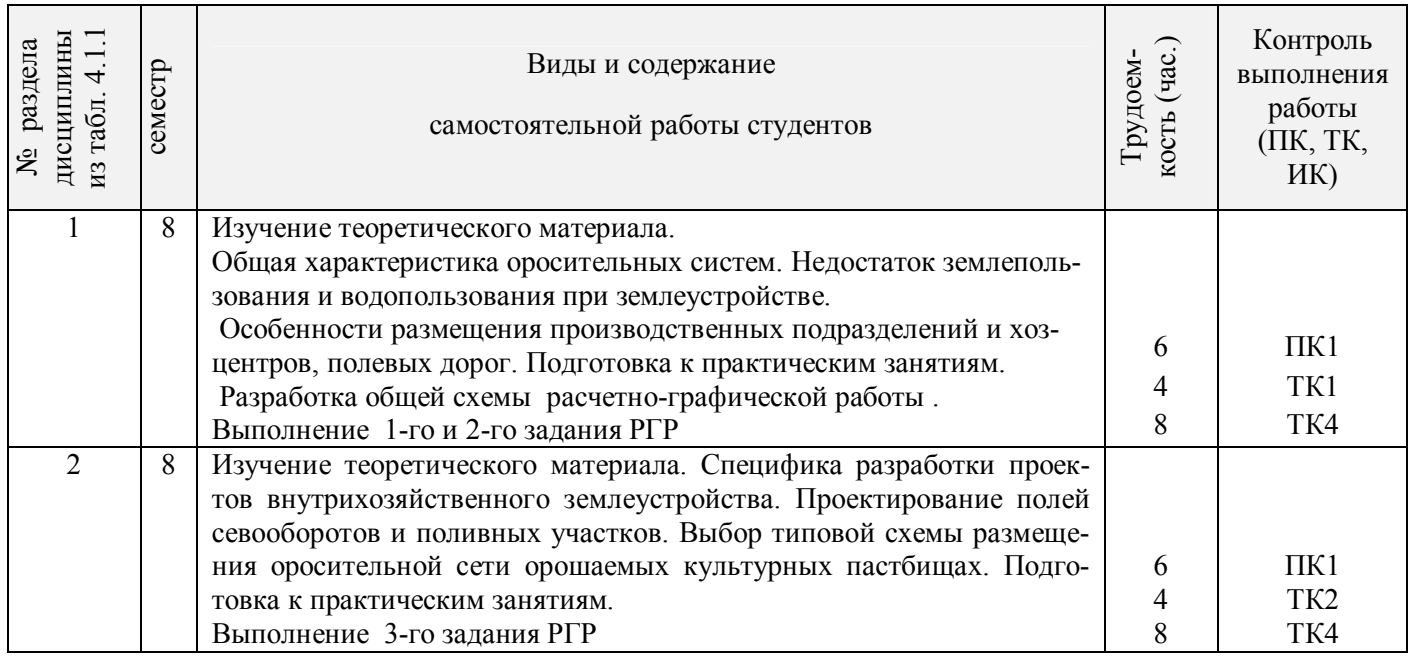

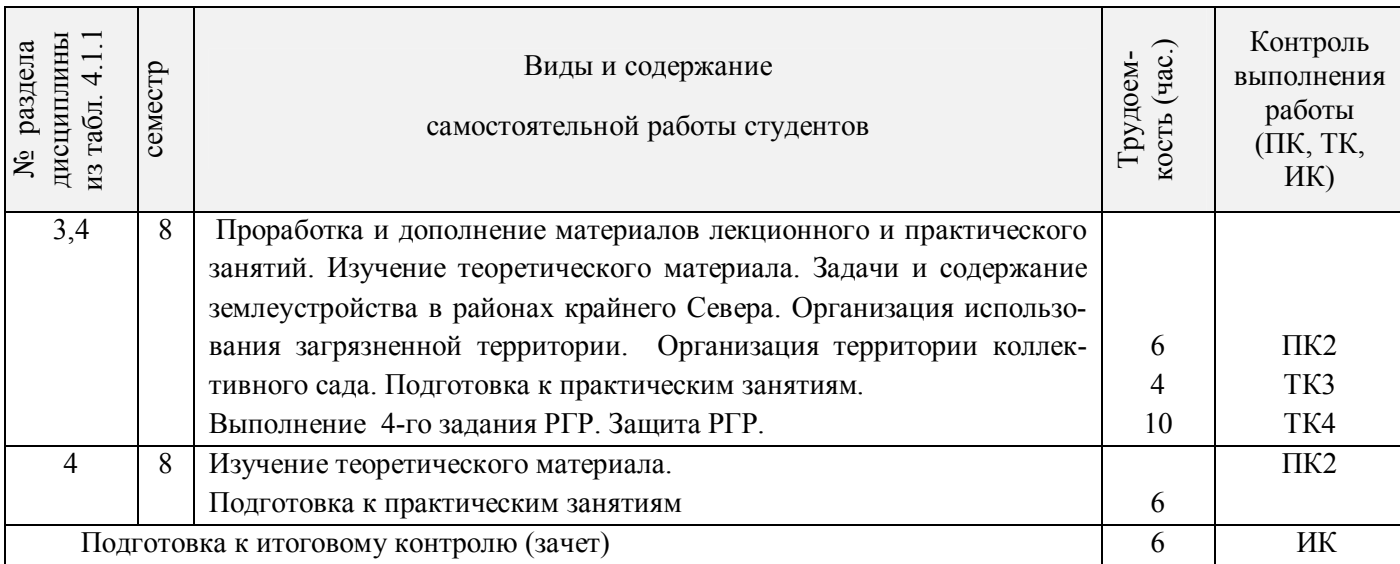

# **4.2 Заочная форма обучения**

# 4.2.1 Разделы (темы) дисциплины и виды занятий

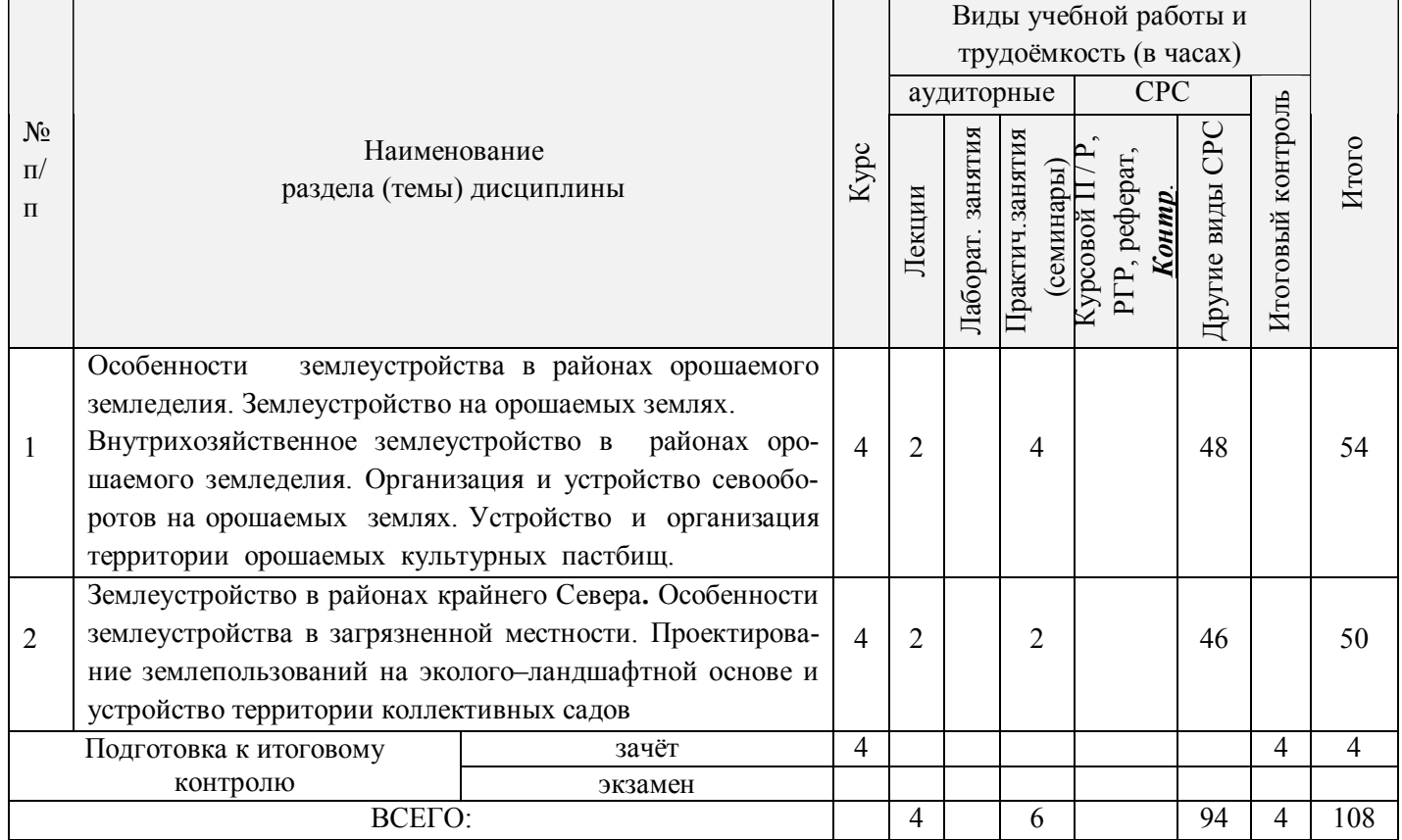

# 4.2.2 Содержание разделов дисциплины (по лекциям)\*

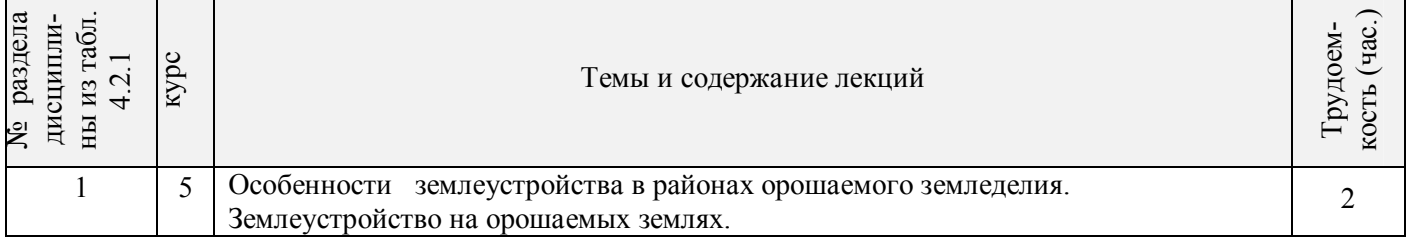

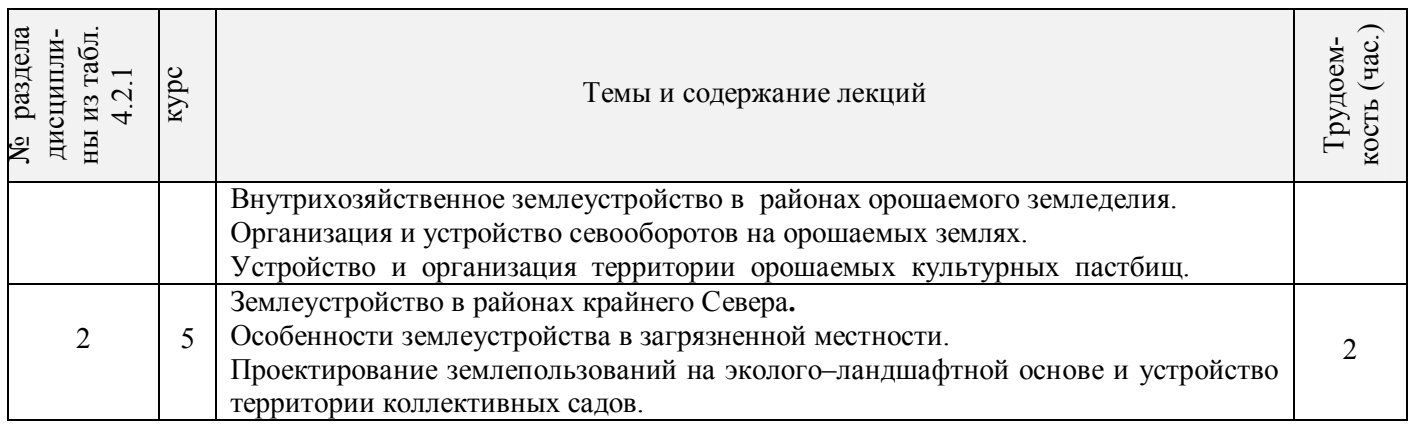

# 4.2.3 Практические занятия (семинары)\*

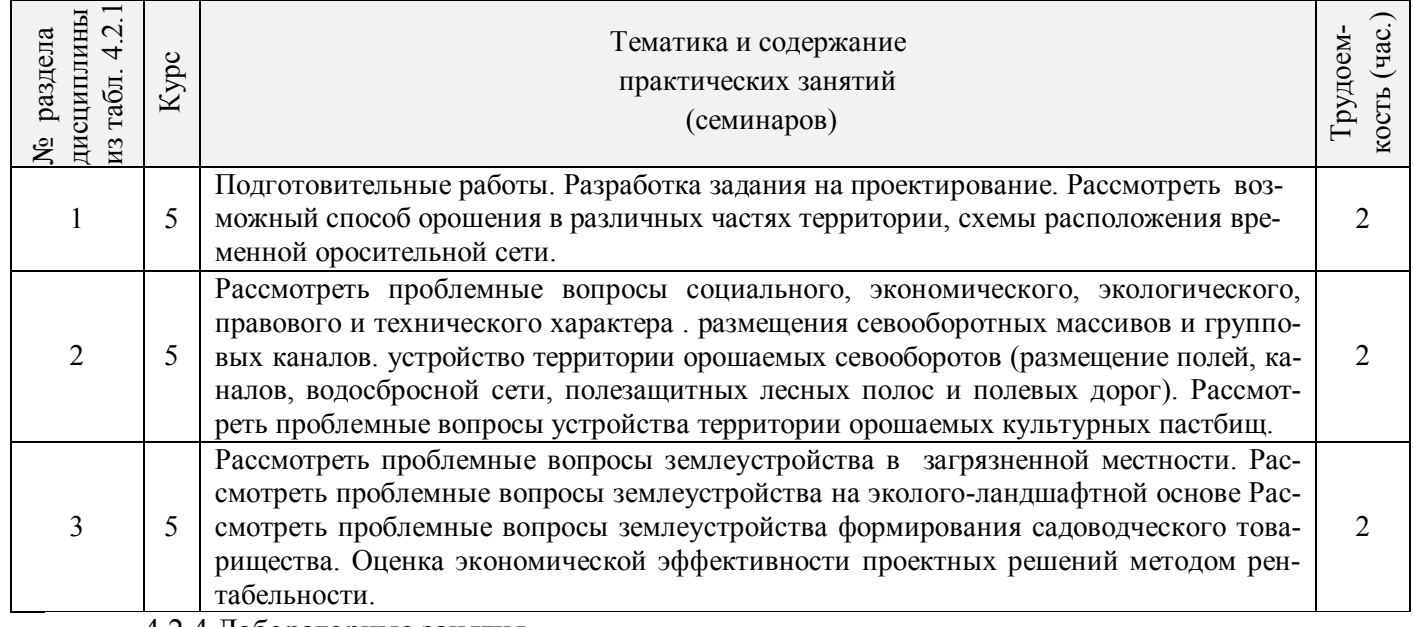

4.2.4 Лабораторные занятия

# **Н***е предусмотрено*

4.2.5 Самостоятельная работа

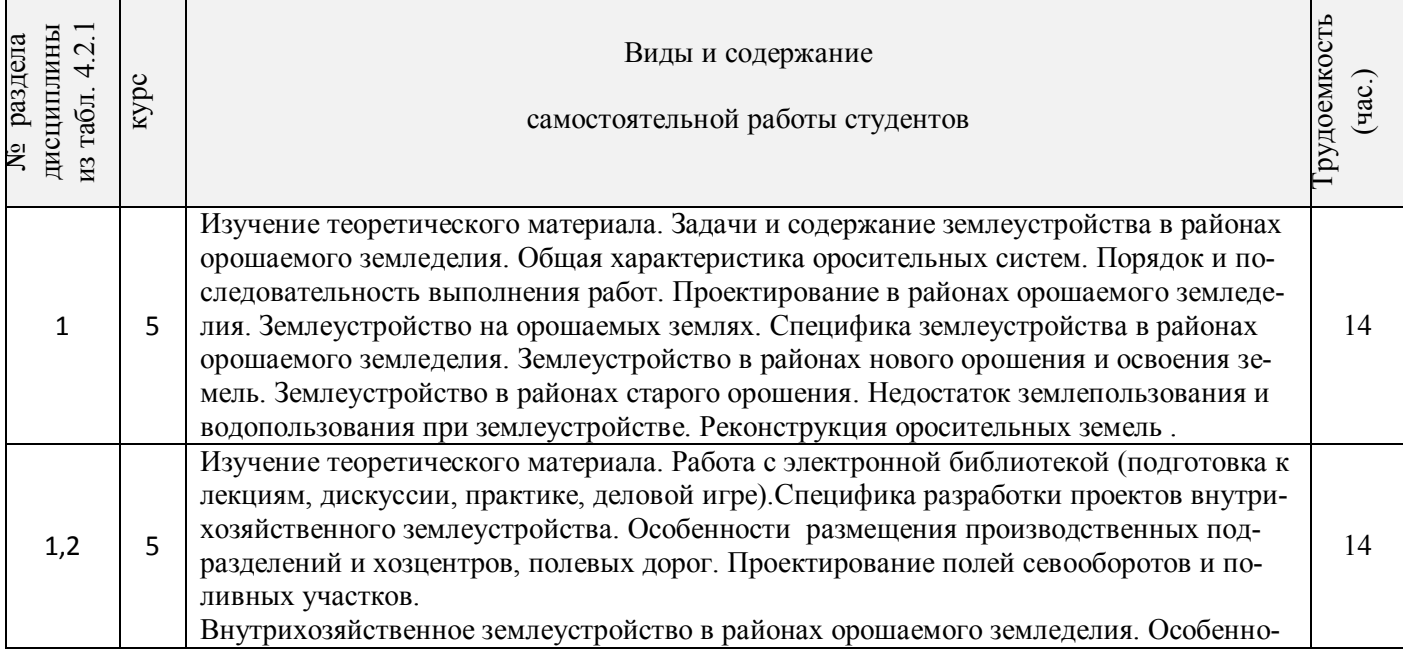

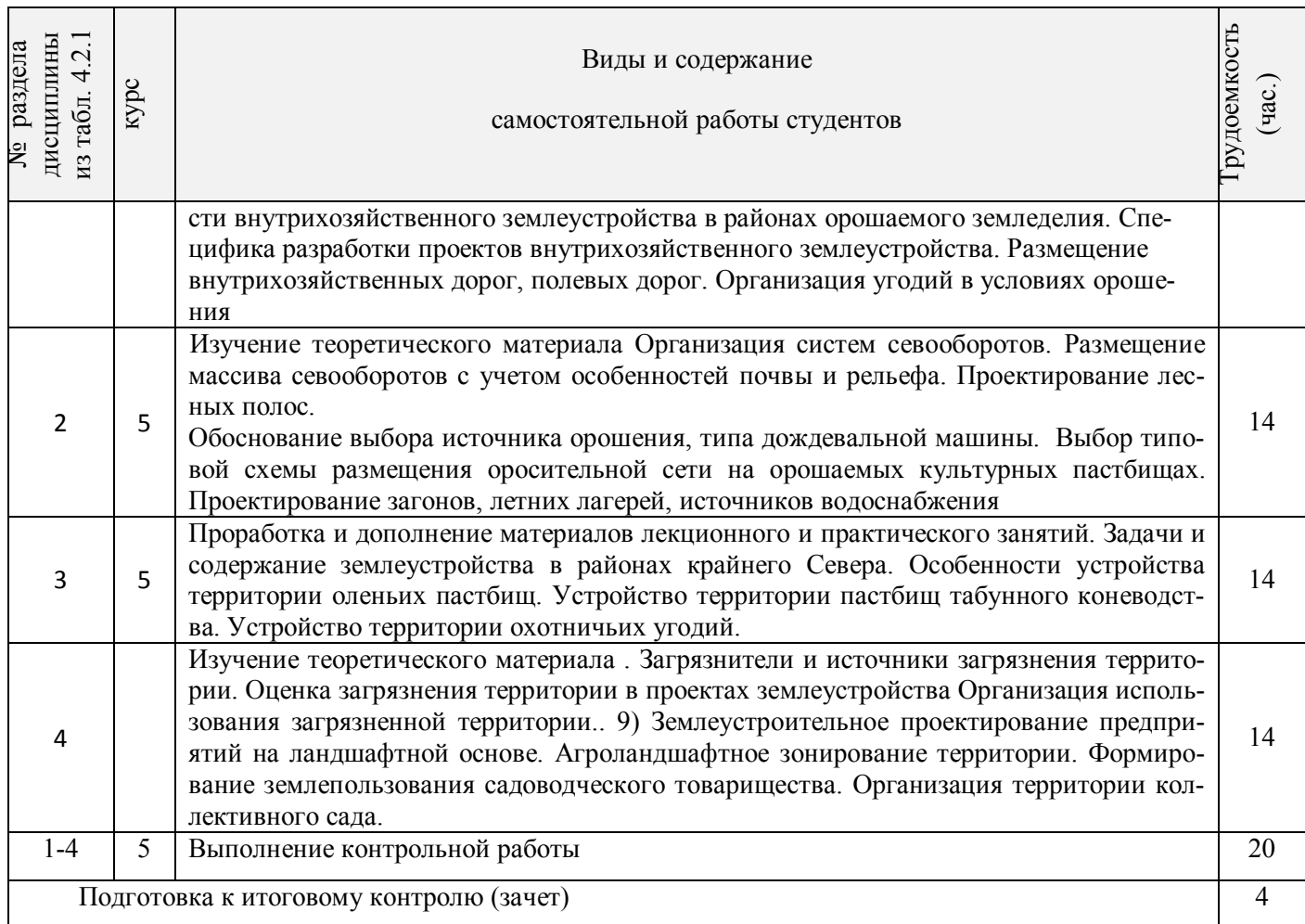

# **4.3 Соответствие компетенций, формируемых при изучении дисциплины, и видов занятий**

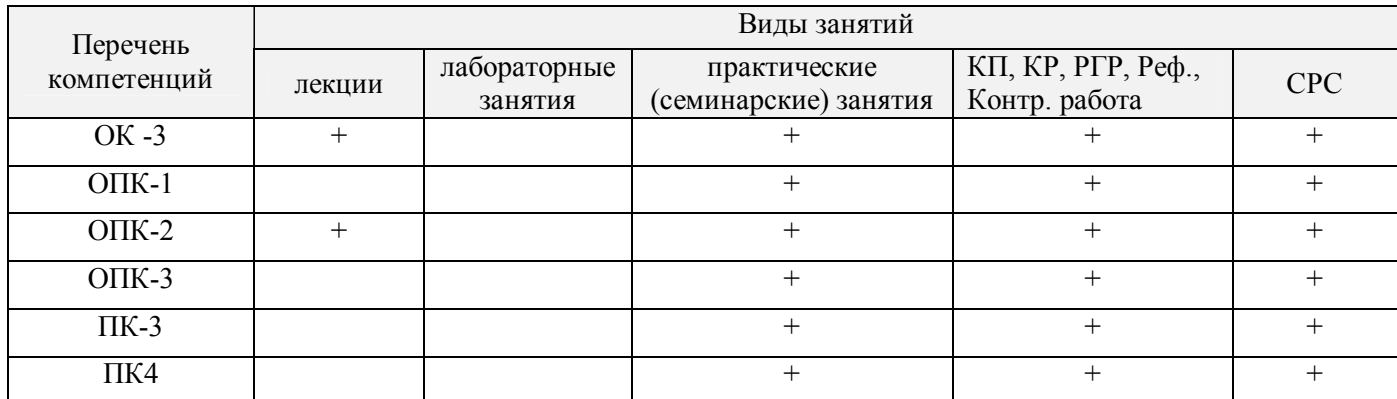

# **5. ОБРАЗОВАТЕЛЬНЫЕ ТЕХНОЛОГИИ ИНТЕРАКТИВНОГО ОБУЧЕНИЯ**

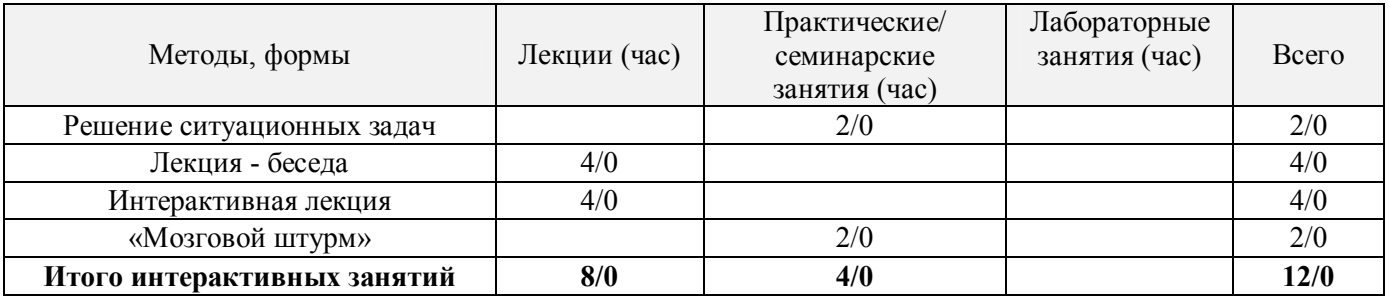

#### **6. ПЕРЕЧЕНЬ УЧЕБНО-МЕТОДИЧЕСКОГО ОБЕСПЕЧЕНИЯ ДЛЯ САМОСТОЯТЕЛЬНОЙ РАБОТЫ ОБУЧАЮЩИХСЯ** *(приводятся учебные, учебно-методические внутривузовские издания)*

1. Методические указания по организации самостоятельной работы обучающихся в НИМИ ДГАУ [Электронный ресурс]: (введ. в действие приказом директора №106 от 19 июня 2015 г.) / Новочерк. инж. мелиор. ин-т Донской ГАУ. – Электрон. дан. - Новочеркасск, 2015. – Режим доступа: http://www.ngma.su

 2. Землеустроительное проектирование [Текст]: курс лекций в 4ч. Ч.2: Землеустроительное проектирование в особых условиях для студ. проф.120701. 62 «Землеустройство» /А. Д Свиридова; Новочерк. гос. мелиор. акад..– Новочеркасск, 2014. – 72 с.- 25экз.

 3. Землеустроительное проектирование [Электронный ресурс]: курс лекций в 4ч. Ч.2: Землеустроительное проектирование в особых условиях для студ. проф.120701. 62 «Землеустройство» /А. Д Свиридова; Новочерк. гос. мелиор. акад.– Электрон. дан.- Новочеркасск:, 2014. – ЖМД; PDF; 1,03 МБ.– Систем. требования : IBM PC. Windows 7. Adobe Acrobat 9.–Загл. с экрана.

 4. Землеустроительное проектирование [Текст]: метод. указ. к. проектированию расч.- граф. работы для бакалавров обуч. по профилю 120701. 62 «Землеустройство» Ч.2 Устройство территории орошаемых севооборотов / Новочерк. инж.- мелиор. ин-т ДГАУ .каф. землепользования и землеустройства; сост. А.Д Свиридова – Новочеркасск, 2014. – 39 с. -25 экз.

5. Землеустроительное проектирование [Электронный ресурс]: метод. указ. к. проектированию. расч.- граф. работы для бакалавров обуч. по профилю 120701. 62 «Землеустройство» Ч.2 Устройство территории орошаемых севооборотов / Новочерк. инж.- мелиор. ин-т ДГАУ .каф. землепользования и землеустройства; сост. А.Д Свиридова – Новочеркасск, 2014. Электрон. дан.– ЖМД; PDF; 462 КБ. – Систем. требования : IBM PC. Windows 7. Adobe Acrobat 9.–Загл. с экрана.

# **7. ФОНД ОЦЕНОЧНЫХ СРЕДСТВ ДЛЯ КОНТРОЛЯ УСПЕВАЕМОСТИ И ПРОВЕДЕНИЯ ПРОМЕЖУТОЧНОЙ АТТЕСТАЦИИ ОБУЧАЮЩИХСЯ ПО ДИСЦИПЛИНЕ**

### **Вопросы для проведения промежуточной аттестации в форме зачета:**

- 1. Организация и использование загрязнённых территорий
- 2. Ирригационная эрозия орошаемых земель
- 3. Организация территории на эколого-ландшафтной основе
- 4. Выбор марки дождевальных машин
- 5. Организация территории садоводческого товарищества
- 6. Схема продольного размещения временной оросительной сети
- 7. Проектирование полей при поверхностном поливе
- 8. Общая характеристика оросительной сети
- 9. Задачи и содержание землеустройства в районах орошаемого земледелия
- 10. Схемы поперечного размещения временной оросительной сети
- 11. Особенности землеустройства сельскохозяйственных предприятий в зоне орошения
- 12. Порядок и последовательность выполнения работ проектирования при орошении
- 13. Размещение полезащитных лесных полос на орошаемых массивах
- 14. Особенности землеустройства в районах орошаемого земледелия
- 15. Типы дождевальных машин
- 16. Землеустройство в районах нового орошения
- 17. Размещение дорожной сети на орошаемых массивах
- 18. Землеустройство в районах старого орошения
- 19. Недостатки водопользования в районах старого орошения
- 20. Роль орошаемого земледелия в устойчивом производстве сельскохозпродукции
- 21. Реконструкция орошаемой сети
- 22. Особенности внутрихозяйственного землеустройства в районах орошаемого земледелия.
- 23. Влияние рельефа местности на выбор способа орошения
- 24. Специфика разработки проектов внутрихозяйственного землеустройства
- 25. Причина засоления и заболачивания орошаемых территорий
- 26. Особенности размещения производственных подразделений на орошении
- 27. Причины ирригационной эрозии на орошаемых землях
- 28. Размещение внутрихозяйственных дорог на орошаемых массивах
- 29. Особенности проектирования полей при поливе дождеванием
- 30. Организация угодий на орошаемых землях.
- 31. Организация системы севооборотов при орошении
- 32. Размещение участковых распределителей оросительной воды
- 33. Размещение массивов севооборотов с учётом почв и рельефа.
- 34. Размещение скотопрогонов на орошаемых культурных пастбищах
- 35. Обоснование способов орошения в разных частях территории
- 36. Обоснование выбора источника орошения для культурныхпастбищ
- 37. Размещение полей, поливных участков и оросительной сети при поливе дождеванием
- 38. Способы вовлечения засоленных земель в хозяйственный оборот
- 39. Устройство территории орошаемых культурных пастбищ
- 40. Реконструкция орошаемых земель
- 41. Размещение участковых распределителей и водосбросных каналов.
- 42. Проектирование источников водоснабжения на культурных пастбищах
- 43. Проектирование полезащитных лесных полос и дорожной сети на орошаемых землях
- 44. Особенности землеустройства в районах интенсивного орошения
- 45. Технико-экономические показатели дождевальных машин
- 46. Организация угодий в условиях орошения
- 47. Требования к почвам при организации орошения
- 48. Обоснование поверхностного способа полива

*Промежуточная аттестация студентами очной формы обучения может быть пройдена в соответствии с балльно-рейтинговой системой оценки знаний, включающей в себя проведение текущего (ТК), промежуточного (ПК) и итогового (ИК) контроля по дисциплине [п. 8.4. (1)].* 

*Текущий контроль (ТК) осуществляется в течение семестра и проводится по лабораторным работам или/и семинарским и практическим занятиям, а также по видам самостоятельной работы студентов (КП, КР, РГР, реферат).* 

*Возможными формами ТК являются: отчет по лабораторной работе; защита реферата или расчетно-графической работы; контрольная работа по практическим заданиям и для студентов заочной формы; выполнение определенных разделов курсовой работы (проекта); защита курсовой работы (проекта).* 

*Количество текущих контролей по дисциплине в семестре определяется кафедрой.* 

*В ходе промежуточного контроля (ПК) проверяются теоретические знания. Данный контроль проводится по разделам (модулям) дисциплины 2-3 раза в течение семестра в установленное рабочей программой время. Возможными формами контроля являются тестирование (с помощью компьютера или в печатном виде), коллоквиум или другие формы.* 

*Итоговый контроль (ИК) – это экзамен в сессионный период или зачёт по дисциплине в целом.* 

*Студенты, набравшие за работу в семестре от 60 и более баллов, не проходят промежуточную аттестацию в форме сдачи зачета или экзамена.* 

#### *По данной дисциплине* формами **текущего контроля** являются:

**ТК1, ТК2, ТК3, ТК4 -** выполнение ИДЗ по темам практических занятий.

- для оценки практических знаний в течении семестра проводятся *3 текущих контроля (ТК1, ТК2, ТК3), а также по видам самостоятельной работы студентов* - выполнение *(РГР) ( ТК4)*.

В течение семестра проводятся **2 промежуточных контроля (ПК1, ПК2**), состоящих из 2 этапов электронного тестирования на компьютерах в ауд.405 в электронной системе вуза по пройденному теоретическому материалу лекций. Тестирование может проводиться и на бумажном носителе в ауд.302 . Тестовые материалы находятся в папке УМКД дисциплины «Землеустройство» на кафедре ЗиЗ.

#### *Итоговый контроль (ИК)* – **зачет**.

#### **Теоретический материал промежуточного контроля ПК1:**

- 1. Особенности землеустройства в районах орошаемого земледелия.
- 2. Задачи и содержание землеустройства в районах орошаемого земледелия
- 3. Общая характеристика оросительных систем.
- 4. Порядок и последовательность выполнения работ.
- 5. Проектирование в районах орошаемого земледелия
- 6. Особенности межхозяйственного землеустройства в районах орошаемого земледелия.
- 7. Землеустройство в районах нового орошения и освоения земель
- 8. Землеустройство в районах старого орошения
- 9. Особенности землепользования и водопользования при межхозяйственном землеустройстве.
- 10. Выбор марки дождевальных машин.
- 11. Особенности внутрихозяйственного землеустройства в районах орошаемого земледелия.
- 12. Специфика разработки проектов внутрихозяйственного землеустройства.
- 13. Размещение внутрихозяйственных дорог, полевых дорог.
- 14. Организация и устройство севооборотов на орошаемых землях.
- 15. Размещение массива севооборотов с учетом особенностей почвы и рельефа.
- 16. Проектирование полей севооборотов и поливных участков.
- 17. .Проектирование лесных полос.
- 18. Устройство территории орошаемых культурных пастбищ.
- 19. Обоснование выбора источника орошения, типа дождевальной машины.
- 20. Выбор типовой схемы размещения оросительной сети на ОКП (орошаемых культурных пастбищах).
- 21. Проектирование загонов, летних лагерей, источников водоснабжения.

#### **Теоретический материал промежуточного контроля ПК2:**

- 22. Землеустройство в районах крайнего Севера.
- 23. Задачи и содержание землеустройства в районах крайнего Севера.
- 24. Устройство территории пастбищ табунного коневодства.
- 25. Устройство территории охотничьих угодий.
- 26. Особенности землеустройства в загрязненной местности.
- 27. Загрязнители и источники загрязнения территории.
- 28. Оценка загрязнения территории в проектах землеустройства.
- 29. Организация использования загрязненной территории.
- 30. Проектирование землепользований на эколого-ландшафтной основе и устройство территории коллективных садов.
- 31. Землеустроительное проектирование предприятий на ландшафтной основе.
- 32. Агроландшафтное зонирование территории.
- 33. Формирование землепользования садоводческого товарищества.
- 34. Организация территории коллективного сада.
- 35. Расчётно-технологические карты и определение денежных, трудовых,
- 36. механизированных, материальных ресурсов.
- 37. Организация рационального использования нарушенных земель и устройство их территории после рекультивации в проекте.
- 38. Восстановление плодородия (биологический этап).
- 39. Проект защиты почв от эрозии.
- 40. Общие положения о системах технико-экономических показателей, применяемых в землеустроительных проектах.
- 41. Разработка природоохранных мероприятий.
- 42. Деградация земель: понятия, виды, причины и последствия.
- 43. Технологическая (эксплуатационная) деградация почв.
- 44. Водная и ветровая эрозия почв.
- 45. Нарушенные земли
- 46. Проекты рекультивации нарушенных земель.

# **Содержание текущего контроля ТК**

Практическое занятие 1,2,3,4,5 –ТК1 Проверка раздела 1,2 РГР–ТК4 Практическое занятие 6,7,8,9–ТК2 Проверка раздела 3 РГР–ТК4 Практическое занятие 10,11,12,13,14–ТК3 Проверка раздела 4 РГР–ТК4 ТК4 - расчетно-графическая работа (РГР)

# **Содержание расчетно-графической работы (РГР)**

Целью выполнения РГР является закрепление теоретических знаний и применение на практике разработки проектов землеустройства в условиях орошения

Тема: «Устройство территории севооборотов в условиях орошения».

Проектирование устройства территории орошаемых севооборотов (*структура пояснительной за-*

*писки расчетно-графической работы и ее ориентировочный объём)*

Содержание (0,5 с.)

Введение (1 с.)

Задание 1 Изучение почвенно-климатических природных условий хозяйства, оценка. Подготовительные работы, разработка задании на проектирование (2 с.)

Задание 2. Организация устройства территории севооборотов в условиях орошения (5с. пояснительной записки и графический материал)

Задание 3 Проектирование устройства территории орошаемых севооборотов: размещение полей севооборотов и рабочих участков. Размещение полезащитных лесных полос, полевых дорог, полевых станов и источников водоснабжения (6с.)

Задание 4 Определение экономической эффективности проектных решений (3с)

Заключение (0,5с.)

Список использованных источников (0,5с.)

Для РГР выделяется плановая основа.

Выполняется РГР студентом индивидуально под руководством преподавателя во внеаудиторное время, самостоятельно. Срок сдачи законченной работы на проверку руководителю указывается в задании. После проверки и доработки указанных замечаний, работа защищается. При положительной оценке выполненной студентом работе на титульном листе работы ставится - "зачтено".

## **Контрольная работа студентов заочной формы обучения**

Работа состоит из вопросов, охватывающих курс дисциплины, и выполняется по одному из 4 Заданий на плановой основе:

Задание 1 Методические основы проектирования территории севооборотов в условиях орошения.

Задание 2. Организация устройства территории севооборотов в условиях орошения

Задание 3 Устройство территории севооборотов в условиях орошения

Задание 4 Определение экономической эффективности проектных решений

Перечень вариантов заданий контрольной работы, методика ее выполнения и необходимая литература приведены в методических указаниях для написания контрольной работы [п.6.7].

**Полный фонд оценочных средств, включающий текущий контроль успеваемости и перечень контрольно-измерительных материалов (КИМ) приведен в приложении к рабочей программе.** 

#### **8. УЧЕБНО-МЕТОДИЧЕСКОЕ И ИНФОРМАЦИОННОЕ ОБЕСПЕЧЕНИЕ ДИСЦИПЛИНЫ**

#### **8.1 Основная литература**

1. Волков С.Н Землеустройство [Текст] : учеб. пособие для вузов по направл. 120300 «Землеустройство и кадастры» и спец.: 120301 «Землеустройство», 120302 «Земельный кадастр», 120303 «Городской кадастр». Т. 8 : Землеустройство в ходе земельной реформы (1991-2005 годы) / С.Н Волков. - М.: КолосС, 2007. - 399 с. – 3 экз.

2. Землеустроительное проектирование [Текст]: курс лекций в 4ч. Ч.2: Землеустроительное проектирование в особых условиях для студ. проф.120701. 62 «Землеустройство» /А. Д Свиридова; Новочерк. гос. мелиор. акад..– Новочеркасск, 2014. – 72 с.- 25экз.

3. Землеустроительное проектирование [Электронный ресурс]: курс лекций в 4ч. Ч.2: Землеустроительное проектирование в особых условиях для студ. проф.120701. 62 «Землеустройство» /А. Д Свиридова; Новочерк. гос. мелиор. акад.– Электрон. дан.- Новочеркасск:, 2014. – ЖМД; PDF; 1,03 МБ.– Систем. требования : IBM PC. Windows 7. Adobe Acrobat 9.–Загл. с экрана.

4. Земельный кодекс Российской Федерации» (Электронный ресурс) : т 25. 10. 2001 N 136-ФЗ (ред. От 21. 07. 2014) Статья 68. Землеустройство. – Электрон. дан. - Режим доступа : http : // www.consultant. ru. – 26. 08. 2016.

5. О землеустройстве : федеральный закон от 18. 06. 2001 N 78-ФЗ ( ред. от. 18. 07. 2011). Электрон. дан. – Режим доступа : http : // www.consultant. ru. – 26. 08. 2016.

6. Алексеева, Н.С. Землеустройство и землепользование : учебное пособие / Н.С. Алексеева ; Министерство образования и науки Р Ф, Санкт-Петербургский государственный политехнический университет. - СПб. : Издательство Политехнического университета, 2012. - 150 с. : ил., табл., схем. - Библиогр.: с. 131-134. - ISBN 978-5-7422-3517-0 ; То же [Электронный ресурс]. URL: //biblioclub.ru/index.php?page=book&id=363018 (26.08.2016).

7. Степанова, Е.А. Проект землеустройства сельскохозяйственного предприятия / Е.А. Степанова ; Министерство сельского хозяйства РФ, ФГБОУ ВПО «Санкт-Петербургский государственный аграрный университет», Кафедра землеустроительного проектирования. - СПб. : СПбГАУ, 2014. - 37 с. : ил. ; То же [Электронный ресурс]. - URL: //biblioclub.ru/index.php?page=book&id=276980 (26.08..2016).

 8. Воеводина, Т.С. Мелиорация почв степной зоны : учебное пособие / Т.С. Воеводина, А.М. Русанов, А.В. Васильченко ; Министерство образования и науки Российской Федерации. - Оренбург : ОГУ, 2014. - 191 с. : схем., табл., ил. - Библиогр. в кн. ; То же [Электронный ресурс]. - URL: //biblioclub.ru/index.php?page=book&id=330603 (25.11.2016).

#### **8.2 Дополнительная литература**

 1. Землеустроительное проектирование [Текст]: метод. указ. к вып. практ. занятий для бакалавров обуч. по профилю 120701. 62 «Землеустройство» Ч.2 / Новочерк. инж.- мелиор. ин-т ДГАУ .каф. землепользования и землеустройства; сост. А.Д Свиридова – Новочеркасск, 2014. – 34 с -25 экз.

2. Землеустроительное проектирование [Электронный ресурс]: метод. указ. к вып. практ. занятий для бакалавров обуч. по профилю 120701. 62 «Землеустройство» Ч.2 / Новочерк. инж.- мелиор. ин-т ДГАУ .каф. землепользования и землеустройства; сост. А.Д Свиридова – Новочеркасск, 2014. Электрон. дан.– ЖМД; PDF; 412 КБ. – Систем. требования : IBM PC. Windows 7. Adobe Acrobat 9.–Загл. с экрана.

3. Землеустроительное проектирование [Текст]: метод. указ. к. проектированию расч.- граф. работы для бакалавров обуч. по профилю 120701. 62 «Землеустройство» Ч.2 Устройство территории орошаемых севооборотов / Новочерк. инж.- мелиор. ин-т ДГАУ .каф. землепользования и землеустройства; сост. А.Д Свиридова – Новочеркасск, 2014. – 39 с. -25 экз.

 4. Землеустроительное проектирование [Электронный ресурс]: метод. указ. к. проектированию. расч.- граф. работы для бакалавров обуч. по профилю 120701. 62 «Землеустройство» Ч.2 Устройство территории орошаемых севооборотов / Новочерк. инж.- мелиор. ин-т ДГАУ .каф. землепользования и землеустройства; сост. А.Д Свиридова – Новочеркасск, 2014. Электрон. дан.– ЖМД; PDF; 462 КБ. – Систем. требования : IBM PC. Windows 7. Adobe Acrobat 9.–Загл. с экрана.

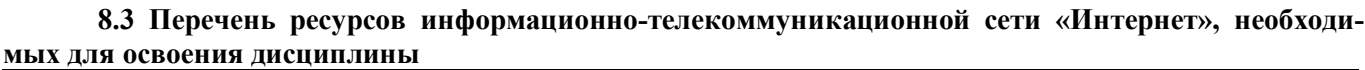

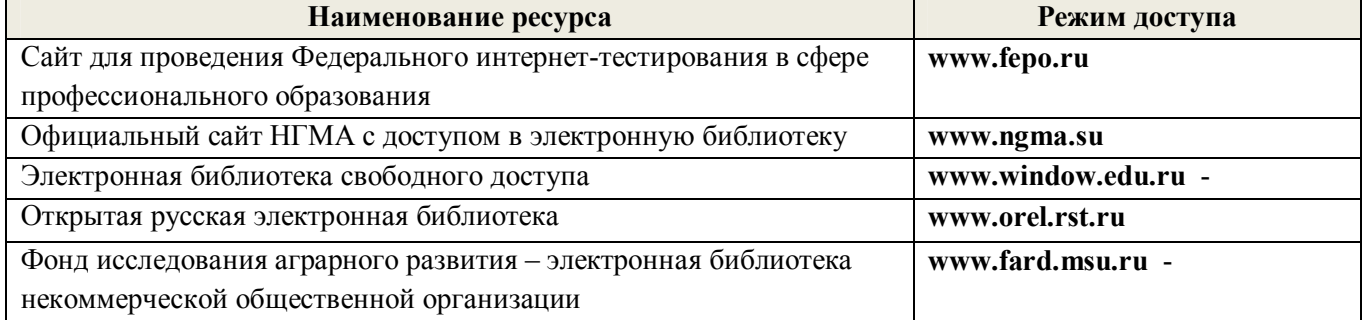

#### **8.4 Методические указания для обучающихся по освоению дисциплины**

1. Положение о текущей аттестации обучающихся в НИМИ ДГАУ [Электронный ресурс] (введено в действие приказом директора №119 от 14 июля 2015 г.) / Новочерк. инж.-мелиор. ин-т Донской ГАУ.- Электрон. дан.- Новочеркасск, 2015.- Режим доступа: http://www.ngma.su

2.Типовые формы титульных листов текстовой документации, выполняемой студентами в учебном процессе [Электронный ресурс] / Новочерк. инж.-мелиор. ин-т Донской ГАУ.-Электрон. дан.- Новочеркасск, 2015.- Режим доступа: http://www.ngma.su

Приступая к изучению дисциплины необходимо в первую очередь ознакомиться с содержанием РПД. Лекции имеют целью дать систематизированные основы научных знаний об общих вопросах дисциплины. При изучении и проработке теоретического материала для обучающихся необходимо:

- повторить законспектированный на лекционном занятии материал и дополнить его с учетом рекомендованной по данной теме литературы;

 - при самостоятельном изучении темы сделать конспект, используя рекомендованные в РПД литературные источники и ресурсы информационно-телекоммуникационной сети «Интернет».

#### **8.5 Перечень информационных технологий используемых при осуществлении образовательного процесса, программного обеспечения и информационных справочных систем, для освоения обучающимися дисциплины**

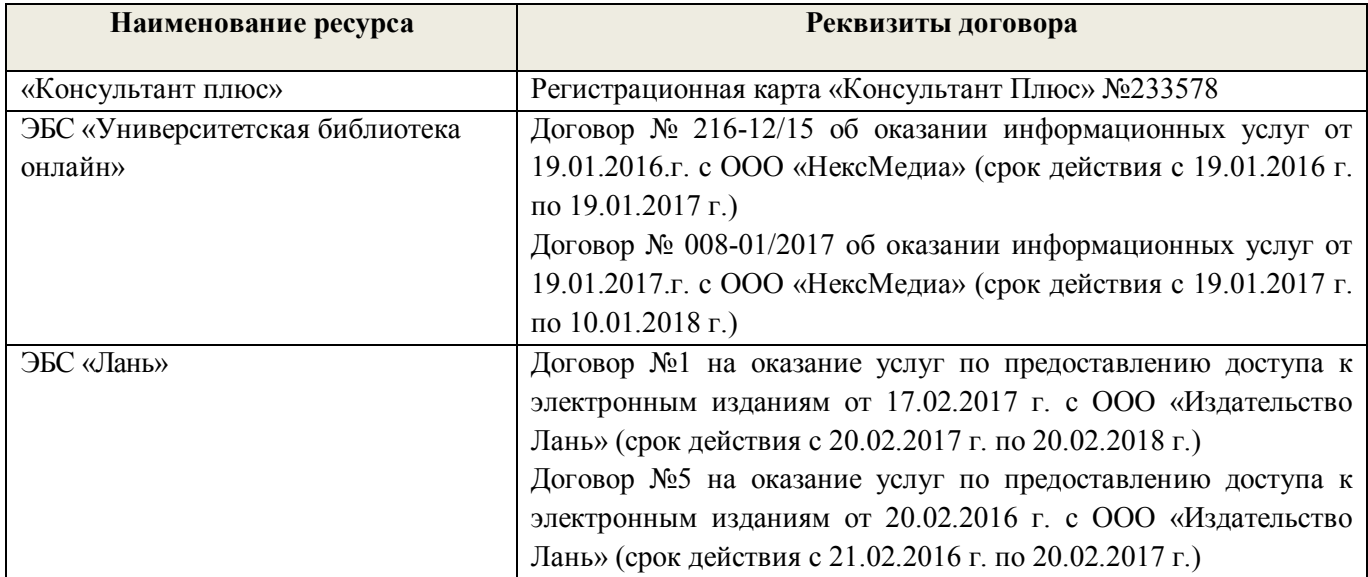

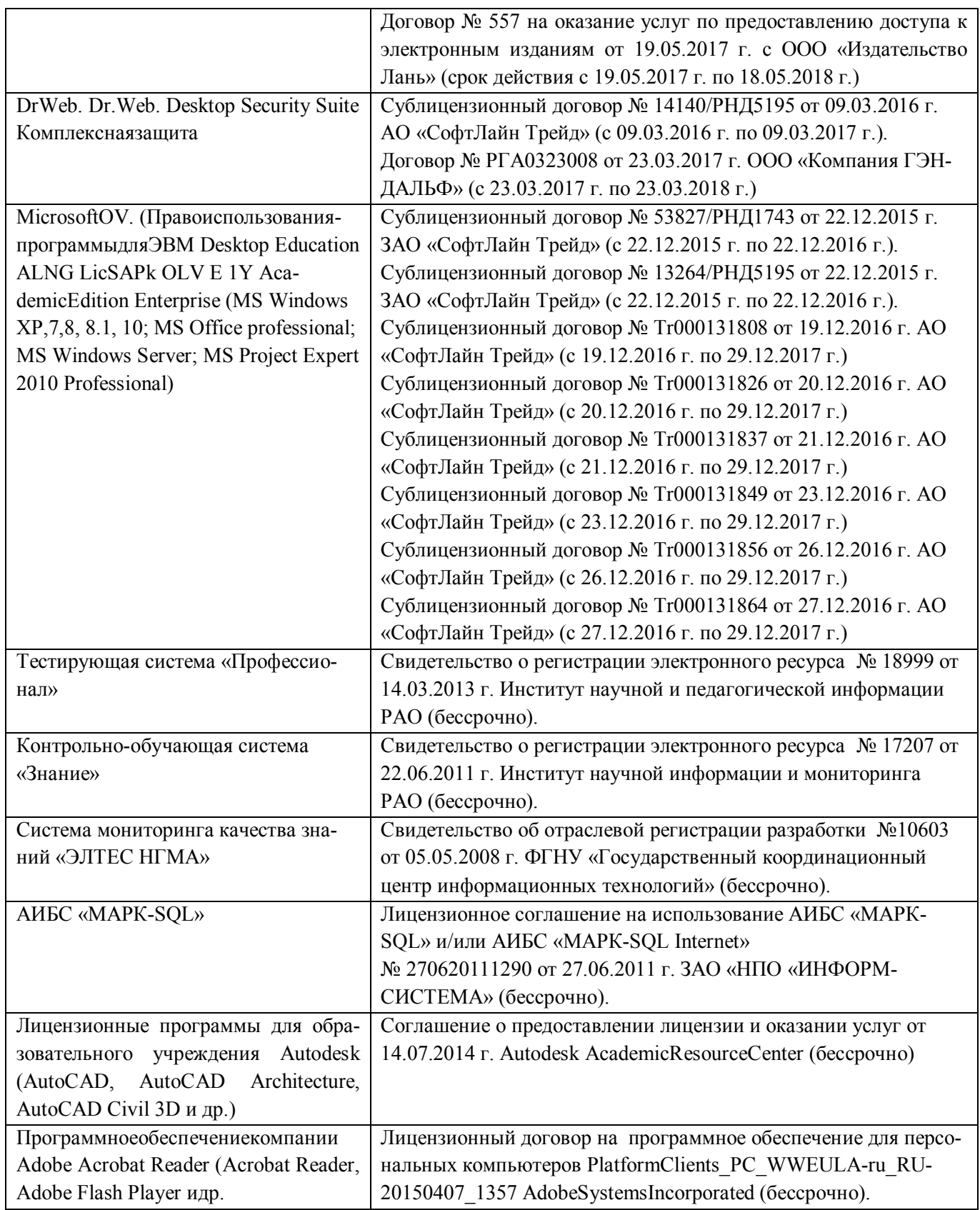

# **9. ОПИСАНИЕ МАТЕРИАЛЬНО-ТЕХНИЧЕСКОЙ БАЗЫ, НЕОБХОДИМОЙ ДЛЯ ОСУЩЕСТВЛЕНИЯ ОБРАЗОВАТЕЛЬНОГО ПРОЦЕССА ПО ДИСЦИПЛИНЕ**

Преподавание дисциплины осуществляется в специальных помещениях – учебных аудиториях для проведения занятий лекционного типа, семинарского типа (практические занятия), групповых и индивидуальных консультаций, текущего контроля и промежуточной аттестации, а также помещениях для самостоятельной работы. Специальные помещения укомплектованы специализированной мебелью и техническими средствами обучения, служащими для представления учебной информации большой аудитории.

Лекционные занятия проводятся в аудитории (ауд. *407,410*), оснащенной наборами демонстрационного оборудования (экран, проектор, акустическая система хранится – ауд. *407*) и учебно-наглядными пособиями.

Практические занятия проводятся в аудитории *406*, оснащенной необходимыми учебно-наглядными пособиями.

Проведение групповых и индивидуальных консультаций, текущего контроля и промежуточной аттестации осуществляется в ауд. *317.* Для текущего контроля также используется ауд. *405*, оснащенное компьютерной техникой и комплектом тестовых заданий.

Для самостоятельной работы используется помещение (ауд. *417, 405* ), оснащенное компьютерной техникой с возможностью подключения к сети "Интернет" и обеспечением доступа в электронную информационно-образовательную среду организации.

Помещение для хранения и профилактического обслуживания учебного оборудования – ауд. *405,116.* 

Обучающиеся из числа лиц с ограниченными возможностями здоровья обеспечены печатными и (или) электронными образовательными ресурсами в формах, адаптированных к ограничениям их здоровья.

#### *Материально-техническое обеспечение дисциплины*

- 1. 1. Графический и демонстрационный материал для соответствующих практических занятий, характеристика хозяйства;
- 2. Ноутбук DELL 500 1 шт.;
- 3. Тематические плакаты;
- 4. Учебно-наглядные пособия;
- 5. Комплект учебно-наглядных плакатов и учебных карт (план, почвенная);
- 6. Стенды информационные;
- 7. Видеопроектор мультимедийный АСЕR;
- 8. Экран на штативе МоbileScreens;
- 9. Доска магнитно-маркерная.

## **10. ОСОБЕННОСТИ ОРГАНИЗАЦИИ ОБРАЗОВАТЕЛЬНОГО ПРОЦЕССА ПО ДИСЦИПЛИНЕ ДЛЯ ИНВАЛИДОВ И ЛИЦ С ОГРАНИЧЕННЫМИ ВОЗМОЖНОСТЯМИ**

Содержание дисциплины и условия организации обучения для обучающихся с ограниченными возможностями здоровья и инвалидов корректируются при наличии таких обучающихся в соответствии с индивидуальной программой реабилитации инвалида, а так же методическими рекомендациями по организации образовательного процесса для обучения инвалидов и лиц с ограниченными возможностями здоровья в образовательных организациях высшего образования (утв. Минобрнауки России 08.04.2014 №АК-44-05 вн), Положением о методике сценки степени возможности включения лиц с ограниченными возможностями здоровья и инвалидов в общий образовательный процесс (НИМИ, 2015); Положением об обучении лиц с ограниченными возможностями здоровья и инвалидов в Новочеркасском инженерно-мелиоративном институте (НИМИ, 2015).

### **11. ДОПОЛНЕНИЯ И ИЗМЕНЕНИЯ В РАБОЧЕЙ ПРОГРАММЕ**

В рабочую программу на **2017 – 2018** учебный год вносятся изменения - обновлено и актуализировано содержание следующих разделов и подразделов рабочей программы:

# **6. ПЕРЕЧЕНЬ УЧЕБНО-МЕТОДИЧЕСКОГО ОБЕСПЕЧЕНИЯ ДЛЯ САМОСТОЯ-ТЕЛЬНОЙ РАБОТЫ ОБУЧАЮЩИХСЯ** *(приводятся учебные, учебно-методические внутривузовские издания)*

 1. Методические указания по организации самостоятельной работы обучающихся в НИМИ ДГАУ [Электронный ресурс]: (введ. в действие приказом директора №106 от 19 июня 2015 г.) / Новочерк. инж. мелиор. ин-т Донской ГАУ. – Электрон. дан. - Новочеркасск, 2015. – Режим доступа: http://www.ngma.su

 2. Методические указания по самостоятельному изучению [Электронный ресурс]: (приняты учебнометодическим советом института, протокол № 3 от 30 августа 2017 г.) / Новочерк. инж.-мелиор. ин-т Донской ГАУ. – Электрон. дан. - Новочеркасск, 2017. – Режим доступа: http://www.ngma.su

 3. Землеустроительное проектирование [Текст]: курс лекций в 4ч. Ч.2: Землеустроительное проектированив особых условиях для студ. проф.120701. 62 «Землеустройство»/А.Д Свиридова; Новочерк. гос. мелиор. акад. – Новочеркасск, 2014. – 72 с.- 25 экз.

 4. Землеустроительное проектирование [Электронный ресурс]: курс лекций в 4ч. Ч.2: Землеустроительное проектирование в особых условиях для студ. проф.120701. 62 «Землеустройство» /А.Д Свиридова; Новочерк. гос. мелиор. акад.– Электрон. дан.- Новочеркасск:, 2014. – ЖМД; PDF; 1,03 МБ.– Систем. требования : IBM PC. Windows 7. Adobe Acrobat 9.–Загл. с экрана

 5. Землеустроительное проектирование [Текст]: метод. указ. к. проектированию расч.- граф. работы для бакалавров обуч. по профилю 120701. 62 «Землеустройство» Ч.2 Устройство территории орошаемых севооборотов / Новочерк. инж.- мелиор. ин-т ДГАУ .каф. землепользования и землеустройства; сост. А.Д Свиридова – Новочеркасск, 2014. – 39 с. -25 экз.

 6. Землеустроительное проектирование [Электронный ресурс]: метод. указ. к. проектированию. расч. граф. работы для бакалавров обуч. по профилю 120701. 62 «Землеустройство» Ч.2 Устройство территории орошаемых севооборотов / Новочерк. инж.- мелиор. ин-т ДГАУ .каф. землепользования и землеустройства; сост. А.Д Свиридова – Новочеркасск, 2014. Электрон. дан.– ЖМД; PDF; 462 КБ. – Систем. требования : IBM PC. Windows 7. Adobe Acrobat 9.–Загл. с экрана.

 7. Землеустройство в особых условиях [Электронный ресурс]: метод. указ. к. выполнению контрольной. работы для бакалавров обуч. по профилю 120701. 62 «Землеустройство» / Сост.: А.Д Свиридова; Новочерк. инж.- мелиор. ин-т, Донской ГАУ, .каф. землепользования и землеустройства; – Новочеркасск, 2017. 24с. Электрон. дан.– ЖМД; PDF; 470 КБ. – Систем. требования : IBM PC. Windows 7. Adobe Acrobat 9.–Загл. с экрана.

## **7. ФОНД ОЦЕНОЧНЫХ СРЕДСТВ ДЛЯ КОНТРОЛЯ УСПЕВАЕМОСТИ И ПРОВЕ-ДЕНИЯ ПРОМЕЖУТОЧНОЙ АТТЕСТАЦИИ ОБУЧАЮЩИХСЯ ПО ДИСЦИПЛИНЕ**

### **Теоретический материал итогового контроля ИК: Вопросы для проведения промежуточной аттестации в форме зачета:**

- 1. Организация и использование загрязнённых территорий
- 2. Ирригационная эрозия орошаемых земель
- 3. Организация территории на эколого-ландшафтной основе
- 4. Выбор марки дождевальных машин

.

- 5. Организация территории садоводческого товарищества
- 6. Схема продольного размещения временной оросительной сети
- 7. Проектирование полей при поверхностном поливе
- 8. Общая характеристика оросительной сети
- 9. Задачи и содержание землеустройства в районах орошаемого земледелия
- 10. Схемы поперечного размещения временной оросительной сети
- 11. Особенности землеустройства сельскохозяйственных предприятий в зоне орошения
- 12. Порядок и последовательность выполнения работ проектирования при орошении
- 13. Размещение полезащитных лесных полос на орошаемых массивах
- 14. Особенности землеустройства в районах орошаемого земледелия
- 15. Типы дождевальных машин
- 16. Землеустройство в районах нового орошения
- 17. Размещение дорожной сети на орошаемых массивах
- 18. Землеустройство в районах старого орошения
- 19. Недостатки водопользования в районах старого орошения
- 20. Роль орошаемого земледелия в устойчивом производстве сельскохозпродукции
- 21. Реконструкция орошаемой сети
- 22. Особенности внутрихозяйственного землеустройства в районах орошаемого земледелия.
- 23. Влияние рельефа местности на выбор способа орошения
- 24. Специфика разработки проектов внутрихозяйственного землеустройства
- 25. Причина засоления и заболачивания орошаемых территорий
- 26. Особенности размещения производственных подразделений на орошении
- 27. Причины ирригационной эрозии на орошаемых землях
- 28. Размещение внутрихозяйственных дорог на орошаемых массивах
- 29. Особенности проектирования полей при поливе дождеванием
- 30. Организация угодий на орошаемых землях.
- 31. Организация системы севооборотов при орошении
- 32. Размещение участковых распределителей оросительной воды
- 33. Размещение массивов севооборотов с учётом почв и рельефа.
- 34. Размещение скотопрогонов на орошаемых культурных пастбищах
- 35. Обоснование способов орошения в разных частях территории
- 36. Обоснование выбора источника орошения для культурных пастбищ
- 37. Размещение полей, поливных участков и оросительной сети при поливе дождеванием
- 38. Способы вовлечения засоленных земель в хозяйственный оборот
- 39. Устройство территории орошаемых культурных пастбищ
- 40. Реконструкция орошаемых земель
- 41. Размещение участковых распределителей и водосбросных каналов.
- 42. Проектирование источников водоснабжения на культурных пастбищах
- 43. Проектирование полезащитных лесных полос и дорожной сети на орошаемых землях
- 44. Технико-экономические показатели дождевальных машин
- 45. Организация угодий в условиях орошения
- 46. Требования к почвам при организации орошения
- 47. Обоснование поверхностного способа полива

*Промежуточная аттестация студентами очной формы обучения может быть пройдена в соответствии с балльно-рейтинговой системой оценки знаний, включающей в себя проведение текущего (ТК), промежуточного (ПК) и итогового (ИК) контроля по дисциплине [п. 8.4. (1)].* 

*Текущий контроль (ТК) осуществляется в течение семестра и проводится по лабораторным работам или/и семинарским и практическим занятиям, а также по видам самостоятельной работы студентов (КП, КР, РГР, реферат).* 

*Возможными формами ТК являются: отчет по лабораторной работе; защита реферата или расчетно-графической работы; контрольная работа по практическим заданиям и для студентов заочной формы; выполнение определенных разделов курсовой работы (проекта); защита курсовой работы (проекта).* 

*Количество текущих контролей по дисциплине в семестре определяется кафедрой.* 

*В ходе промежуточного контроля (ПК) проверяются теоретические знания. Данный контроль проводится по разделам (модулям) дисциплины 2-3 раза в течение семестра в установленное рабочей программой время. Возможными формами контроля являются тестирование (с помощью компьютера или в печатном виде), коллоквиум или другие формы.* 

*Итоговый контроль (ИК) – это экзамен в сессионный период или зачёт по дисциплине в целом. Студенты, набравшие за работу в семестре от 60 и более баллов, не проходят промежуточную аттестацию в форме сдачи зачета или экзамена.* 

*По данной дисциплине* формами **текущего контроля** являются:

**ТК1, ТК2, ТК3, ТК4 -** выполнение ИДЗ по темам практических занятий.

- для оценки практических знаний в течении семестра проводятся *3 текущих контроля (ТК1, ТК2, ТК3), а также по видам самостоятельной работы студентов* - выполнение *(РГР) ( ТК4)*.

В течение семестра проводятся **2 промежуточных контроля (ПК1, ПК2**), состоящих из 2 этапов электронного тестирования на компьютерах в ауд.405 в электронной системе вуза по пройденному теоретическому материалу лекций. Тестирование может проводиться и на бумажном носителе в ауд.302 . Тестовые материалы находятся в папке УМКД дисциплины «Землеустройство» на кафедре ЗиЗ.

#### *Итоговый контроль (ИК)* – **зачет**.

#### **Теоретический материал промежуточного контроля ПК1:**

1.Особенности землеустройства в районах орошаемого земледелия.

2.Задачи и содержание землеустройства в районах орошаемого земледелия

3.Общая характеристика оросительных систем.

4.Порядок и последовательность выполнения работ.

5.Проектирование в районах орошаемого земледелия

6 Особенности межхозяйственного землеустройства в районах орошаемого земледелия.

7.Землеустройство в районах нового орошения и освоения земель

8.Землеустройство в районах старого орошения

9 Особенности землепользования и водопользования при межхозяйственном землеустройстве.

10 Выбор марки дождевальных машин.

11.Особенности внутрихозяйственного землеустройства в районах орошаемого земледелия.

12.Специфика разработки проектов внутрихозяйственного землеустройства.

13.Размещение внутрихозяйственных дорог, полевых дорог.

14.Организация и устройство севооборотов на орошаемых землях.

15 Размещение массива севооборотов с учетом особенностей почвы и рельефа.

16.Проектирование полей севооборотов и поливных участков.

17.Проектирование лесных полос.

18.Устройство территории орошаемых культурных пастбищ.

19.Обоснование выбора источника орошения, типа дождевальной машины.

20.Выбор типовой схемы размещения оросительной сети на ОКП (орошаемых культурных пастбищах).

21.Проектирование загонов, летних лагерей, источников водоснабжения.

### **Теоретический материал промежуточного контроля ПК2:**

22.Землеустройство в районах крайнего Севера.

- 23.Задачи и содержание землеустройства в районах крайнего Севера.
- 24.Устройство территории пастбищ табунного коневодства.
- 25.Устройство территории охотничьих угодий.
- 26.Особенности землеустройства в загрязненной местности.
- 27.Загрязнители и источники загрязнения территории.
- 28.Оценка загрязнения территории в проектах землеустройства.
- 29.Организация использования загрязненной территории.
- 30.Проектирование землепользований на эколого-ландшафтной основе и
- устройство территории коллективных садов.
- 31.Землеустроительное проектирование предприятий на ландшафтной основе.
- 32.Агроландшафтное зонирование территории.
- 33.Формирование землепользования садоводческого товарищества.
- 34.Организация территории коллективного сада.
- 35 Расчётно-технологические карты и определение денежных, трудовых,
- механизированных, материальных ресурсов.

36.Организация рационального использования нарушенных земель и устройство их территории после рекультивации в проекте.

- 37. Восстановление плодородия (биологический этап).
- 38. Проект защиты почв от эрозии.

39. Общие положения о системах технико-экономических показателей, применяемых в землеустроительных проектах.

- 40.Разработка природоохранных мероприятий.
- 41.Деградация земель: понятия, виды, причины и последствия.
- 42.Технологическая (эксплуатационная) деградация почв.
- 43.Водная и ветровая эрозия почв.
- 44.Нарушенные земли
- 45.Проекты рекультивации нарушенных земель.

#### **Содержание текущего контроля ТК**

Практическое занятие 1,2,3,4,5 –ТК1 Проверка раздела 1,2 РГР–ТК4 Практическое занятие 6,7,8,9–ТК2 Проверка раздела 3 РГР–ТК4 Практическое занятие 10,11,12,13,14–ТК3 Проверка раздела 4 РГР–ТК4 ТК4 - расчетно-графическая работа (РГР)

### **Содержание расчетно-графической работы (РГР)**

Целью выполнения РГР является закрепление теоретических знаний

Тема: «Устройство территории севооборотов на орошаемых землях».

Проектирование устройства территории севооборотов на орошаемых землях (*структура поясни-*

*тельной записки расчетно-графической работы и ее ориентировочный объём)*

Содержание (0,5 с.)

Введение (1 с.)

- Задание 1 Изучение природных условий хозяйства. Подготовительные работы (2с)
- Задание 2. Организация устройства территории севооборотов на орошаемых землях (5с)
- Задание 3 Устройство территории орошаемых севооборотов (6с)
- Задание 4 Определение экономической эффективности проектных решений (3с)

Заключение (0,5с.)

Список использованных источников (0,5с.)

Для РГР выделяется плановая основа.

Выполняется РГР студентом индивидуально под руководством преподавателя во внеаудиторное время, самостоятельно. Срок сдачи законченной работы на проверку руководителю указывается в задании. После проверки и доработки указанных замечаний, работа защищается. При положительной оценке выполненной студентом работе на титульном листе работы ставится - "зачтено".

#### **Контрольная работа студентов заочной формы обучения**

Работа состоит из вопросов, охватывающих курс дисциплины, и выполняется по одному из 4 Заданий на плановой основе:

Задание 1 Методические основы проектирования территории орошаемых севооборотов.

Задание 2. Организация устройства территории орошаемых севооборотов

Задание 3 Устройство территории орошаемых севооборотов

Задание 4 Определение экономической эффективности проектных решений

Перечень вариантов заданий контрольной работы, методика ее выполнения и необходимая литература приведены в методических указаниях для написания контрольной работы [п. 6.7].

### **Полный фонд оценочных средств, включающий текущий контроль успеваемости и перечень контрольно-измерительных материалов (КИМ) приведен в приложении к рабочей программе.**

#### **8. УЧЕБНО-МЕТОДИЧЕСКОЕ И ИНФОРМАЦИОННОЕ ОБЕСПЕЧЕНИЕ ДИСЦИПЛИНЫ**

#### **8.1 Основная литература**

1. Волков С.Н Землеустройство [Текст] : учеб. пособие для вузов по направл. 120300 «Землеустройство и кадастры» и спец.: 120301 «Землеустройство», 120302 «Земельный кадастр», 120303 «Городской кадастр». Т. 8 : Землеустройство в ходе земельной реформы (1991-2005 годы) / С.Н Волков. - М.: КолосС, 2007. - 399 с. – 3 экз.

2. Землеустроительное проектирование [Текст]: курс лекций в 4ч. Ч.2: Землеустроительное проектирование в особых условиях для студ. проф.120701. 62 «Землеустройство» /А. Д Свиридова; Новочерк. гос. мелиор. акад..– Новочеркасск, 2014. – 72 с.- 25экз.

3. Землеустроительное проектирование [Электронный ресурс]: курс лекций в 4ч. Ч.2: Землеустроительное проектирование в особых условиях для студ. проф.120701. 62 «Землеустройство» /А. Д Свиридова; Новочерк. гос. мелиор. акад.– Электрон. дан.- Новочеркасск:, 2014. – ЖМД; PDF; 1,03 МБ.– Систем. требования : IBM PC. Windows 7. Adobe Acrobat 9.–Загл. с экрана.

4. Земельный кодекс Российской Федерации» (Электронный ресурс) : т 25. 10. 2001 N 136-ФЗ (ред. От 21. 07. 2014) Статья 68. Землеустройство. – Электрон. дан. - Режим доступа : http : // www.consultant. ru. – 26. 08. 2017.

5. О землеустройстве : федеральный закон от 18. 06. 2001 N 78-ФЗ ( ред. от. 18. 07. 2011). Электрон. дан. – Режим доступа : http : // www.consultant. ru. – 26. 08. 2017.

6. Алексеева, Н.С. Землеустройство и землепользование : учебное пособие / Н.С. Алексеева ; Министерство образования и науки Р Ф, Санкт-Петербургский государственный политехнический университет. - СПб. : Издательство Политехнического университета, 2012. - 150 с. : ил., табл., схем. - Библиогр.: с. 131- 134. - ISBN 978-5-7422-3517-0 ; То же [Электронный ресурс]. URL: //biblioclub.ru/index.php?page=book&id=363018 (26.08.2017).

7. Степанова, Е.А. Проект землеустройства сельскохозяйственного предприятия / Е.А. Степанова ; Министерство сельского хозяйства РФ, ФГБОУ ВПО «Санкт-Петербургский государственный аграрный университет», Кафедра землеустроительного проектирования. - СПб. : СПбГАУ, 2014. - 37 с. : ил. ; То же [Электронный ресурс]. - URL: //biblioclub.ru/index.php?page=book&id=276980 (26.08..2017).

 8. Воеводина, Т.С. Мелиорация почв степной зоны : учебное пособие / Т.С. Воеводина, А.М. Русанов, А.В. Васильченко ; Министерство образования и науки Российской Федерации. - Оренбург : ОГУ, 2014. -

191 с. : схем., табл., ил. - Библиогр. в кн. ; То же [Электронный ресурс]. URL: //biblioclub.ru/index.php?page=book&id=330603 (25.11.2017).

#### **8.2 Дополнительная литература**

 1. Землеустроительное проектирование [Текст]: метод. указ. к вып. практ. занятий для бакалавров обуч. по профилю 120701. 62 «Землеустройство» Ч.2 / Новочерк. инж.- мелиор. ин-т ДГАУ .каф. землепользования и землеустройства; сост. А.Д Свиридова – Новочеркасск, 2014. – 34 с -25 экз.

2. Землеустроительное проектирование [Электронный ресурс]: метод. указ. к вып. практ. занятий для бакалавров обуч. по профилю 120701. 62 «Землеустройство» Ч.2 / Новочерк. инж.- мелиор. ин-т ДГАУ .каф. землепользования и землеустройства; сост. А.Д Свиридова – Новочеркасск, 2014. Электрон. дан.– ЖМД; PDF; 412 КБ. – Систем. требования : IBM PC. Windows 7. Adobe Acrobat 9.–Загл. с экрана.

 3. Землеустроительное проектирование [Текст]: метод. указ. к. проектированию расч.- граф. работы для бакалавров обуч. по профилю 120701. 62 «Землеустройство» Ч.2 Устройство территории орошаемых севооборотов / Новочерк. инж.- мелиор. ин-т ДГАУ .каф. землепользования и землеустройства; сост. А.Д Свиридова – Новочеркасск, 2014. – 39 с. -25 экз.

 4. Землеустроительное проектирование [Электронный ресурс]: метод. указ. к. проектированию. расч.- граф. работы для бакалавров обуч. по профилю 120701. 62 «Землеустройство» Ч.2 Устройство территории орошаемых севооборотов / Новочерк. инж.- мелиор. ин-т ДГАУ .каф. землепользования и землеустройства; сост. А.Д Свиридова – Новочеркасск, 2014. Электрон. дан.– ЖМД; PDF; 462 КБ. – Систем. требования : IBM PC. Windows 7. Adobe Acrobat 9.–Загл. с экрана.

**8.3 Перечень ресурсов информационно-телекоммуникационной сети «Интернет», необходимых для освоения дисциплины** 

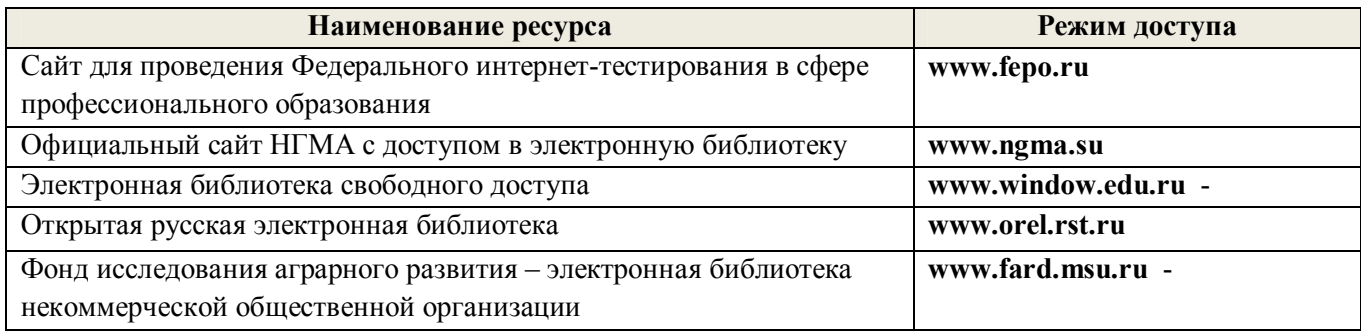

#### **8.4 Методические указания для обучающихся по освоению дисциплины**

1. Положение о текущей аттестации обучающихся в НИМИ ДГАУ [Электронный ресурс] (введено в действие приказом директора №119 от 14 июля 2015 г.) / Новочерк. инж.-мелиор. ин-т Донской ГАУ.- Электрон. дан.- Новочеркасск, 2015.- Режим доступа: http://www.ngma.su

2.Типовые формы титульных листов текстовой документации, выполняемой студентами в учебном процессе [Электронный ресурс] / Новочерк. инж.-мелиор. ин-т Донской ГАУ.-Электрон. дан.- Новочеркасск, 2015.- Режим доступа: http://www.ngma.su

Приступая к изучению дисциплины необходимо в первую очередь ознакомиться с содержанием РПД. Лекции имеют целью дать систематизированные основы научных знаний об общих вопросах дисциплины. При изучении и проработке теоретического материала для обучающихся необходимо:

- повторить законспектированный на лекционном занятии материал и дополнить его с учетом рекомендованной по данной теме литературы;

 - при самостоятельном изучении темы сделать конспект, используя рекомендованные в РПД литературные источники и ресурсы информационно-телекоммуникационной сети «Интернет».

**8.5 Перечень информационных технологий используемых при осуществлении образовательного процесса, программного обеспечения и информационных справочных систем, для освоения обучающимися дисциплины** 

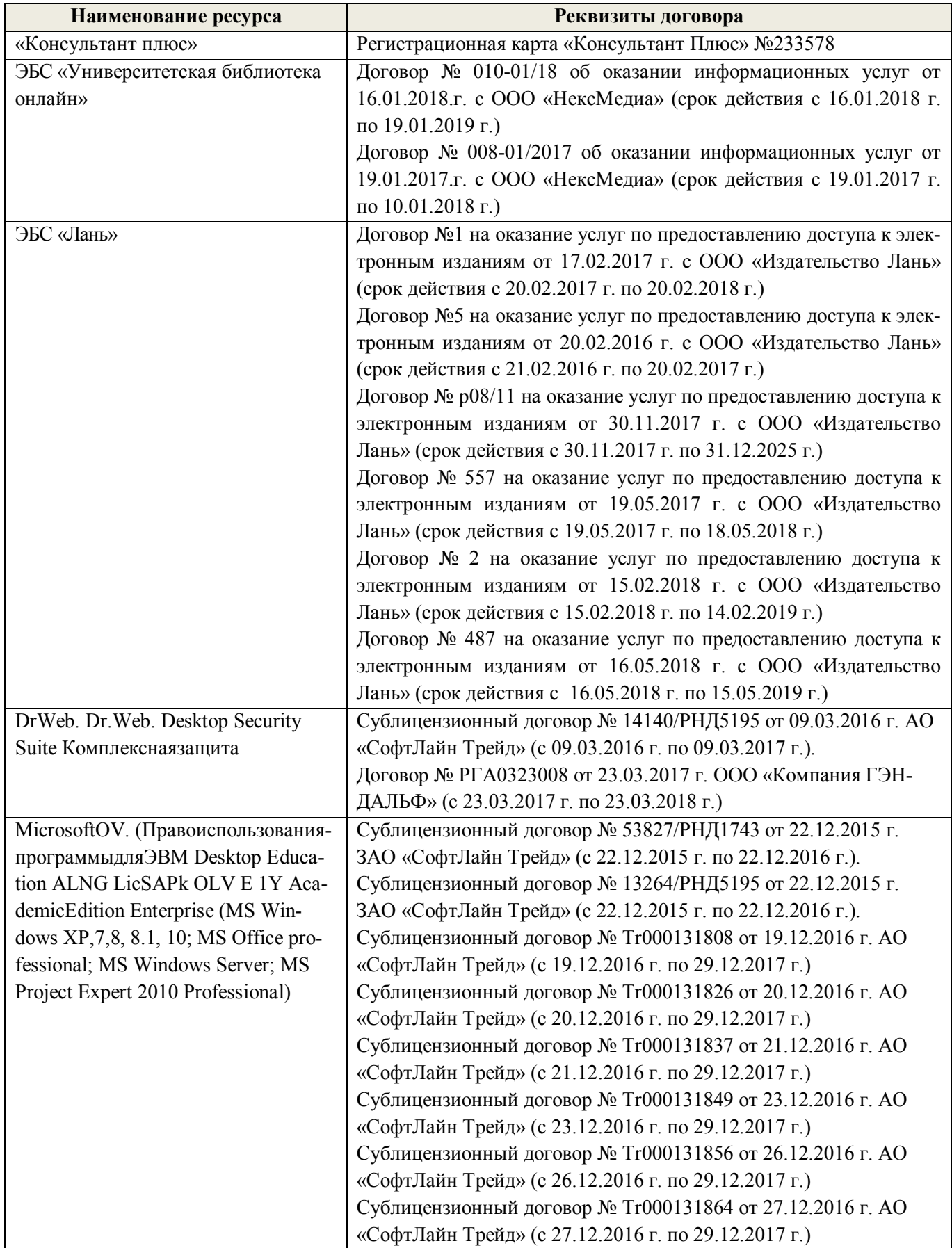

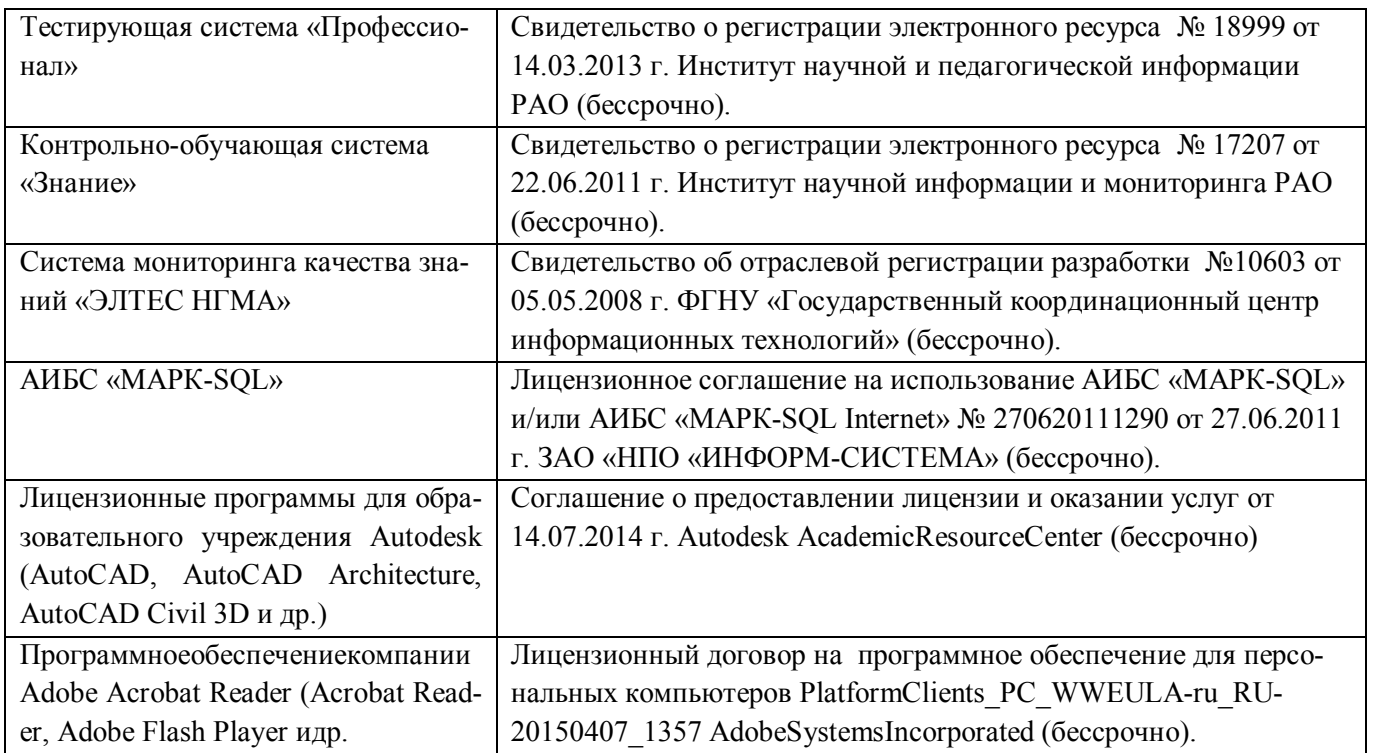

# **9. ОПИСАНИЕ МАТЕРИАЛЬНО-ТЕХНИЧЕСКОЙ БАЗЫ, НЕОБХОДИМОЙ ДЛЯ ОСУЩЕСТВЛЕНИЯ ОБРАЗОВАТЕЛЬНОГО ПРОЦЕССА ПО ДИСЦИПЛИНЕ**

Преподавание дисциплины осуществляется в специальных помещениях – учебных аудиториях для проведения занятий лекционного типа, семинарского типа (практические занятия), групповых и индивидуальных консультаций, текущего контроля и промежуточной аттестации, а также помещениях для самостоятельной работы. Специальные помещения укомплектованы специализированной мебелью и техническими средствами обучения, служащими для представления учебной информации большой аудитории.

Лекционные занятия проводятся в аудитории (ауд. *407,410*), оснащенной наборами демонстрационного оборудования (экран, проектор, акустическая система хранится – ауд. *407*) и учебно-наглядными пособиями.

Практические занятия проводятся в аудитории *406*, оснащенной необходимыми учебно-наглядными пособиями.

Проведение групповых и индивидуальных консультаций, текущего контроля и промежуточной аттестации осуществляется в ауд. *317.* Для текущего контроля также используется ауд. *405*, оснащенное компьютерной техникой и комплектом тестовых заданий.

Для самостоятельной работы используется помещение (ауд. *417, 405* ), оснащенное компьютерной техникой с возможностью подключения к сети "Интернет" и обеспечением доступа в электронную информационно-образовательную среду организации.

Помещение для хранения и профилактического обслуживания учебного оборудования – ауд. *405,116.* 

Обучающиеся из числа лиц с ограниченными возможностями здоровья обеспечены печатными и (или) электронными образовательными ресурсами в формах, адаптированных к ограничениям их здоровья.

#### *Материально-техническое обеспечение дисциплины*

- 1 Графический и демонстрационный материал для соответствующих практических занятий, характеристика хозяйства;
- 2 Ноутбук DELL  $500 1$  шт.;
- 3 Тематические плакаты;
- 4 Учебно-наглядные пособия;
- 5 Комплект учебно-наглядных плакатов и учебных карт (план, почвенная);
- 6 Стенды информационные;
- 7 Видеопроектор мультимедийный АСЕR;
- 8 Экран на штативе МоbileScreens;
- 9 Доска магнитно-маркерная.

## **10. ОСОБЕННОСТИ ОРГАНИЗАЦИИ ОБРАЗОВАТЕЛЬНОГО ПРОЦЕССА ПО ДИСЦИПЛИНЕ ДЛЯ ИНВАЛИДОВ И ЛИЦ С ОГРАНИЧЕННЫМИ ВОЗМОЖНОСТЯМИ**

Содержание дисциплины и условия организации обучения для обучающихся с ограниченными возможностями здоровья и инвалидов корректируются при наличии таких обучающихся в соответствии с индивидуальной программой реабилитации инвалида, а так же методическими рекомендациями по организации образовательного процесса для обучения инвалидов и лиц с ограниченными возможностями здоровья в образовательных организациях высшего образования (утв. Минобрнауки России 08.04.2014 №АК-44-05 вн), Положением о методике сценки степени возможности включения лиц с ограниченными возможностями здоровья и инвалидов в общий образовательный процесс (НИМИ, 2015); Положением об обучении лиц с ограниченными возможностями здоровья и инвалидов в Новочеркасском инженерно-мелиоративном институте (НИМИ, 2015).

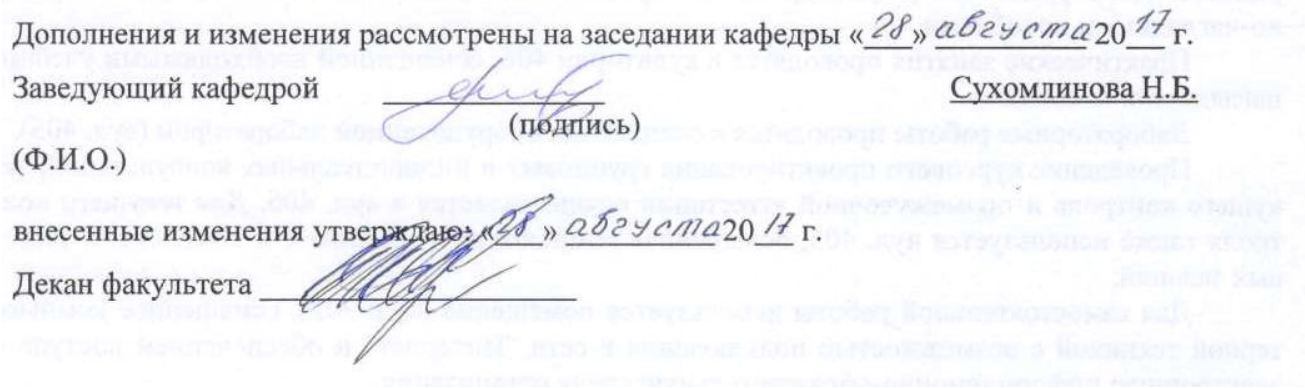

### **11. ДОПОЛНЕНИЯ И ИЗМЕНЕНИЯ В РАБОЧЕЙ ПРОГРАММЕ**

В рабочую программу на **2018 – 2019** учебный год вносятся изменения - обновлено и актуализировано содержание следующих разделов и подразделов рабочей программы:

## **6. ПЕРЕЧЕНЬ УЧЕБНО-МЕТОДИЧЕСКОГО ОБЕСПЕЧЕНИЯ ДЛЯ САМОСТОЯ-ТЕЛЬНОЙ РАБОТЫ ОБУЧАЮЩИХСЯ** *(приводятся учебные, учебно-методические внутривузовские издания)*

 1. Методические указания по организации самостоятельной работы обучающихся в НИМИ ДГАУ [Электронный ресурс]: (введ. в действие приказом директора №106 от 19 июня 2015 г.) / Новочерк. инж. мелиор. ин-т Донской ГАУ. – Электрон. дан. - Новочеркасск, 2015. – Режим доступа: http://www.ngma.su

 2. Методические указания по самостоятельному изучению [Электронный ресурс]: (приняты учебнометодическим советом института, протокол № 3 от 30 августа 2017 г.) / Новочерк. инж.-мелиор. ин-т Донской ГАУ. – Электрон. дан. - Новочеркасск, 2017. – Режим доступа: http://www.ngma.su

 3. Землеустроительное проектирование [Текст]: курс лекций в 4ч. Ч.2: Землеустроительное проектированив особых условиях для студ. проф.120701. 62 «Землеустройство»/А.Д Свиридова; Новочерк. гос. мелиор. акад. – Новочеркасск, 2014. – 72 с.- 25 экз.

 4.Землеустроительное проектирование [Электронный ресурс]: курс лекций в 4ч. Ч.2: Землеустроительное проектирование в особых условиях для студ. проф.120701. 62 «Землеустройство» /А.Д Свиридова; Новочерк. гос. мелиор. акад.– Электрон. дан.- Новочеркасск:, 2014. – ЖМД; PDF; 1,03 МБ.– Систем. требования : IBM PC. Windows 7. Adobe Acrobat 9.–Загл. с экрана

 5. Землеустроительное проектирование [Текст]: метод. указ. к. проектированию расч.- граф. работы для бакалавров обуч. по профилю 120701. 62 «Землеустройство» Ч.2 Устройство территории орошаемых севооборотов / Новочерк. инж.- мелиор. ин-т ДГАУ .каф. землепользования и землеустройства; сост. А.Д Свиридова – Новочеркасск, 2014. – 39 с. -25 экз.

 6. Землеустроительное проектирование [Электронный ресурс]: метод. указ. к. проектированию. расч. граф. работы для бакалавров обуч. по профилю 120701. 62 «Землеустройство» Ч.2 Устройство территории орошаемых севооборотов / Новочерк. инж.- мелиор. ин-т ДГАУ .каф. землепользования и землеустройства; сост. А.Д Свиридова – Новочеркасск, 2014. Электрон. дан.– ЖМД; PDF; 462 КБ. – Систем. требования : IBM PC. Windows 7. Adobe Acrobat 9.–Загл. с экрана.

 7. Землеустройство в особых условиях [Электронный ресурс]: метод. указ. к. выполнению контрольной. работы для бакалавров обуч. по профилю 120701. 62 «Землеустройство» / Сост.: А.Д Свиридова; Новочерк. инж.- мелиор. ин-т, Донской ГАУ, .каф. землепользования и землеустройства; – Новочеркасск, 2017. 24с. Электрон. дан.– ЖМД; PDF; 470 КБ. – Систем. требования : IBM PC. Windows 7. Adobe Acrobat 9.–Загл. с экрана.

### **7. ФОНД ОЦЕНОЧНЫХ СРЕДСТВ ДЛЯ КОНТРОЛЯ УСПЕВАЕМОСТИ И ПРОВЕ-ДЕНИЯ ПРОМЕЖУТОЧНОЙ АТТЕСТАЦИИ ОБУЧАЮЩИХСЯ ПО ДИСЦИПЛИНЕ**

# **Теоретический материал итогового контроля ИК:**

# **Вопросы для проведения промежуточной аттестации в форме зачета:**

- 1. Организация и использование загрязнённых территорий
- 2. Ирригационная эрозия орошаемых земель
- 3. Организация территории на эколого-ландшафтной основе
- 4. Выбор марки дождевальных машин
- 5. Организация территории садоводческого товарищества
- 6. Схема продольного размещения временной оросительной сети
- 7. Проектирование полей при поверхностном поливе
- 8. Общая характеристика оросительной сети
- 9. Задачи и содержание землеустройства в районах орошаемого земледелия
- 10. Схемы поперечного размещения временной оросительной сети
- 11. Особенности землеустройства сельскохозяйственных предприятий в зоне орошения
- 12. Порядок и последовательность выполнения работ проектирования при орошении
- 13. Размещение полезащитных лесных полос на орошаемых массивах
- 14. Особенности землеустройства в районах орошаемого земледелия
- 15. Типы дождевальных машин
- 16. Землеустройство в районах нового орошения
- 17. Размещение дорожной сети на орошаемых массивах
- 18. Землеустройство в районах старого орошения
- 19. Недостатки водопользования в районах старого орошения
- 20. Роль орошаемого земледелия в устойчивом производстве сельскохозпродукции
- 21. Реконструкция орошаемой сети
- 22. Особенности внутрихозяйственного землеустройства в районах орошаемого земледелия.
- 23. Влияние рельефа местности на выбор способа орошения
- 24. Специфика разработки проектов внутрихозяйственного землеустройства
- 25. Причина засоления и заболачивания орошаемых территорий
- 26. Особенности размещения производственных подразделений на орошении
- 27. Причины ирригационной эрозии на орошаемых землях
- 28. Размещение внутрихозяйственных дорог на орошаемых массивах
- 29. Особенности проектирования полей при поливе дождеванием
- 30. Организация угодий на орошаемых землях.
- 31. Организация системы севооборотов при орошении
- 32. Размещение участковых распределителей оросительной воды
- 33. Размещение массивов севооборотов с учётом почв и рельефа.
- 34. Размещение скотопрогонов на орошаемых культурных пастбищах
- 35. Обоснование способов орошения в разных частях территории
- 36. Обоснование выбора источника орошения для культурных пастбищ
- 37. Размещение полей, поливных участков и оросительной сети при поливе дождеванием
- 38. Способы вовлечения засоленных земель в хозяйственный оборот
- 39. Устройство территории орошаемых культурных пастбищ
- 40. Реконструкция орошаемых земель
- 41. Размещение участковых распределителей и водосбросных каналов.
- 42. Проектирование источников водоснабжения на культурных пастбищах
- 43. Проектирование полезащитных лесных полос и дорожной сети на орошаемых землях
- 44. Технико-экономические показатели дождевальных машин
- 45. Организация угодий в условиях орошения
- 46. Требования к почвам при организации орошения
- 47. Обоснование поверхностного способа полива

*Промежуточная аттестация студентами очной формы обучения может быть пройдена в соответствии с балльно-рейтинговой системой оценки знаний, включающей в себя проведение текущего (ТК), промежуточного (ПК) и итогового (ИК) контроля по дисциплине [п. 8.4. (1)].* 

*Текущий контроль (ТК) осуществляется в течение семестра и проводится по лабораторным работам или/и семинарским и практическим занятиям, а также по видам самостоятельной работы студентов (КП, КР, РГР, реферат).* 

*Возможными формами ТК являются: отчет по лабораторной работе; защита реферата или расчетно-графической работы; контрольная работа по практическим заданиям и для студентов заочной формы; выполнение определенных разделов курсовой работы (проекта); защита курсовой работы (проекта).* 

*Количество текущих контролей по дисциплине в семестре определяется кафедрой.* 

*В ходе промежуточного контроля (ПК) проверяются теоретические знания. Данный контроль проводится по разделам (модулям) дисциплины 2-3 раза в течение семестра в установленное рабочей программой время. Возможными формами контроля являются тестирование (с помощью компьютера или в печатном виде), коллоквиум или другие формы.* 

*Итоговый контроль (ИК) – это экзамен в сессионный период или зачёт по дисциплине в целом. Студенты, набравшие за работу в семестре от 60 и более баллов, не проходят промежуточную* 

*аттестацию в форме сдачи зачета или экзамена.* 

### *По данной дисциплине* формами **текущего контроля** являются:

**ТК1, ТК2, ТК3, ТК4 -** выполнение ИДЗ по темам практических занятий.

- для оценки практических знаний в течении семестра проводятся *3 текущих контроля (ТК1, ТК2, ТК3), а также по видам самостоятельной работы студентов* - выполнение *(РГР) ( ТК4)*.

В течение семестра проводятся **2 промежуточных контроля (ПК1, ПК2**), состоящих из 2 этапов электронного тестирования на компьютерах в ауд.405 в электронной системе вуза по пройденному теоретическому материалу лекций. Тестирование может проводиться и на бумажном носителе в ауд.302 . Тестовые материалы находятся в папке УМКД дисциплины «Землеустройство» на кафедре ЗиЗ.

### *Итоговый контроль (ИК)* – **зачет**.

### **Теоретический материал промежуточного контроля ПК1:**

1.Особенности землеустройства в районах орошаемого земледелия.

2.Задачи и содержание землеустройства в районах орошаемого земледелия

3.Общая характеристика оросительных систем.

4.Порядок и последовательность выполнения работ.

5.Проектирование в районах орошаемого земледелия

6 Особенности межхозяйственного землеустройства в районах орошаемого земледелия.

7.Землеустройство в районах нового орошения и освоения земель

8.Землеустройство в районах старого орошения

9 Особенности землепользования и водопользования при межхозяйственном землеустройстве.

10 Выбор марки дождевальных машин.

11.Особенности внутрихозяйственного землеустройства в районах орошаемого земледелия.

12.Специфика разработки проектов внутрихозяйственного землеустройства.

13.Размещение внутрихозяйственных дорог, полевых дорог.

14.Организация и устройство севооборотов на орошаемых землях.

15 Размещение массива севооборотов с учетом особенностей почвы и рельефа.

16.Проектирование полей севооборотов и поливных участков.

17.Проектирование лесных полос.

18.Устройство территории орошаемых культурных пастбищ.

19.Обоснование выбора источника орошения, типа дождевальной машины.

20.Выбор типовой схемы размещения оросительной сети на ОКП (орошаемых культурных пастбищах).

21.Проектирование загонов, летних лагерей, источников водоснабжения.

### **Теоретический материал промежуточного контроля ПК2:**

22.Землеустройство в районах крайнего Севера.

23.Задачи и содержание землеустройства в районах крайнего Севера.

24.Устройство территории пастбищ табунного коневодства.

- 25.Устройство территории охотничьих угодий.
- 26.Особенности землеустройства в загрязненной местности.
- 27.Загрязнители и источники загрязнения территории.
- 28.Оценка загрязнения территории в проектах землеустройства.
- 29.Организация использования загрязненной территории.
- 30.Проектирование землепользований на эколого-ландшафтной основе и
- устройство территории коллективных садов.
- 31.Землеустроительное проектирование предприятий на ландшафтной основе.
- 32.Агроландшафтное зонирование территории.
- 33.Формирование землепользования садоводческого товарищества.
- 34.Организация территории коллективного сада.
- 35 Расчётно-технологические карты и определение денежных, трудовых,
- механизированных, материальных ресурсов.

36.Организация рационального использования нарушенных земель и устройство их территории после рекультивации в проекте.

- 37. Восстановление плодородия (биологический этап).
- 38. Проект защиты почв от эрозии.

39. Общие положения о системах технико-экономических показателей, применяемых в землеустроительных проектах.

- 40.Разработка природоохранных мероприятий.
- 41.Деградация земель: понятия, виды, причины и последствия.
- 42.Технологическая (эксплуатационная) деградация почв.
- 43.Водная и ветровая эрозия почв.
- 44.Нарушенные земли
- 45.Проекты рекультивации нарушенных земель.

#### **Содержание текущего контроля ТК**

Практическое занятие 1,2,3,4,5 –ТК1 Проверка раздела 1,2 РГР–ТК4 Практическое занятие 6,7,8,9–ТК2 Проверка раздела 3 РГР–ТК4 Практическое занятие 10,11,12,13,14–ТК3 Проверка раздела 4 РГР–ТК4 ТК4 - расчетно-графическая работа (РГР)

#### **Содержание расчетно-графической работы (РГР)**

Целью выполнения РГР является закрепление теоретических знаний

Тема: «Устройство территории севооборотов на орошаемых землях».

Проектирование устройства территории севооборотов на орошаемых землях (*структура поясни-*

*тельной записки расчетно-графической работы и ее ориентировочный объём)*

Содержание (0,5 с.)

Введение (1 с.)

- Задание 1 Изучение природных условий хозяйства. Подготовительные работы (2с)
- Задание 2. Организация устройства территории севооборотов на орошаемых землях (5с)
- Задание 3 Устройство территории орошаемых севооборотов (6с)
- Задание 4 Определение экономической эффективности проектных решений (3с)

Заключение (0,5с.)

- Список использованных источников (0,5с.)
- Для РГР выделяется плановая основа.

Выполняется РГР студентом индивидуально под руководством преподавателя во внеаудиторное время, самостоятельно. Срок сдачи законченной работы на проверку руководителю указывается в задании. После проверки и доработки указанных замечаний, работа защищается. При положительной оценке выполненной студентом работе на титульном листе работы ставится - "зачтено".

#### **Контрольная работа студентов заочной формы обучения**

Работа состоит из вопросов, охватывающих курс дисциплины, и выполняется по одному из 4 Заданий на плановой основе:

Задание 1 Методические основы проектирования территории орошаемых севооборотов.

Задание 2. Организация устройства территории орошаемых севооборотов

Задание 3 Устройство территории орошаемых севооборотов

Задание 4 Определение экономической эффективности проектных решений

Перечень вариантов заданий контрольной работы, методика ее выполнения и необходимая литература приведены в методических указаниях для написания контрольной работы [п. 6.7].

### **Полный фонд оценочных средств, включающий текущий контроль успеваемости и перечень контрольно-измерительных материалов (КИМ) приведен в приложении к рабочей программе.**

#### **8. УЧЕБНО-МЕТОДИЧЕСКОЕ И ИНФОРМАЦИОННОЕ ОБЕСПЕЧЕНИЕ ДИСЦИПЛИНЫ**

#### **8.1 Основная литература**

1. Волков С.Н Землеустройство [Текст] : учеб. пособие для вузов по направл. 120300 «Землеустройство и кадастры» и спец.: 120301 «Землеустройство», 120302 «Земельный кадастр», 120303 «Городской кадастр». Т. 8 : Землеустройство в ходе земельной реформы (1991-2005 годы) / С.Н Волков. - М.: КолосС, 2007. - 399 с. – 3 экз.

2. Землеустроительное проектирование [Текст]: курс лекций в 4ч. Ч.2: Землеустроительное проектирование в особых условиях для студ. проф.120701. 62 «Землеустройство» /А. Д Свиридова; Новочерк. гос. мелиор. акад..– Новочеркасск, 2014. – 72 с.- 25экз.

3. Землеустроительное проектирование [Электронный ресурс]: курс лекций в 4ч. Ч.2: Землеустроительное проектирование в особых условиях для студ. проф.120701. 62 «Землеустройство» /А. Д Свиридова; Новочерк. гос. мелиор. акад.– Электрон. дан.- Новочеркасск:, 2014. – ЖМД; PDF; 1,03 МБ.– Систем. требования : IBM PC. Windows 7. Adobe Acrobat 9.–Загл. с экрана.

4. Земельный кодекс Российской Федерации» (Электронный ресурс) : т 25. 10. 2001 N 136-ФЗ (ред. От 21. 07. 2014) Статья 68. Землеустройство. – Электрон. дан. - Режим доступа : http : // www.consultant. ru.  $-26.08.2018$ .

5. О землеустройстве : федеральный закон от 18. 06. 2001 N 78-ФЗ ( ред. от. 18. 07. 2011). Электрон. дан. – Режим доступа : http : // www.consultant. ru. – 26. 08. 2018.

6. Алексеева, Н.С. Землеустройство и землепользование : учебное пособие / Н.С. Алексеева ; Министерство образования и науки Р Ф, Санкт-Петербургский государственный политехнический университет. - СПб. : Издательство Политехнического университета, 2012. - 150 с. : ил., табл., схем. - Библиогр.: с. 131- 134. - ISBN 978-5-7422-3517-0 ; То же [Электронный ресурс]. URL: //biblioclub.ru/index.php?page=book&id=363018 (26.08.2018).

7. Степанова, Е.А. Проект землеустройства сельскохозяйственного предприятия / Е.А. Степанова ; Министерство сельского хозяйства РФ, ФГБОУ ВПО «Санкт-Петербургский государственный аграрный университет», Кафедра землеустроительного проектирования. - СПб. : СПбГАУ, 2014. - 37 с. : ил. ; То же [Электронный ресурс]. - URL: //biblioclub.ru/index.php?page=book&id=276980 (26.08..2018).

 8. Воеводина, Т.С. Мелиорация почв степной зоны : учебное пособие / Т.С. Воеводина, А.М. Русанов, А.В. Васильченко ; Министерство образования и науки Российской Федерации. - Оренбург : ОГУ, 2014. -

191 с. : схем., табл., ил. - Библиогр. в кн. ; То же [Электронный ресурс]. URL: //biblioclub.ru/index.php?page=book&id=330603 (25.11.2018).

#### **8.2 Дополнительная литература**

 1. Землеустроительное проектирование [Текст]: метод. указ. к вып. практ. занятий для бакалавров обуч. по профилю 120701. 62 «Землеустройство» Ч.2 / Новочерк. инж.- мелиор. ин-т ДГАУ .каф. землепользования и землеустройства; сост. А.Д Свиридова – Новочеркасск, 2014. – 34 с -25 экз.

2. Землеустроительное проектирование [Электронный ресурс]: метод. указ. к вып. практ. занятий для бакалавров обуч. по профилю 120701. 62 «Землеустройство» Ч.2 / Новочерк. инж.- мелиор. ин-т ДГАУ .каф. землепользования и землеустройства; сост. А.Д Свиридова – Новочеркасск, 2014. Электрон. дан.– ЖМД; PDF; 412 КБ. – Систем. требования : IBM PC. Windows 7. Adobe Acrobat 9.–Загл. с экрана.

 3. Землеустроительное проектирование [Текст]: метод. указ. к. проектированию расч.- граф. работы для бакалавров обуч. по профилю 120701. 62 «Землеустройство» Ч.2 Устройство территории орошаемых севооборотов / Новочерк. инж.- мелиор. ин-т ДГАУ .каф. землепользования и землеустройства; сост. А.Д Свиридова – Новочеркасск, 2014. – 39 с. -25 экз.

 4. Землеустроительное проектирование [Электронный ресурс]: метод. указ. к. проектированию. расч.- граф. работы для бакалавров обуч. по профилю 120701. 62 «Землеустройство» Ч.2 Устройство территории орошаемых севооборотов / Новочерк. инж.- мелиор. ин-т ДГАУ .каф. землепользования и землеустройства; сост. А.Д Свиридова – Новочеркасск, 2014. Электрон. дан.– ЖМД; PDF; 462 КБ. – Систем. требования : IBM PC. Windows 7. Adobe Acrobat 9.–Загл. с экрана.

**8.3 Перечень ресурсов информационно-телекоммуникационной сети «Интернет», необходимых для освоения дисциплины** 

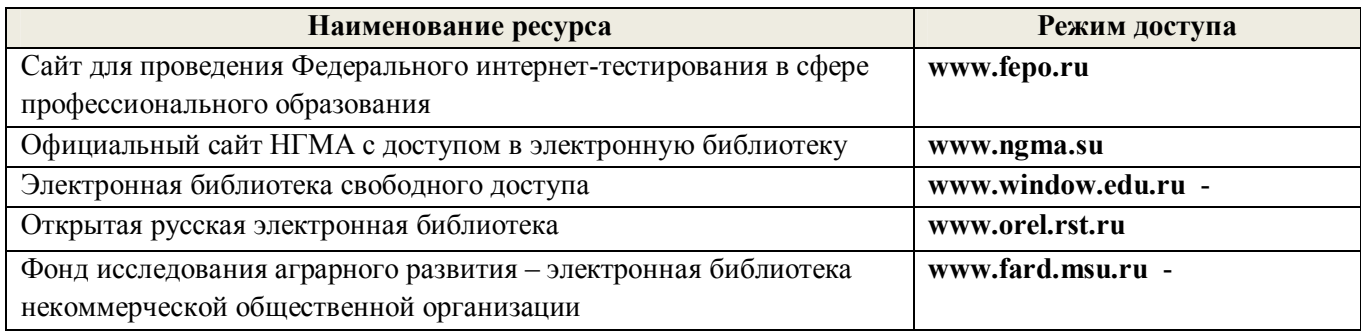

#### **8.4 Методические указания для обучающихся по освоению дисциплины**

1. Положение о текущей аттестации обучающихся в НИМИ ДГАУ [Электронный ресурс] (введено в действие приказом директора №119 от 14 июля 2015 г.) / Новочерк. инж.-мелиор. ин-т Донской ГАУ.- Электрон. дан.- Новочеркасск, 2015.- Режим доступа: http://www.ngma.su

2.Типовые формы титульных листов текстовой документации, выполняемой студентами в учебном процессе [Электронный ресурс] / Новочерк. инж.-мелиор. ин-т Донской ГАУ.-Электрон. дан.- Новочеркасск, 2015.- Режим доступа: http://www.ngma.su

Приступая к изучению дисциплины необходимо в первую очередь ознакомиться с содержанием РПД. Лекции имеют целью дать систематизированные основы научных знаний об общих вопросах дисциплины. При изучении и проработке теоретического материала для обучающихся необходимо:

- повторить законспектированный на лекционном занятии материал и дополнить его с учетом рекомендованной по данной теме литературы;

 - при самостоятельном изучении темы сделать конспект, используя рекомендованные в РПД литературные источники и ресурсы информационно-телекоммуникационной сети «Интернет».

**8.5 Перечень информационных технологий используемых при осуществлении образовательного процесса, программного обеспечения и информационных справочных систем, для освоения обучающимися дисциплины** 

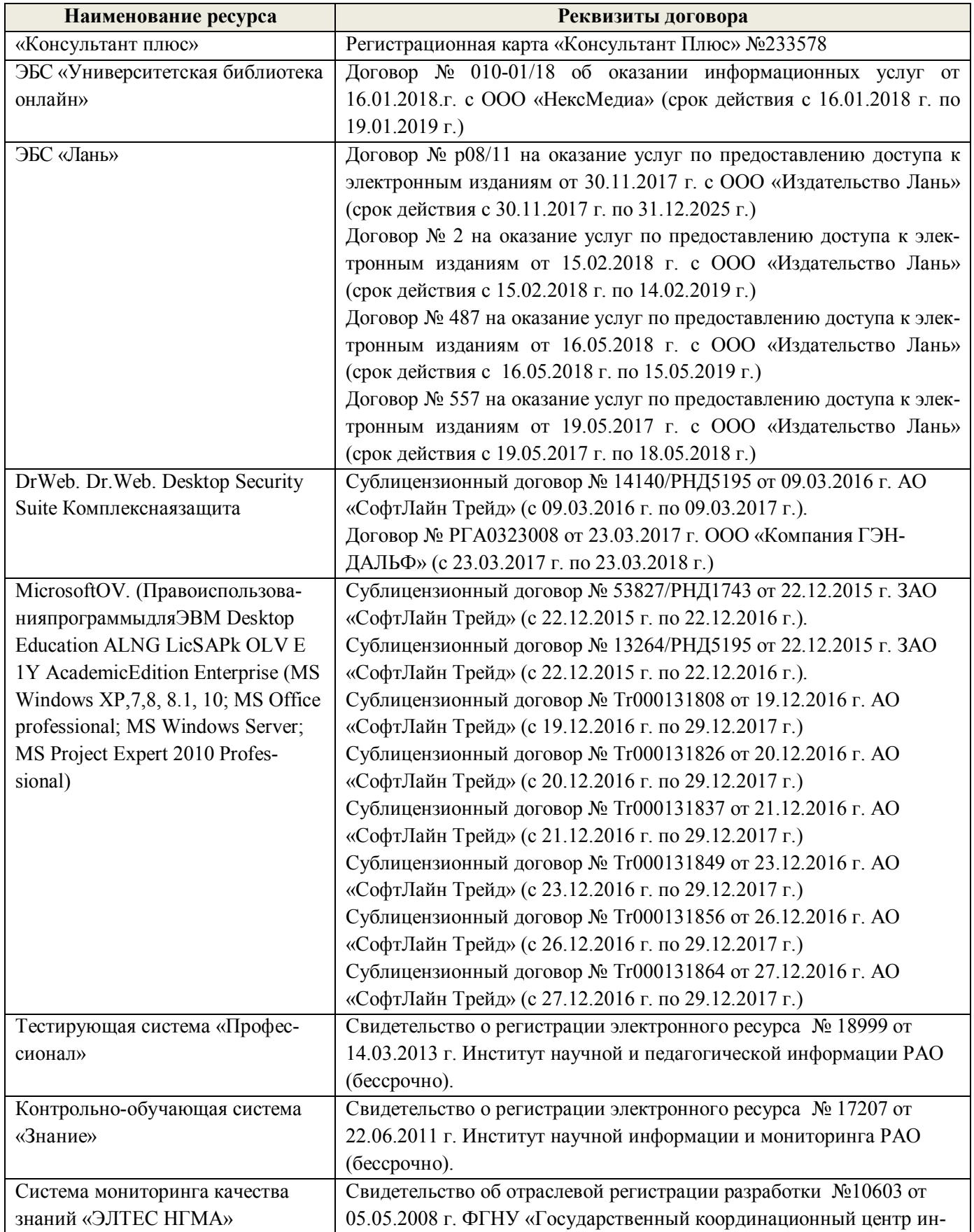

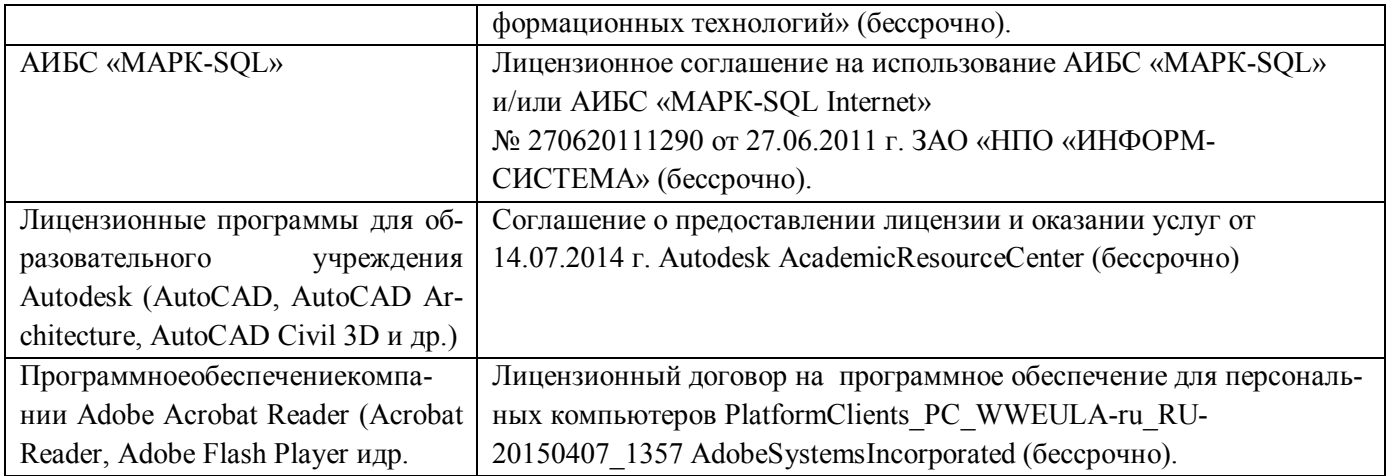

# **9. ОПИСАНИЕ МАТЕРИАЛЬНО-ТЕХНИЧЕСКОЙ БАЗЫ, НЕОБХОДИМОЙ ДЛЯ ОСУЩЕСТВЛЕНИЯ ОБРАЗОВАТЕЛЬНОГО ПРОЦЕССА ПО ДИСЦИПЛИНЕ**

Преподавание дисциплины осуществляется в специальных помещениях – учебных аудиториях для проведения занятий лекционного типа, семинарского типа (практические занятия), групповых и индивидуальных консультаций, текущего контроля и промежуточной аттестации, а также помещениях для самостоятельной работы. Специальные помещения укомплектованы специализированной мебелью и техническими средствами обучения, служащими для представления учебной информации большой аудитории.

Лекционные занятия проводятся в аудитории (ауд. *407,410*), оснащенной наборами демонстрационного оборудования (экран, проектор, акустическая система хранится – ауд. *407*) и учебно-наглядными пособиями.

Практические занятия проводятся в аудитории *406*, оснащенной необходимыми учебно-наглядными пособиями.

Проведение групповых и индивидуальных консультаций, текущего контроля и промежуточной аттестации осуществляется в ауд. *317.* Для текущего контроля также используется ауд. *405*, оснащенное компьютерной техникой и комплектом тестовых заданий.

Для самостоятельной работы используется помещение (ауд. *417, 405* ), оснащенное компьютерной техникой с возможностью подключения к сети "Интернет" и обеспечением доступа в электронную информационно-образовательную среду организации.

Помещение для хранения и профилактического обслуживания учебного оборудования – ауд. *405,116.* 

Обучающиеся из числа лиц с ограниченными возможностями здоровья обеспечены печатными и (или) электронными образовательными ресурсами в формах, адаптированных к ограничениям их здоровья.

#### *Материально-техническое обеспечение дисциплины*

1.Графический и демонстрационный материал для соответствующих практических занятий, характеристика хозяйства;

2.Ноутбук DELL 500 – 1 шт.;

3.Тематические плакаты;

4.Учебно-наглядные пособия;

5.Комплект учебно-наглядных плакатов и учебных карт (план, почвенная);

6.Стенды информационные;

7.Видеопроектор мультимедийный АСЕR;

8.Экран на штативе МоbileScreens;

9.Доска магнитно-маркерная.

## **10. ОСОБЕННОСТИ ОРГАНИЗАЦИИ ОБРАЗОВАТЕЛЬНОГО ПРОЦЕССА ПО ДИСЦИПЛИНЕ ДЛЯ ИНВАЛИДОВ И ЛИЦ С ОГРАНИЧЕННЫМИ ВОЗМОЖНОСТЯМИ**

Содержание дисциплины и условия организации обучения для обучающихся с ограниченными возможностями здоровья и инвалидов корректируются при наличии таких обучающихся в соответствии с индивидуальной программой реабилитации инвалида, а так же методическими рекомендациями по организации образовательного процесса для обучения инвалидов и лиц с ограниченными возможностями здоровья в образовательных организациях высшего образования (утв. Минобрнауки России 08.04.2014 №АК-44-05 вн), Положением о методике сценки степени возможности включения лиц с ограниченными возможностями здоровья и инвалидов в общий образовательный процесс (НИМИ, 2015); Положением об обучении лиц с ограниченными возможностями здоровья и инвалидов в Новочеркасском инженерно-мелиоративном институте (НИМИ, 2015).

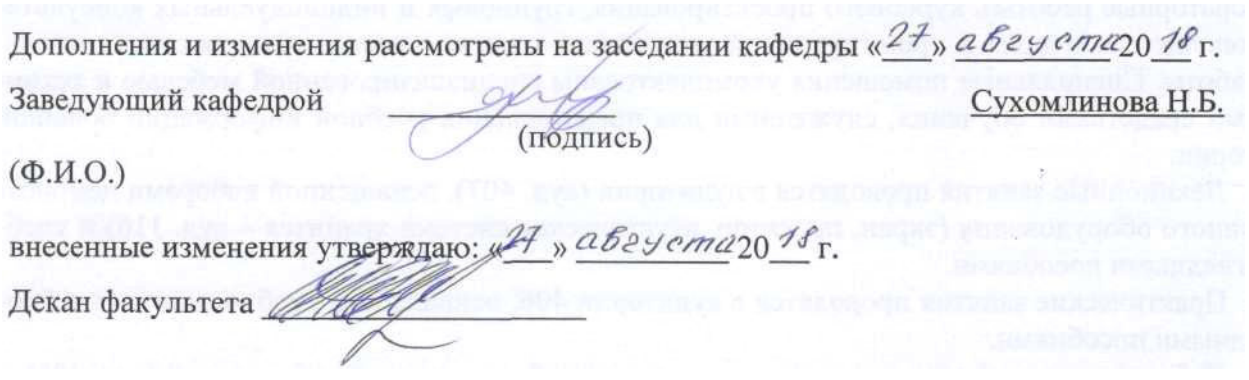

### **11. ДОПОЛНЕНИЯ И ИЗМЕНЕНИЯ В РАБОЧЕЙ ПРОГРАММЕ**

В рабочую программу на **2019 – 2020** учебный год вносятся изменения - обновлено и актуализировано содержание следующих разделов и подразделов рабочей программы:

## **6. ПЕРЕЧЕНЬ УЧЕБНО-МЕТОДИЧЕСКОГО ОБЕСПЕЧЕНИЯ ДЛЯ САМОСТОЯ-ТЕЛЬНОЙ РАБОТЫ ОБУЧАЮЩИХСЯ** *(приводятся учебные, учебно-методические внутривузовские издания)*

 1. Методические указания по организации самостоятельной работы обучающихся в НИМИ ДГАУ [Электронный ресурс]: (введ. в действие приказом директора №106 от 19 июня 2015 г.) / Новочерк. инж. мелиор. ин-т Донской ГАУ. – Электрон. дан. - Новочеркасск, 2015. – Режим доступа: http://www.ngma.su

 2. Методические указания по самостоятельному изучению [Электронный ресурс]: (приняты учебнометодическим советом института, протокол № 3 от 30 августа 2017 г.) / Новочерк. инж.-мелиор. ин-т Донской ГАУ. – Электрон. дан. - Новочеркасск, 2017. – Режим доступа: http://www.ngma.su

 3. Землеустроительное проектирование [Текст]: курс лекций в 4ч. Ч.2: Землеустроительное проектированив особых условиях для студ. проф.120701. 62 «Землеустройство»/А.Д Свиридова; Новочерк. гос. мелиор. акад. – Новочеркасск, 2014. – 72 с.- 25 экз.

 4.Землеустроительное проектирование [Электронный ресурс]: курс лекций в 4ч. Ч.2: Землеустроительное проектирование в особых условиях для студ. проф.120701. 62 «Землеустройство» /А.Д Свиридова; Новочерк. гос. мелиор. акад.– Электрон. дан.- Новочеркасск:, 2014. – ЖМД; PDF; 1,03 МБ.– Систем. требования : IBM PC. Windows 7. Adobe Acrobat 9.–Загл. с экрана

 5. Землеустроительное проектирование [Текст]: метод. указ. к. проектированию расч.- граф. работы для бакалавров обуч. по профилю 120701. 62 «Землеустройство» Ч.2 Устройство территории орошаемых севооборотов / Новочерк. инж.- мелиор. ин-т ДГАУ .каф. землепользования и землеустройства; сост. А.Д Свиридова – Новочеркасск, 2014. – 39 с. -25 экз.

 6. Землеустроительное проектирование [Электронный ресурс]: метод. указ. к. проектированию. расч. граф. работы для бакалавров обуч. по профилю 120701. 62 «Землеустройство» Ч.2 Устройство территории орошаемых севооборотов / Новочерк. инж.- мелиор. ин-т ДГАУ .каф. землепользования и землеустройства; сост. А.Д Свиридова – Новочеркасск, 2014. Электрон. дан.– ЖМД; PDF; 462 КБ. – Систем. требования : IBM PC. Windows 7. Adobe Acrobat 9.–Загл. с экрана.

 7. Землеустройство в особых условиях [Электронный ресурс]: метод. указ. к. выполнению контрольной. работы для бакалавров обуч. по профилю 120701. 62 «Землеустройство» / Сост.: А.Д Свиридова; Новочерк. инж.- мелиор. ин-т, Донской ГАУ, .каф. землепользования и землеустройства; – Новочеркасск, 2017. 24с. Электрон. дан.– ЖМД; PDF; 470 КБ. – Систем. требования : IBM PC. Windows 7. Adobe Acrobat 9.–Загл. с экрана.

### **7. ФОНД ОЦЕНОЧНЫХ СРЕДСТВ ДЛЯ КОНТРОЛЯ УСПЕВАЕМОСТИ И ПРОВЕ-ДЕНИЯ ПРОМЕЖУТОЧНОЙ АТТЕСТАЦИИ ОБУЧАЮЩИХСЯ ПО ДИСЦИПЛИНЕ**

# **Теоретический материал итогового контроля ИК:**

# **Вопросы для проведения промежуточной аттестации в форме зачета:**

- 1. Организация и использование загрязнённых территорий
- 2. Ирригационная эрозия орошаемых земель
- 3. Организация территории на эколого-ландшафтной основе
- 4. Выбор марки дождевальных машин
- 5. Организация территории садоводческого товарищества
- 6. Схема продольного размещения временной оросительной сети
- 7. Проектирование полей при поверхностном поливе
- 8. Общая характеристика оросительной сети
- 9. Задачи и содержание землеустройства в районах орошаемого земледелия
- 10. Схемы поперечного размещения временной оросительной сети
- 11. Особенности землеустройства сельскохозяйственных предприятий в зоне орошения
- 12. Порядок и последовательность выполнения работ проектирования при орошении
- 13. Размещение полезащитных лесных полос на орошаемых массивах
- 14. Особенности землеустройства в районах орошаемого земледелия
- 15. Типы дождевальных машин
- 16. Землеустройство в районах нового орошения
- 17. Размещение дорожной сети на орошаемых массивах
- 18. Землеустройство в районах старого орошения
- 19. Недостатки водопользования в районах старого орошения
- 20. Роль орошаемого земледелия в устойчивом производстве сельскохозпродукции
- 21. Реконструкция орошаемой сети
- 22. Особенности внутрихозяйственного землеустройства в районах орошаемого земледелия.
- 23. Влияние рельефа местности на выбор способа орошения
- 24. Специфика разработки проектов внутрихозяйственного землеустройства
- 25. Причина засоления и заболачивания орошаемых территорий
- 26. Особенности размещения производственных подразделений на орошении
- 27. Причины ирригационной эрозии на орошаемых землях
- 28. Размещение внутрихозяйственных дорог на орошаемых массивах
- 29. Особенности проектирования полей при поливе дождеванием
- 30. Организация угодий на орошаемых землях.
- 31. Организация системы севооборотов при орошении
- 32. Размещение участковых распределителей оросительной воды
- 33. Размещение массивов севооборотов с учётом почв и рельефа.
- 34. Размещение скотопрогонов на орошаемых культурных пастбищах
- 35. Обоснование способов орошения в разных частях территории
- 36. Обоснование выбора источника орошения для культурных пастбищ
- 37. Размещение полей, поливных участков и оросительной сети при поливе дождеванием
- 38. Способы вовлечения засоленных земель в хозяйственный оборот
- 39. Устройство территории орошаемых культурных пастбищ
- 40. Реконструкция орошаемых земель
- 41. Размещение участковых распределителей и водосбросных каналов.
- 42. Проектирование источников водоснабжения на культурных пастбищах
- 43. Проектирование полезащитных лесных полос и дорожной сети на орошаемых землях
- 44. Технико-экономические показатели дождевальных машин
- 45. Организация угодий в условиях орошения
- 46. Требования к почвам при организации орошения
- 47. Обоснование поверхностного способа полива

*Промежуточная аттестация студентами очной формы обучения может быть пройдена в соответствии с балльно-рейтинговой системой оценки знаний, включающей в себя проведение текущего (ТК), промежуточного (ПК) и итогового (ИК) контроля по дисциплине [п. 8.4. (1)].* 

*Текущий контроль (ТК) осуществляется в течение семестра и проводится по лабораторным работам или/и семинарским и практическим занятиям, а также по видам самостоятельной работы студентов (КП, КР, РГР, реферат).* 

*Возможными формами ТК являются: отчет по лабораторной работе; защита реферата или расчетно-графической работы; контрольная работа по практическим заданиям и для студентов заочной формы; выполнение определенных разделов курсовой работы (проекта); защита курсовой работы (проекта).* 

*Количество текущих контролей по дисциплине в семестре определяется кафедрой.* 

*В ходе промежуточного контроля (ПК) проверяются теоретические знания. Данный контроль проводится по разделам (модулям) дисциплины 2-3 раза в течение семестра в установленное рабочей программой время. Возможными формами контроля являются тестирование (с помощью компьютера или в печатном виде), коллоквиум или другие формы.* 

*Итоговый контроль (ИК) – это экзамен в сессионный период или зачёт по дисциплине в целом.* 

*Студенты, набравшие за работу в семестре от 60 и более баллов, не проходят промежуточную аттестацию в форме сдачи зачета или экзамена.* 

### *По данной дисциплине* формами **текущего контроля** являются:

**ТК1, ТК2, ТК3, ТК4 -** выполнение ИДЗ по темам практических занятий.

- для оценки практических знаний в течении семестра проводятся *3 текущих контроля (ТК1, ТК2, ТК3), а также по видам самостоятельной работы студентов* - выполнение *(РГР) ( ТК4)*.

В течение семестра проводятся **2 промежуточных контроля (ПК1, ПК2**), состоящих из 2 этапов электронного тестирования на компьютерах в ауд.405 в электронной системе вуза по пройденному теоретическому материалу лекций. Тестирование может проводиться и на бумажном носителе в ауд.302 . Тестовые материалы находятся в папке УМКД дисциплины «Землеустройство» на кафедре ЗиЗ.

### *Итоговый контроль (ИК)* – **зачет**.

### **Теоретический материал промежуточного контроля ПК1:**

1.Особенности землеустройства в районах орошаемого земледелия.

2.Задачи и содержание землеустройства в районах орошаемого земледелия

3.Общая характеристика оросительных систем.

4.Порядок и последовательность выполнения работ.

5.Проектирование в районах орошаемого земледелия

6 Особенности межхозяйственного землеустройства в районах орошаемого земледелия.

7.Землеустройство в районах нового орошения и освоения земель

8.Землеустройство в районах старого орошения

9 Особенности землепользования и водопользования при межхозяйственном землеустройстве.

10 Выбор марки дождевальных машин.

11.Особенности внутрихозяйственного землеустройства в районах орошаемого земледелия.

12.Специфика разработки проектов внутрихозяйственного землеустройства.

13.Размещение внутрихозяйственных дорог, полевых дорог.

14.Организация и устройство севооборотов на орошаемых землях.

15 Размещение массива севооборотов с учетом особенностей почвы и рельефа.

16.Проектирование полей севооборотов и поливных участков.

17.Проектирование лесных полос.

18.Устройство территории орошаемых культурных пастбищ.

19.Обоснование выбора источника орошения, типа дождевальной машины.

20.Выбор типовой схемы размещения оросительной сети на ОКП (орошаемых культурных пастбищах).

21.Проектирование загонов, летних лагерей, источников водоснабжения.

### **Теоретический материал промежуточного контроля ПК2:**

22.Землеустройство в районах крайнего Севера.

23.Задачи и содержание землеустройства в районах крайнего Севера.

24.Устройство территории пастбищ табунного коневодства.

- 25.Устройство территории охотничьих угодий.
- 26.Особенности землеустройства в загрязненной местности.
- 27.Загрязнители и источники загрязнения территории.
- 28.Оценка загрязнения территории в проектах землеустройства.
- 29.Организация использования загрязненной территории.
- 30.Проектирование землепользований на эколого-ландшафтной основе и
- устройство территории коллективных садов.
- 31.Землеустроительное проектирование предприятий на ландшафтной основе.
- 32.Агроландшафтное зонирование территории.
- 33.Формирование землепользования садоводческого товарищества.
- 34.Организация территории коллективного сада.
- 35 Расчётно-технологические карты и определение денежных, трудовых,
- механизированных, материальных ресурсов.

36.Организация рационального использования нарушенных земель и устройство их территории после рекультивации в проекте.

- 37. Восстановление плодородия (биологический этап).
- 38. Проект защиты почв от эрозии.

39. Общие положения о системах технико-экономических показателей, применяемых в землеустроительных проектах.

- 40.Разработка природоохранных мероприятий.
- 41.Деградация земель: понятия, виды, причины и последствия.
- 42.Технологическая (эксплуатационная) деградация почв.
- 43.Водная и ветровая эрозия почв.
- 44.Нарушенные земли
- 45.Проекты рекультивации нарушенных земель.

#### **Содержание текущего контроля ТК**

Практическое занятие 1,2,3,4,5 –ТК1 Проверка раздела 1,2 РГР–ТК4 Практическое занятие 6,7,8,9–ТК2 Проверка раздела 3 РГР–ТК4 Практическое занятие 10,11,12,13,14–ТК3 Проверка раздела 4 РГР–ТК4 ТК4 - расчетно-графическая работа (РГР)

### **Содержание расчетно-графической работы (РГР)**

Целью выполнения РГР является закрепление теоретических знаний

Тема: «Устройство территории севооборотов на орошаемых землях».

Проектирование устройства территории севооборотов на орошаемых землях (*структура поясни-*

*тельной записки расчетно-графической работы и ее ориентировочный объём)*

Содержание (0,5 с.)

Введение (1 с.)

- Задание 1 Изучение природных условий хозяйства. Подготовительные работы (2с)
- Задание 2. Организация устройства территории севооборотов на орошаемых землях (5с)
- Задание 3 Устройство территории орошаемых севооборотов (6с)
- Задание 4 Определение экономической эффективности проектных решений (3с)

Заключение (0,5с.)

- Список использованных источников (0,5с.)
- Для РГР выделяется плановая основа.

Выполняется РГР студентом индивидуально под руководством преподавателя во внеаудиторное время, самостоятельно. Срок сдачи законченной работы на проверку руководителю указывается в задании. После проверки и доработки указанных замечаний, работа защищается. При положительной оценке выполненной студентом работе на титульном листе работы ставится - "зачтено".

#### **Контрольная работа студентов заочной формы обучения**

Работа состоит из вопросов, охватывающих курс дисциплины, и выполняется по одному из 4 Заданий на плановой основе:

Задание 1 Методические основы проектирования территории орошаемых севооборотов.

Задание 2. Организация устройства территории орошаемых севооборотов

Задание 3 Устройство территории орошаемых севооборотов

Задание 4 Определение экономической эффективности проектных решений

Перечень вариантов заданий контрольной работы, методика ее выполнения и необходимая литература приведены в методических указаниях для написания контрольной работы [п. 6.7].

### **Полный фонд оценочных средств, включающий текущий контроль успеваемости и перечень контрольно-измерительных материалов (КИМ) приведен в приложении к рабочей программе.**

#### **8. УЧЕБНО-МЕТОДИЧЕСКОЕ И ИНФОРМАЦИОННОЕ ОБЕСПЕЧЕНИЕ ДИСЦИПЛИНЫ**

#### **8.1 Основная литература**

1. Землеустроительное проектирование [Текст]: курс лекций в 4ч. Ч.2: Землеустроительное проектирование в особых условиях для студ. проф.120701. 62 «Землеустройство» /А. Д Свиридова; Новочерк. гос. мелиор. акад..– Новочеркасск, 2014. – 72 с.- 25экз.

2. Землеустроительное проектирование [Электронный ресурс]: курс лекций в 4ч. Ч.2: Землеустроительное проектирование в особых условиях для студ. проф.120701. 62 «Землеустройство» /А. Д Свиридова; Новочерк. гос. мелиор. акад.– Электрон. дан.- Новочеркасск:, 2014. – ЖМД; PDF; 1,03 МБ.– Систем. требования : IBM PC. Windows 7. Adobe Acrobat 9.–Загл. с экрана.

3. Земельный кодекс Российской Федерации» (Электронный ресурс) : т 25. 10. 2001 N 136-ФЗ (ред. От 21. 07. 2014) Статья 68. Землеустройство. – Электрон. дан. - Режим доступа : http : // www.consultant. ru. – 26. 08. 2019.

4. О землеустройстве : федеральный закон от 18. 06. 2001 N 78-ФЗ ( ред. от. 18. 07. 2011). Электрон. дан. – Режим доступа : http : // www.consultant. ru. – 26. 08. 2019.

5. Алексеева, Н.С. Землеустройство и землепользование : учебное пособие / Н.С. Алексеева ; Министерство образования и науки Р Ф, Санкт-Петербургский государственнй политехнический университет. - СПб. : Издательство Политехнического университета, 2012. - 150 с. : ил., табл., схем. - Библиогр.: с. 131- 134. - ISBN 978-5-7422-3517-0 ; То же [Электронный ресурс]. URL: //biblioclub.ru/index.php?page=book&id=363018 (26.08.2019).

6. Степанова, Е.А. Проект землеустройства сельскохозяйственного предприятия / Е.А. Степанова ; Министерство сельского хозяйства РФ, ФГБОУ ВПО «Санкт-Петербургский государственный аграрный университет», Кафедра землеустроительного проектирования. - СПб. : СПбГАУ, 2014. - 37 с. : ил. ; То же [Электронный ресурс]. - URL: //biblioclub.ru/index.php?page=book&id=276980 (26.08..2019).

 7. Воеводина, Т.С. Мелиорация почв степной зоны : учебное пособие / Т.С. Воеводина, А.М. Русанов, А.В. Васильченко ; Министерство образования и науки Российской Федерации. - Оренбург : ОГУ, 2014. - 191 с. : схем., табл., ил. - Библиогр. в кн. ; То же [Электронный ресурс]. URL: //biblioclub.ru/index.php?page=book&id=330603 (25.11.2019).

#### **8.2 Дополнительная литература**

1. Землеустроительное проектирование [Текст]: метод. указ. к вып. практ. занятий для бакалавров обуч. по профилю 120701. 62 «Землеустройство» Ч.2 / Новочерк. инж.- мелиор. ин-т ДГАУ .каф. землепользования и землеустройства; сост. А.Д Свиридова – Новочеркасск, 2014. – 34 с -25 экз.

2. Землеустроительное проектирование [Электронный ресурс]: метод. указ. к вып. практ. занятий для бакалавров обуч. по профилю 120701. 62 «Землеустройство» Ч.2 / Новочерк. инж.- мелиор. ин-т ДГАУ .каф. землепользования и землеустройства; сост. А.Д Свиридова – Новочеркасск, 2014. Электрон. дан.– ЖМД; PDF; 412 КБ. – Систем. требования : IBM PC. Windows 7. Adobe Acrobat 9.–Загл. с экрана.

3. Землеустроительное проектирование [Текст]: метод. указ. к. проектированию расч.- граф. работы для бакалавров обуч. по профилю 120701. 62 «Землеустройство» Ч.2 Устройство территории орошаемых севооборотов / Новочерк. инж.- мелиор. ин-т ДГАУ .каф. землепользования и землеустройства; сост. А.Д Свиридова – Новочеркасск, 2014. – 39 с. -25 экз.

 4. Землеустроительное проектирование [Электронный ресурс]: метод. указ. к. проектированию. расч.- граф. работы для бакалавров обуч. по профилю 120701. 62 «Землеустройство» Ч.2 Устройство территории орошаемых севооборотов / Новочерк. инж.- мелиор. ин-т ДГАУ .каф. землепользования и землеустройства; сост. А.Д Свиридова – Новочеркасск, 2014. Электрон. дан.– ЖМД; PDF; 462 КБ. – Систем. требования : IBM PC. Windows 7. Adobe Acrobat 9.–Загл. с экрана.

### **8.3 Современные профессиональные базы и информационные справочные системы Перечень договоров ЭБС образовательной организации на 2019-2020 уч. год**

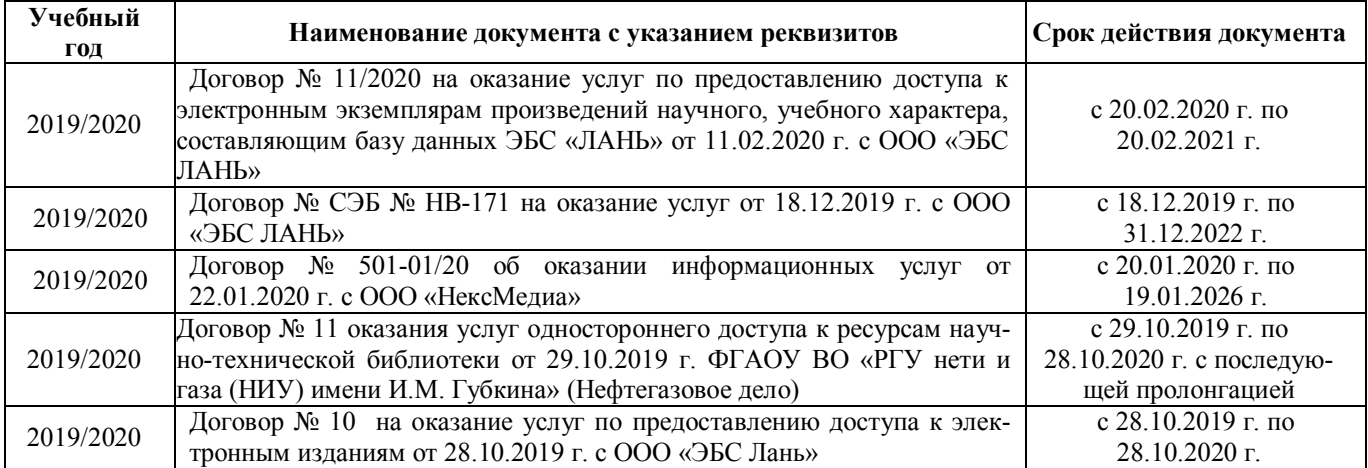

#### **Перечень договоров ЭБС образовательной организации на 2019-20 уч. год**

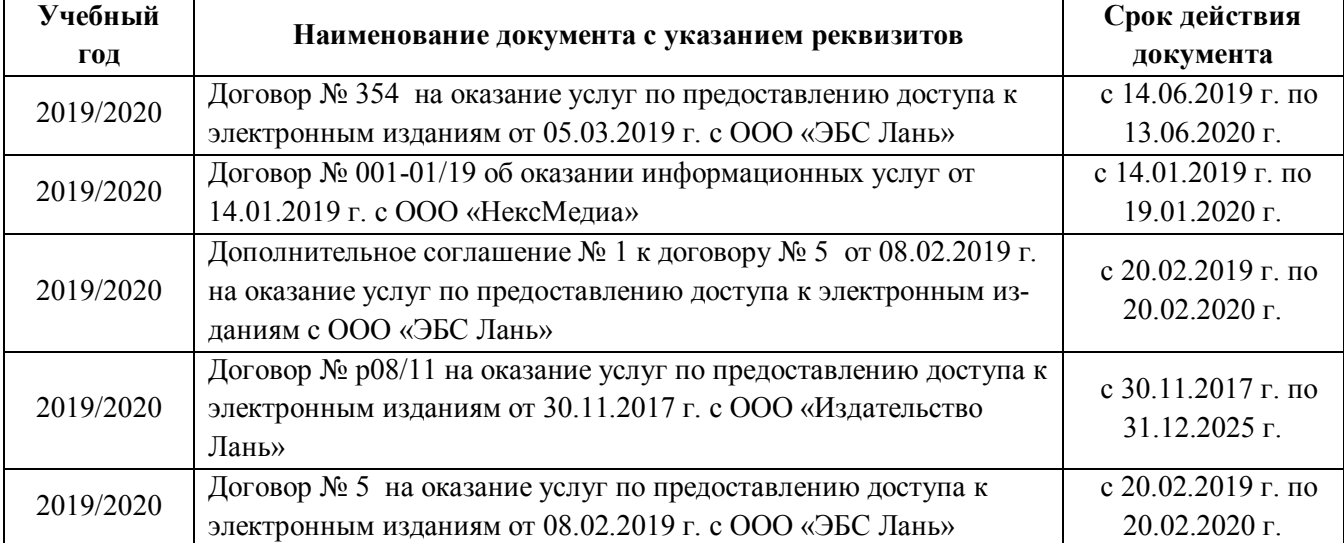

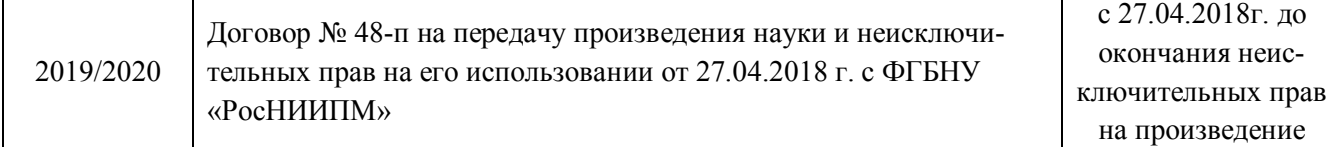

#### **8.4 Методические указания для обучающихся по освоению дисциплины**

1. Положение о текущей аттестации обучающихся в НИМИ ДГАУ [Электронный ресурс] (введено в действие приказом директора №119 от 14 июля 2015 г.) / Новочерк. инж.-мелиор. ин-т Донской ГАУ.- Электрон. дан.- Новочеркасск, 2015.- Режим доступа: http://www.ngma.su

2. Типовые формы титульных листов текстовой документации, выполняемой студентами в учебном процессе [Электронный ресурс] / Новочерк. инж.-мелиор. ин-т Донской ГАУ.-Электрон. дан.- Новочеркасск, 2015.- Режим доступа: http://www.ngma.su

3. Положение о курсовом проекте (работе) обучающихся, осваивающих образовательные программы бакалавриата, специалитета, магистратуры [Электронный ресурс] (введ. в действие приказом директора №120 от 14 июля 2015г.) / Новочерк. инж.-мелиор. ин-т Донской ГАУ.-Электрон. дан.- Новочеркасск, 2015.- Режим доступа: http://www.ngma.su.

4. Положение о промежуточной аттестации обучающихся по программам высшего образования [Электронный ресурс] (введено в действие приказов директора НИМИ Донской ГАУ №3-ОД от 18 января 2018 г.)/Новочерк. Инж.-мелиор. Ин-т Донской ГАУ. – Электрон. Дан. – Новочеркасск, 2018. – Режим доступа: http://www.ngma.su

Приступая к изучению дисциплины необходимо в первую очередь ознакомиться с содержанием РПД. Лекции имеют целью дать систематизированные основы научных знаний об общих вопросах дисциплины. При изучении и проработке теоретического материала для обучающихся необходимо:

- повторить законспектированный на лекционном занятии материал и дополнить его с учетом рекомендованной по данной теме литературы;

- при самостоятельном изучении темы сделать конспект, используя рекомендованные в РПД литературные источники и ресурсы информационно-телекоммуникационной сети «Интернет».

### **8.5 Перечень информационных технологий, используемых при осуществлении образовательного процесса, программного обеспечения, современных профессиональных баз данных и информационных справочных систем, для освоения обучающимися дисциплины**

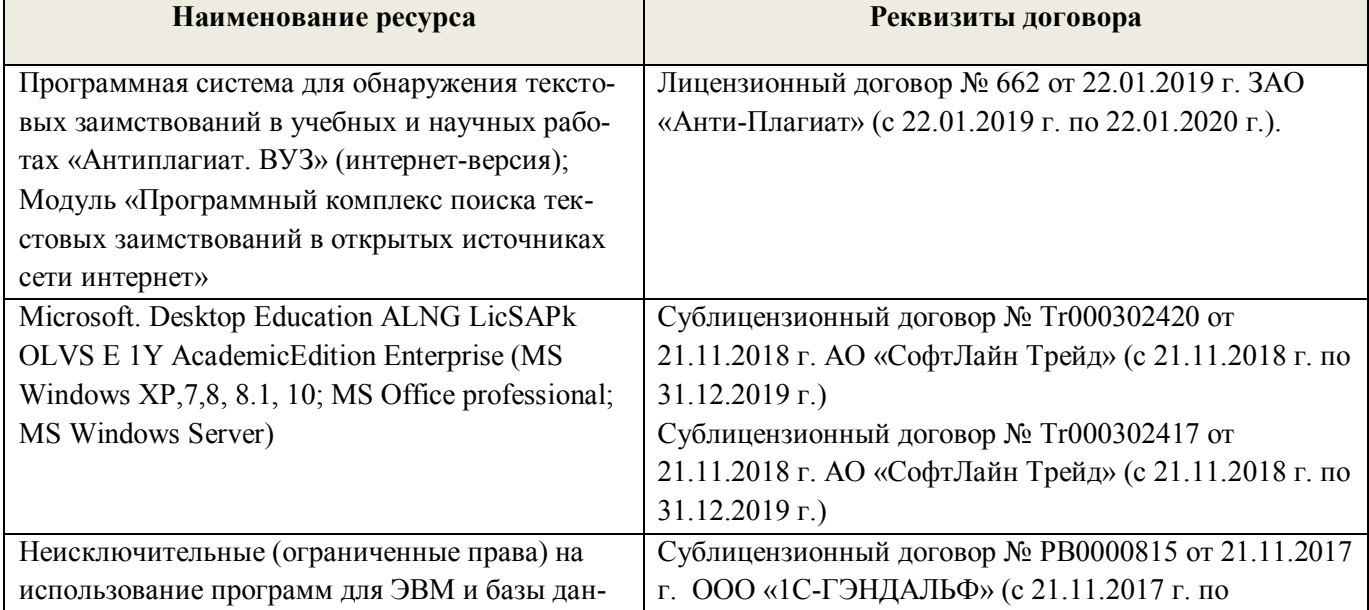

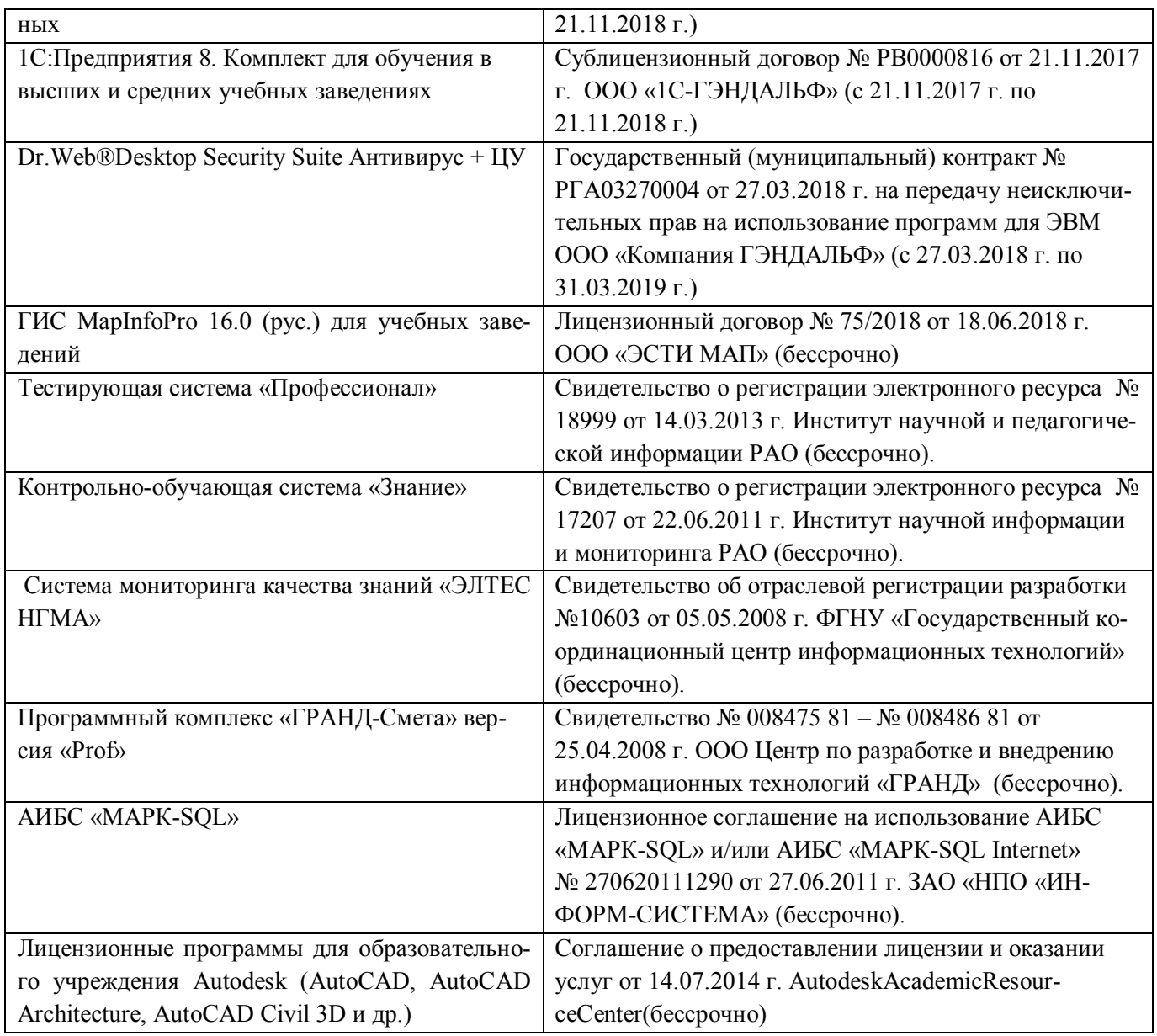

# **9. ОПИСАНИЕ МАТЕРИАЛЬНО-ТЕХНИЧЕСКОЙ БАЗЫ, НЕОБХОДИМОЙ ДЛЯ ОСУЩЕСТВЛЕНИЯ ОБРАЗОВАТЕЛЬНОГО ПРОЦЕССА ПО ДИСЦИПЛИНЕ**

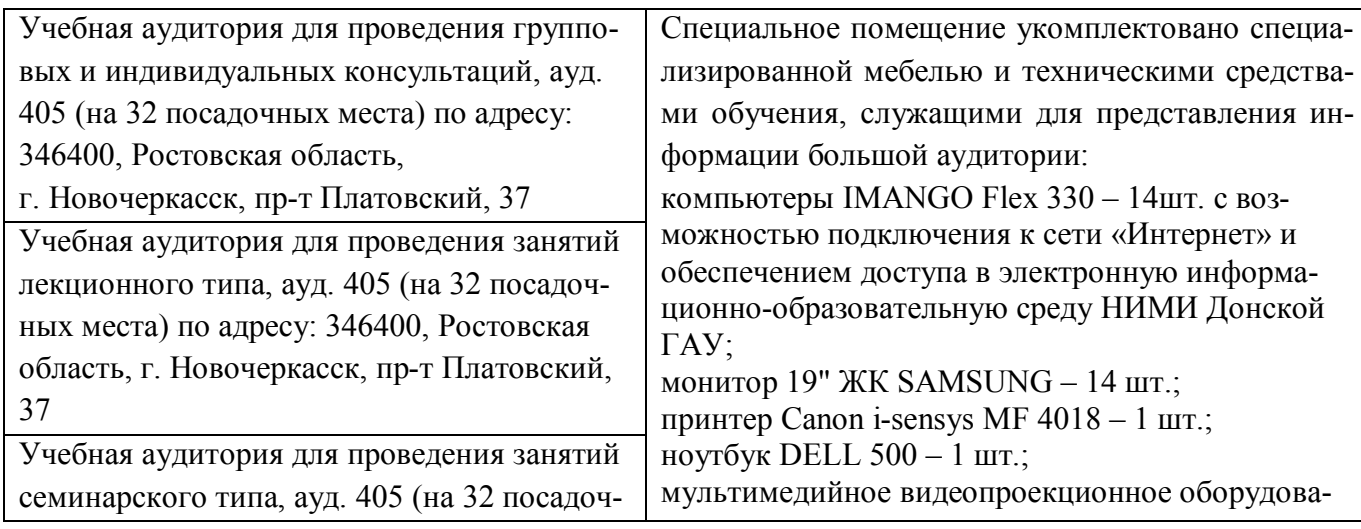

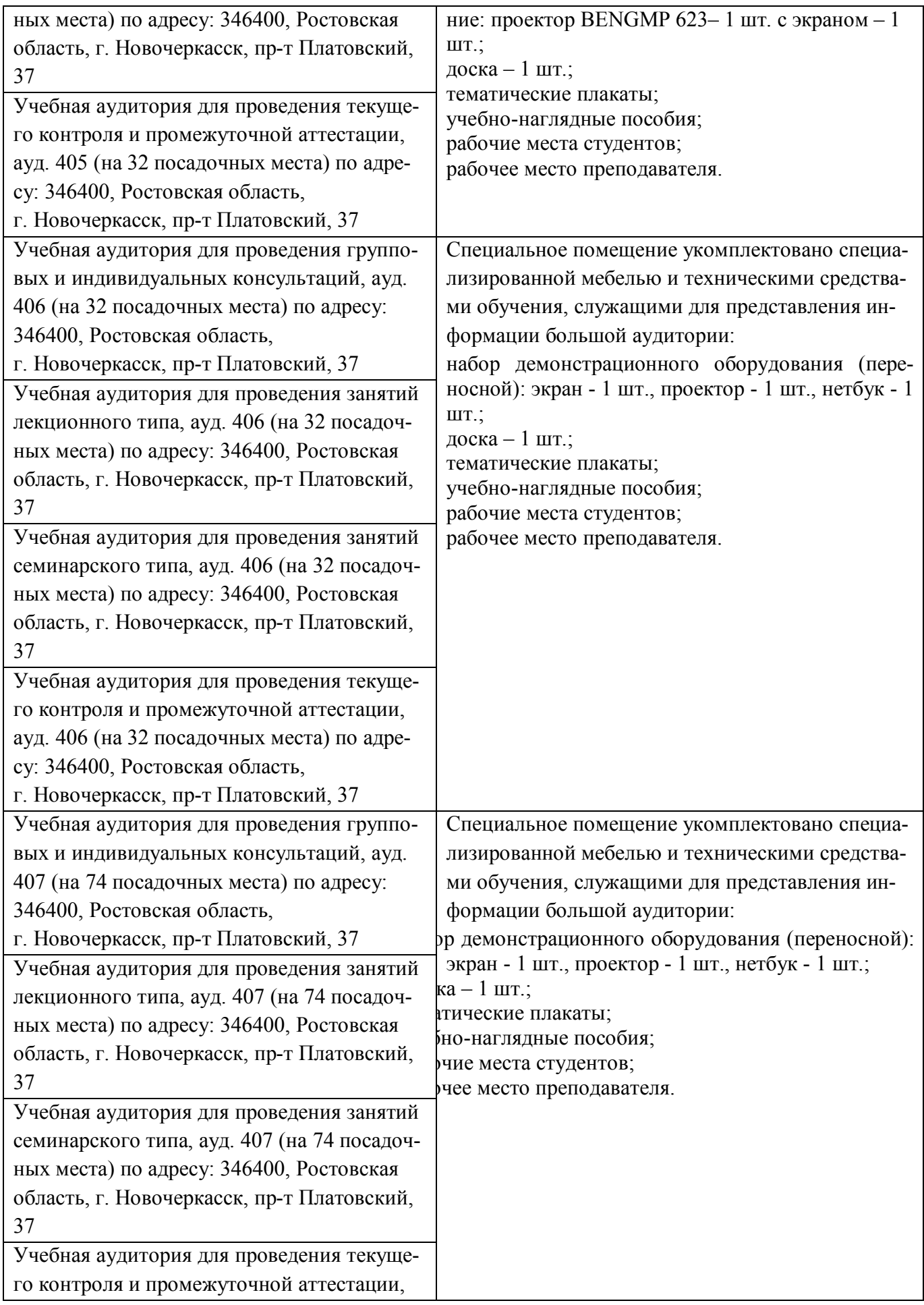

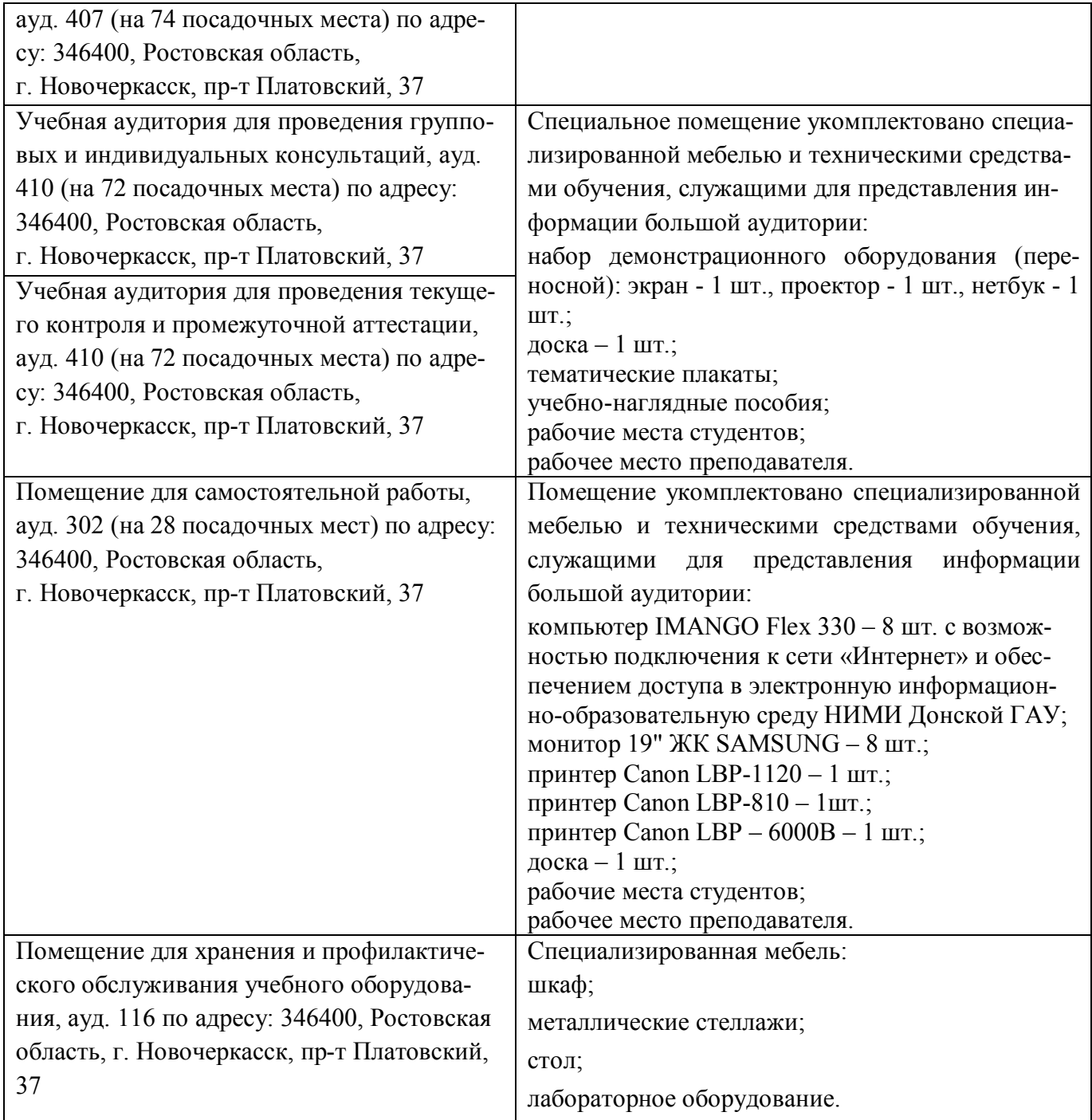

Дополнения и изменения рассмотрены на заседании кафедры «26» августа 2019 г.

Заведующий кафедрой

(подпись)

Сухомлинова Н.Б.  $(\Phi$ .*H.O.*)

внесенные изменения утверждаю: «27» августа 2019 г.

V

k

Декан факультета

## **11. ДОПОЛНЕНИЯ И ИЗМЕНЕНИЯ В РАБОЧЕЙ ПРОГРАММЕ**

В рабочую программу на весенний семестр **2019 – 2020** учебного года вносятся изменения: дополнено содержание следующих разделов и подразделов рабочей программы:

## **8.3 Современные профессиональные базы и информационные справочные системы Перечень договоров ЭБС образовательной организации на 2019-2020 уч. год**

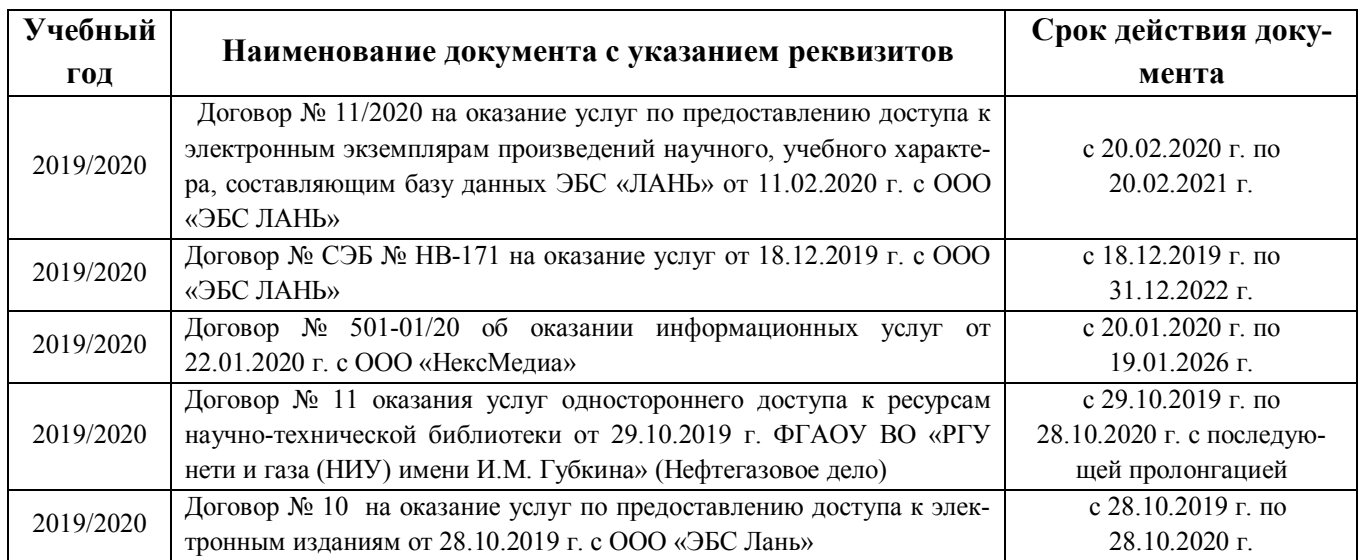

## **8.5 Перечень информационных технологий и программного обеспечения, используемых при осуществлении образовательного процесса**

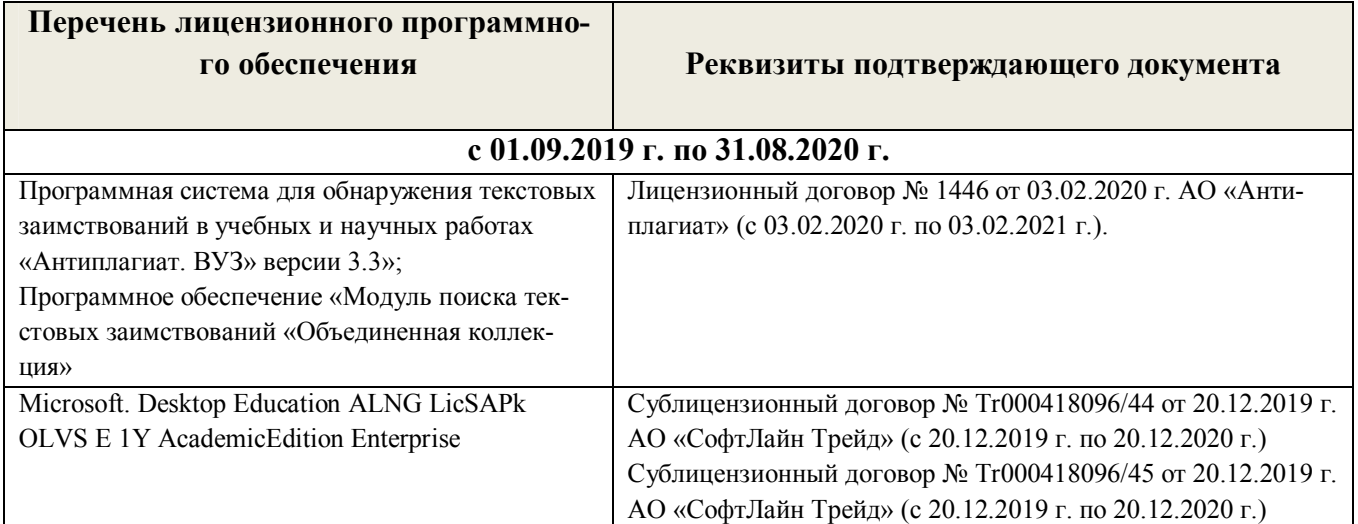

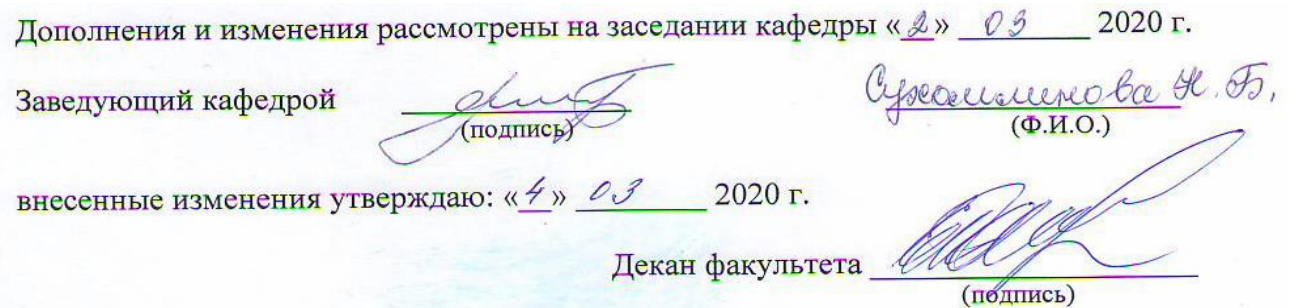

### **11. ДОПОЛНЕНИЯ И ИЗМЕНЕНИЯ В РАБОЧЕЙ ПРОГРАММЕ**

В рабочую программу на **2020– 2021** учебный год вносятся изменения - обновлено и актуализировано содержание следующих разделов и подразделов рабочей программы:

### **6. ПЕРЕЧЕНЬ УЧЕБНО-МЕТОДИЧЕСКОГО ОБЕСПЕЧЕНИЯ ДЛЯ САМОСТОЯТЕЛЬНОЙ РАБОТЫ ОБУЧАЮЩИХСЯ** *(приводятся учебные, учебно-методические внутривузовские издания)*

 1. Методические указания по организации самостоятельной работы обучающихся в НИМИ ДГАУ [Электронный ресурс]: (введ. в действие приказом директора №106 от 19 июня 2015 г.) / Новочерк. инж. мелиор. ин-т Донской ГАУ. – Электрон. дан. - Новочеркасск, 2015. – Режим доступа: http://www.ngma.su

 2. Методические указания по самостоятельному изучению [Электронный ресурс]: (приняты учебнометодическим советом института, протокол № 3 от 30 августа 2017 г.) / Новочерк. инж.-мелиор. ин-т Донской ГАУ. – Электрон. дан. - Новочеркасск, 2017. – Режим доступа: http://www.ngma.su. / Новочерк. инж.-мелиор. ин-т

 3.Свиридова А.Д Землеустройство в особых условиях : курс лекций для бакалавров обучающихся по направлению "Землеустройство и кадастры" / А. Д. Свиридова ; Новочерк. инж.-мелиор. ин-т Донской ГАУ. - Новочеркасск, 2020. - URL : http://ngma.su (дата обращения: 27.08.2020). - Текст: электронный.

 4. Землеустройство в особых условиях : методические указания к выполнению практических заданий для бакалавров обучающихся по направлению "Землеустройство и кадастры" / Новочерк. инж.-мелиор. инт Донской ГАУ ; сост. А.Д Свиридова. - Новочеркасск, 2020. - URL : http://ngma.su (дата обращения: 27.08.2020 ). - Текст : электронный.

 5. Землеустройство в особых условиях : методические указания к выполнению контрольной работы для бакалавров обучающихся по направлению "Землеустройство и кадастры" / Новочерк. инж.-мелиор. ин-т Донской ГАУ, каф. землепользования и землеустройства ; сост. А.Д. Свиридова . - Новочеркасск, 2017. - URL : http://ngma.su (дата обращения: 27.11. 2020 ). - Текст : электронный.

 6. Землеустроительное проектирование : метод. указ. «Устройство территории орошаемых севооборотов» к. проектированию. расч.- граф. работы для бакалавров обуч. по профилю 21.03.02 «Землеустройство и кадастры» / Новочерк. инж.- мелиор. ин-т ДГАУ . сост. А.Д Свиридова – Новочеркасск, 2020. . - URL : http://ngma.su (дата обращения: 27.11.2020). - Текст: электронный.

 8.Свиридова, А.Д . Разработка и экспертиза проектов землеустройства : учебное пособие [для магистрантов и бакалавров направления "Землеустройство и кадастры"] / А. Д. Свиридова, Е. П. Лукьянченко, И. А. Петрова ; Новочерк. инж.-мелиор. ин-т Донской ГАУ. - Новочеркасск, 2020. - URL : http://ngma.su (дата обращения: 27.08.2020 ). - Текст : электронный.

### **7. ФОНД ОЦЕНОЧНЫХ СРЕДСТВ ДЛЯ КОНТРОЛЯ УСПЕВАЕМОСТИ И ПРОВЕДЕНИЯ ПРОМЕЖУТОЧНОЙ АТТЕСТАЦИИ ОБУЧАЮЩИХСЯ ПО ДИСЦИПЛИНЕ**

#### **Вопросы для проведения итогового контроля в форме зачета:**

- 1. Организация и использование загрязнённых территорий
- 2. Ирригационная эрозия орошаемых земель
- 3. Организация территории на эколого-ландшафтной основе
- 4. Выбор марки дождевальных машин
- 5. Организация территории садоводческого товарищества
- 6. Схема продольного размещения временной оросительной сети
- 7. Проектирование полей при поверхностном поливе
- 8. Общая характеристика оросительной сети
- 9. Задачи и содержание землеустройства в районах орошаемого земледелия
- 10. Схемы поперечного размещения временной оросительной сети
- 11. Особенности землеустройства сельскохозяйственных предприятий в зоне орошения
- 12. Порядок и последовательность выполнения работ проектирования при орошении
- 13. Размещение полезащитных лесных полос на орошаемых массивах
- 14. Особенности землеустройства в районах орошаемого земледелия
- 16. Землеустройство в районах нового орошения
- 17. Размещение дорожной сети на орошаемых массивах
- 18. Землеустройство в районах старого орошения
- 19. Недостатки водопользования в районах старого орошения
- 20. Роль орошаемого земледелия в устойчивом производстве сельскохозпродукции
- 21. Реконструкция орошаемой сети
- 22. Особенности внутрихозяйственного землеустройства в районах орошаемого земледелия.
- 23. Влияние рельефа местности на выбор способа орошения
- 24. Специфика разработки проектов внутрихозяйственного землеустройства
- 25. Причина засоления и заболачивания орошаемых территорий
- 26. Особенности размещения производственных подразделений на орошении
- 27. Причины ирригационной эрозии на орошаемых землях
- 28. Размещение внутрихозяйственных дорог на орошаемых массивах
- 29. Особенности проектирования полей при поливе дождеванием
- 30. Организация угодий на орошаемых землях.
- 31. Организация системы севооборотов при орошении
- 32. Размещение участковых распределителей оросительной воды
- 33. Размещение массивов севооборотов с учётом почв и рельефа.
- 34. Размещение скотопрогонов на орошаемых культурных пастбищах
- 35. Обоснование способов орошения в разных частях территории
- 36. Обоснование выбора источника орошения для культурныхпастбищ
- 37. Размещение полей, поливных участков и оросительной сети при поливе дождеванием
- 38. Способы вовлечения засоленных земель в хозяйственный оборот
- 39. Устройство территории орошаемых культурных пастбищ
- 40. Реконструкция орошаемых земель
- 41. Размещение участковых распределителей и водосбросных каналов.
- 42. Проектирование источников водоснабжения на культурных пастбищах
- 43. Проектирование полезащитных лесных полос и дорожной сети на орошаемых землях
- 44. Особенности землеустройства в районах интенсивного орошения
- 45. Технико-экономические показатели дождевальных машин
- 46. Межхозяйственное землеустройство осушаемых земель
- 47. Организация угодий в условиях орошения
- 48. Внутрихозяйственное землеустройство осушаемых земель
- 49. Требования к почвам при организации орошения
- 50. Проектирование севооборотов при осушении земель
- 51. Обоснование поверхностного способа полива
- 52. Особенности землеустройства кормовых угодий в районах интенсивного осушения

#### **8. УЧЕБНО-МЕТОДИЧЕСКОЕ И ИНФОРМАЦИОННОЕ ОБЕСПЕЧЕНИЕ ДИСЦИПЛИНЫ**

#### **8.1 Основная литература**

 1.Свиридова, А.ДЗемлеустройство в особых условиях : курс лекций для бакалавров обучающихся по направлению "Землеустройство и кадастры" / А. Д. Свиридова ; Новочерк. инж.-мелиор. ин-т Донской ГАУ. - Новочеркасск, 2020. - URL : http://ngma.su (дата обращения: 27.08.2020). - Текст: электронный.

 2.Свиридова, А.Д Разработка и экспертиза проектов землеустройства : учебное пособие [для магистрантов и бакалавров направления "Землеустройство и кадастры" / А. Д. Свиридова, Е. П. Лукьянченко, И. А. Петрова ; Новочерк. инж.-мелиор. ин-т Донской ГАУ. - Новочеркасск, 2020. - URL : http://ngma.su (дата обращения:27.08.2020 ). - Текст : электронный.

 3. Землеустройство в особых условиях : методические указания к выполнению практических заданий для бакалавров обучающихся по направлению "Землеустройство и кадастры" / Новочерк. инж.-мелиор. ин-т Донской ГАУ ; сост. А.Д Свиридова. - Новочеркасск, 2020. - URL : http://ngma.su (дата обращения:27.08.2020). - Текст : электронный.

 4 Земельный кодекс Российской Федерации» (Электронный ресурс) : т 25. 10. 2001 N 136-ФЗ (ред. От 21. 07. 2014) Статья 68. Землеустройство. – Электрон. дан. - Режим доступа : http : // www.consultant. ru. – (дата обращения: 27.08.2020).

 5. О землеустройстве : федеральный закон от 18. 06. 2001 N 78-ФЗ ( ред. от. 18. 07. 2011). Электрон. дан. – Режим доступа : http : // www.consultant. ru. – (дата обращения: 27.08.2020).

 6. Алексеева, Н.С. Землеустройство и землепользование : учебное пособие / Н.С. Алексеева ; Министерство образования и науки Р Ф, Санкт-Петербургский государственнй политехнический университет. - СПб. : Издательство Политехнического университета, 2012. - 150 с. : ил., табл., схем. - Библиогр.: с. 131- 134. - ISBN 978-5-7422-3517-0 ; То же [Электронный ресурс]. URL: //biblioclub.ru/index.php?page=book&id=363018 (дата обращения: 27.08.2020).

 7. Степанова, Е.А. Проект землеустройства сельскохозяйственного предприятия / Е.А. Степанова ; Министерство сельского хозяйства РФ, ФГБОУ ВПО «Санкт-Петербургский государственный аграрный университет», Кафедра землеустроительного проектирования. - СПб. : СПбГАУ, 2014. - 37 с. : ил. ; То же [Электронный ресурс]. - URL: //biblioclub.ru/index.php?page=book&id=276980 (дата обращения: 27.08.2020).

 8. Воеводина, Т.С. Мелиорация почв степной зоны : учебное пособие / Т.С. Воеводина, А.М. Русанов, А.В. Васильченко ; Министерство образования и науки Российской Федерации. - Оренбург : ОГУ, 2014. - 191 с. : схем., табл., ил. - Библиогр. в кн. ; То же [Электронный ресурс]. - URL: //biblioclub.ru/index.php?page=book&id=330603 (дата обращения: 27.08.2020).

#### **8.2 Дополнительная литература**

 1. Землеустройство в особых условиях : методические указания к выполнению контрольной работы для бакалавров обучающихся по направлению "Землеустройство и кадастры" / Новочерк. инж.-мелиор. инт Донской ГАУ, каф. землепользования и землеустройства ; сост. А.Д. Свиридова . - Новочеркасск, 2017. - URL : http://ngma.su (дата обращения: 27.08.2020 ). - Текст : электронный.

2.Свиридова, А.Д. Разработка и экспертиза проектов землеустройства : методические указания для выполнения практических работ для магистрантов направления "Землеустройство и кадастры" / Новочерк. инж.-мелиор. ин-т Донской ГАУ ; сост. А.Д. Свиридова. - Новочеркасск, 2019. - URL : http://ngma.su (дата обращения 27.08.2020 ) Текст электронный.

 3. Землеустроительное проектирование : метод. указ. «Устройство территории орошаемых севооборотов» к. проектированию. расч.- граф. работы для бакалавров обуч. по профилю 21.03.02 «Землеустройство и кадастры» / Новочерк. инж.- мелиор. ин-т ДГАУ . сост. А.Д Свиридова – Новочеркасск, 2020. . - URL : http://ngma.su (дата обращения: 27.11.2020). - Текст: электронный.

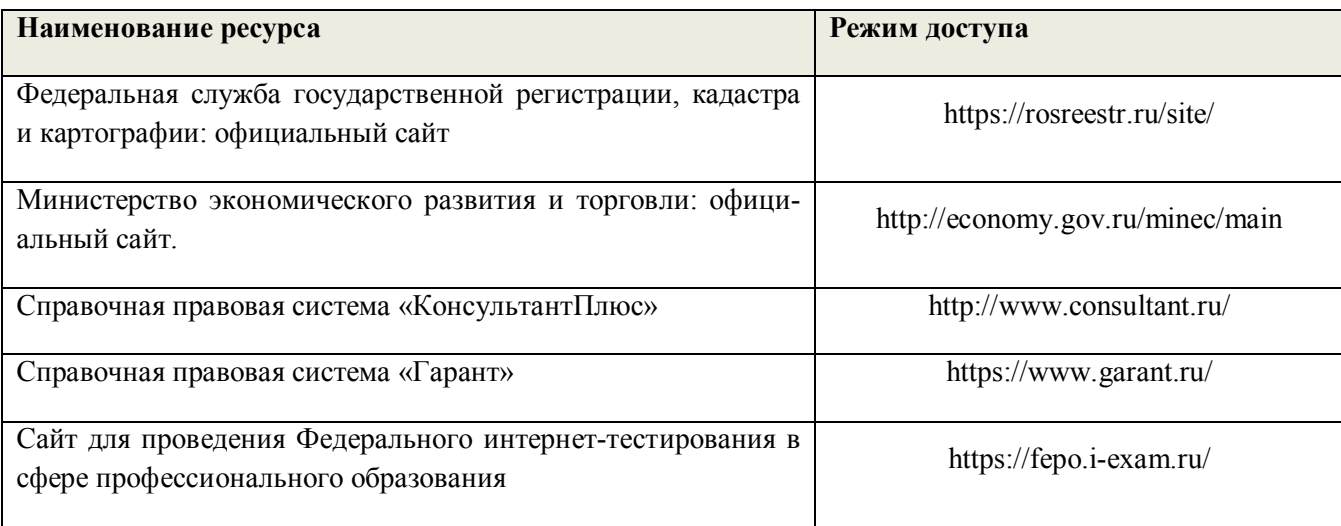

#### **8.3 Современные профессиональные базы и информационные справочные системы**

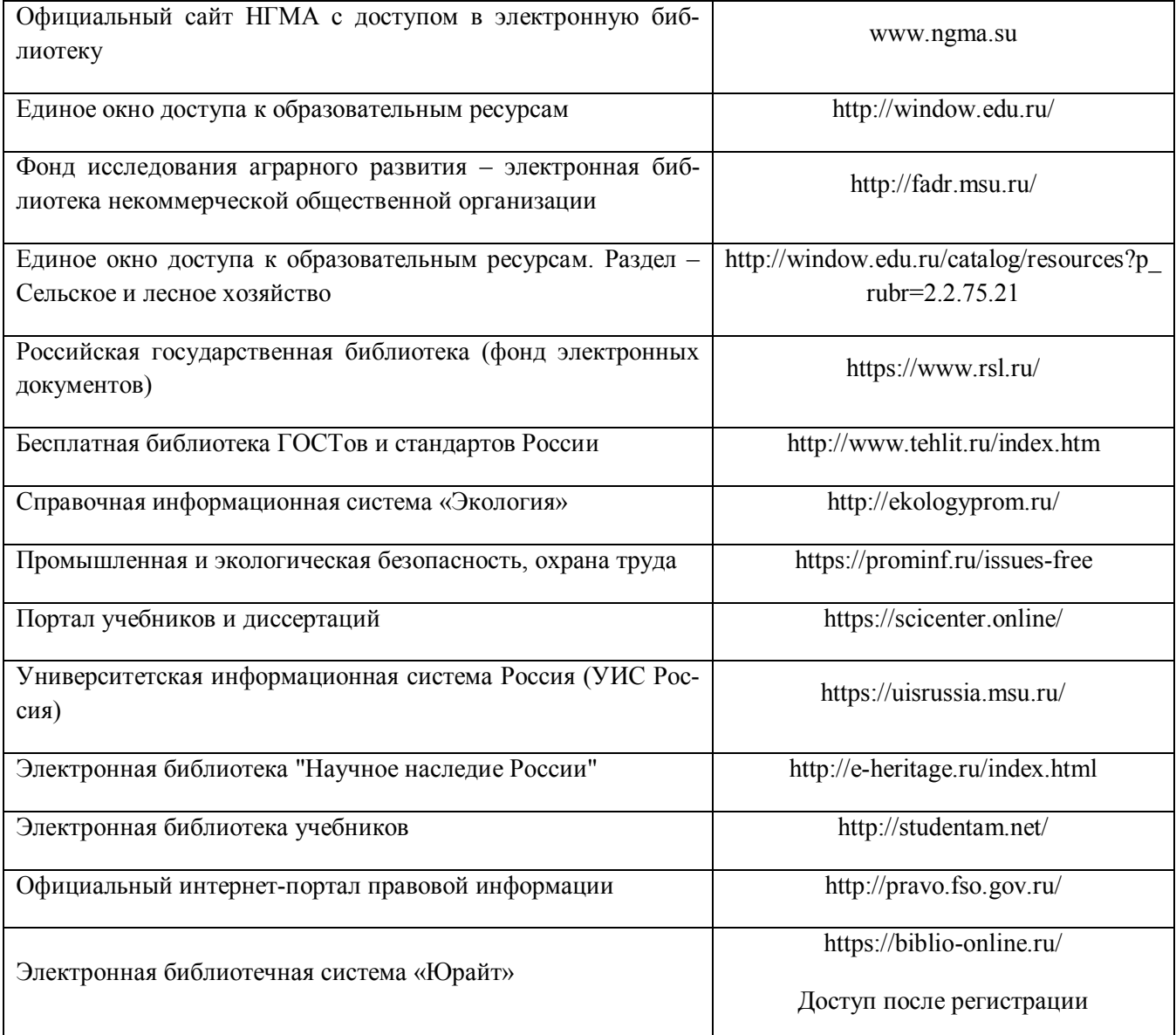

### **Перечень договоров ЭБС образовательной организации на 2020-2021 уч. год**

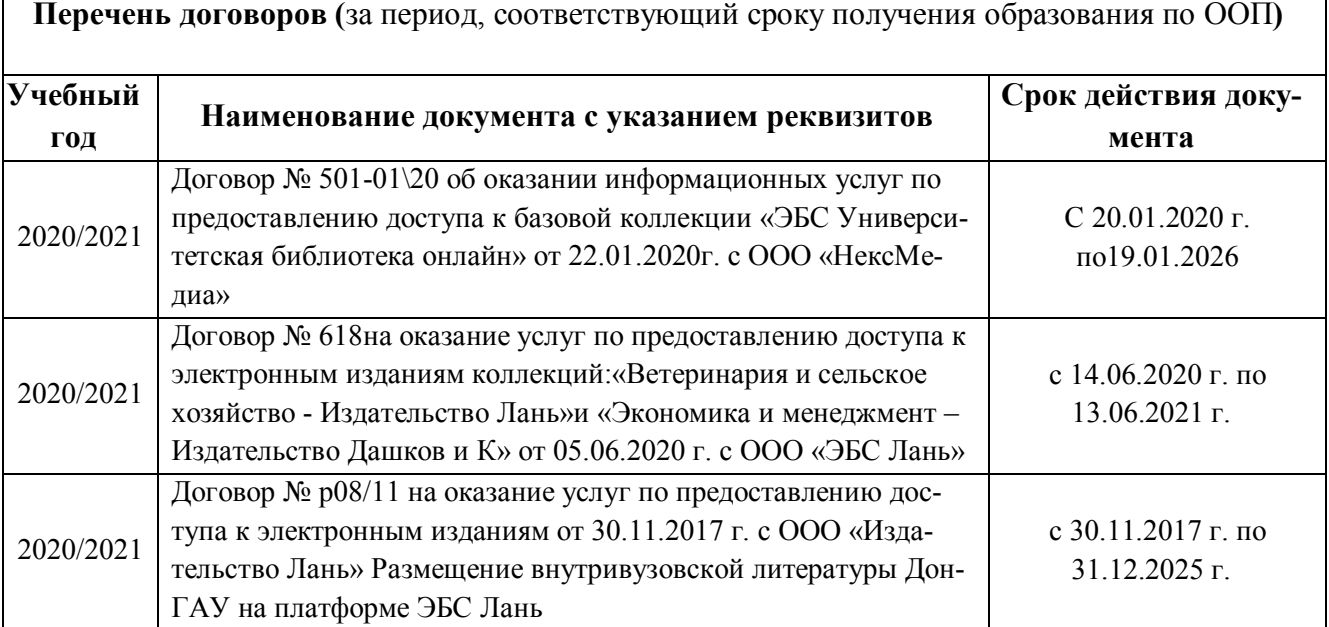

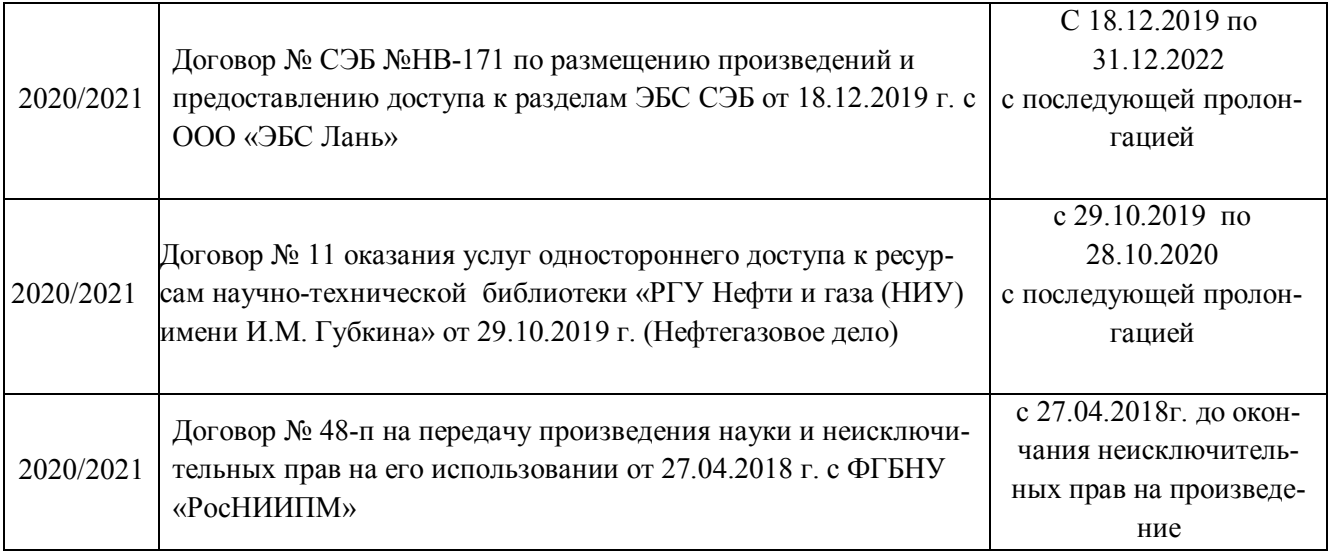

## **8.5 Перечень информационных технологий и программного обеспечения, используемых при осуществлении образовательного процесса**

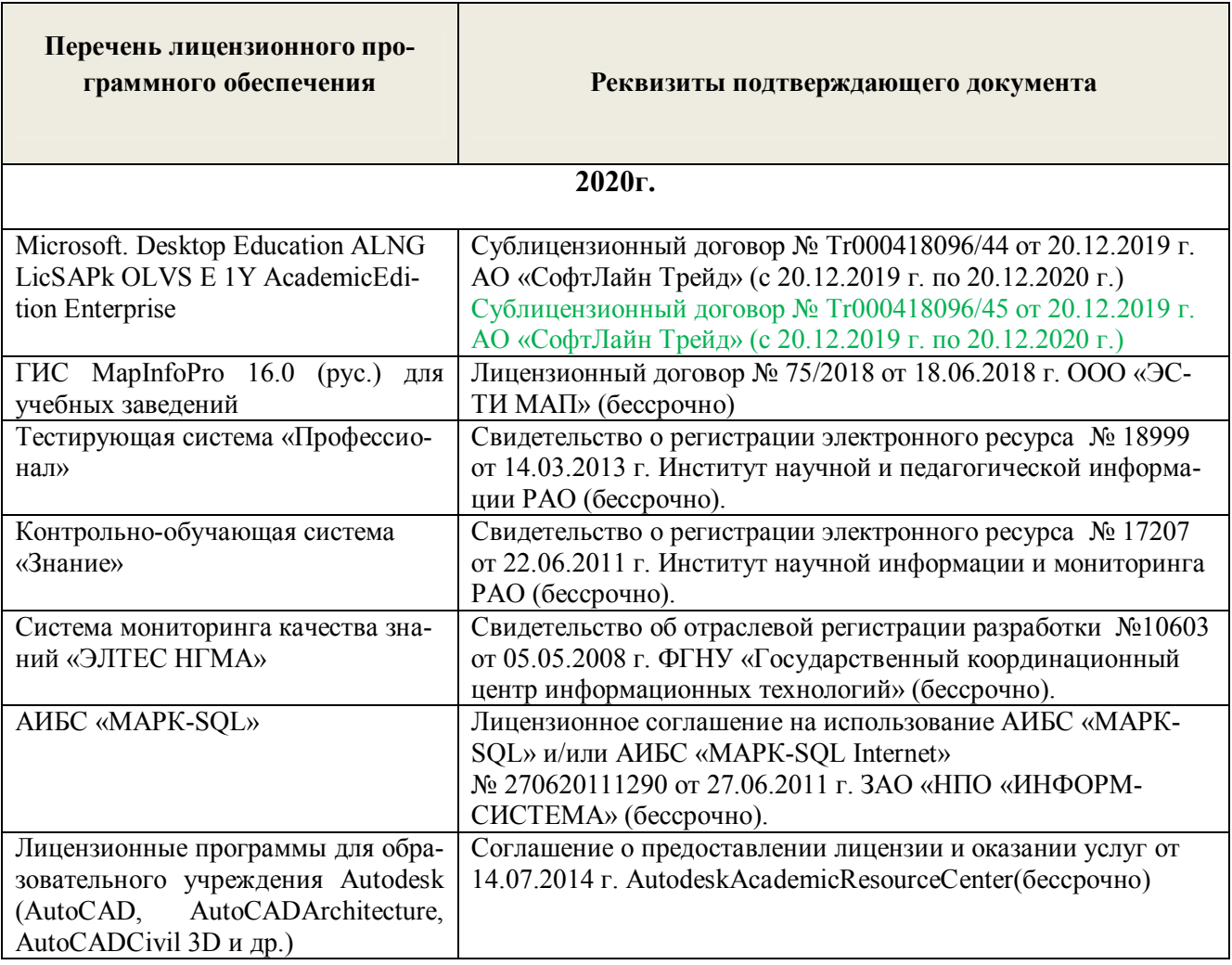

### **9. ОПИСАНИЕ МАТЕРИАЛЬНО-ТЕХНИЧЕСКОЙ БАЗЫ, НЕОБХОДИМОЙ ДЛЯ ОСУЩЕСТВЛЕНИЯ ОБРАЗОВАТЕЛЬНОГО ПРОЦЕССА ПО ДИСЦИПЛИНЕ**

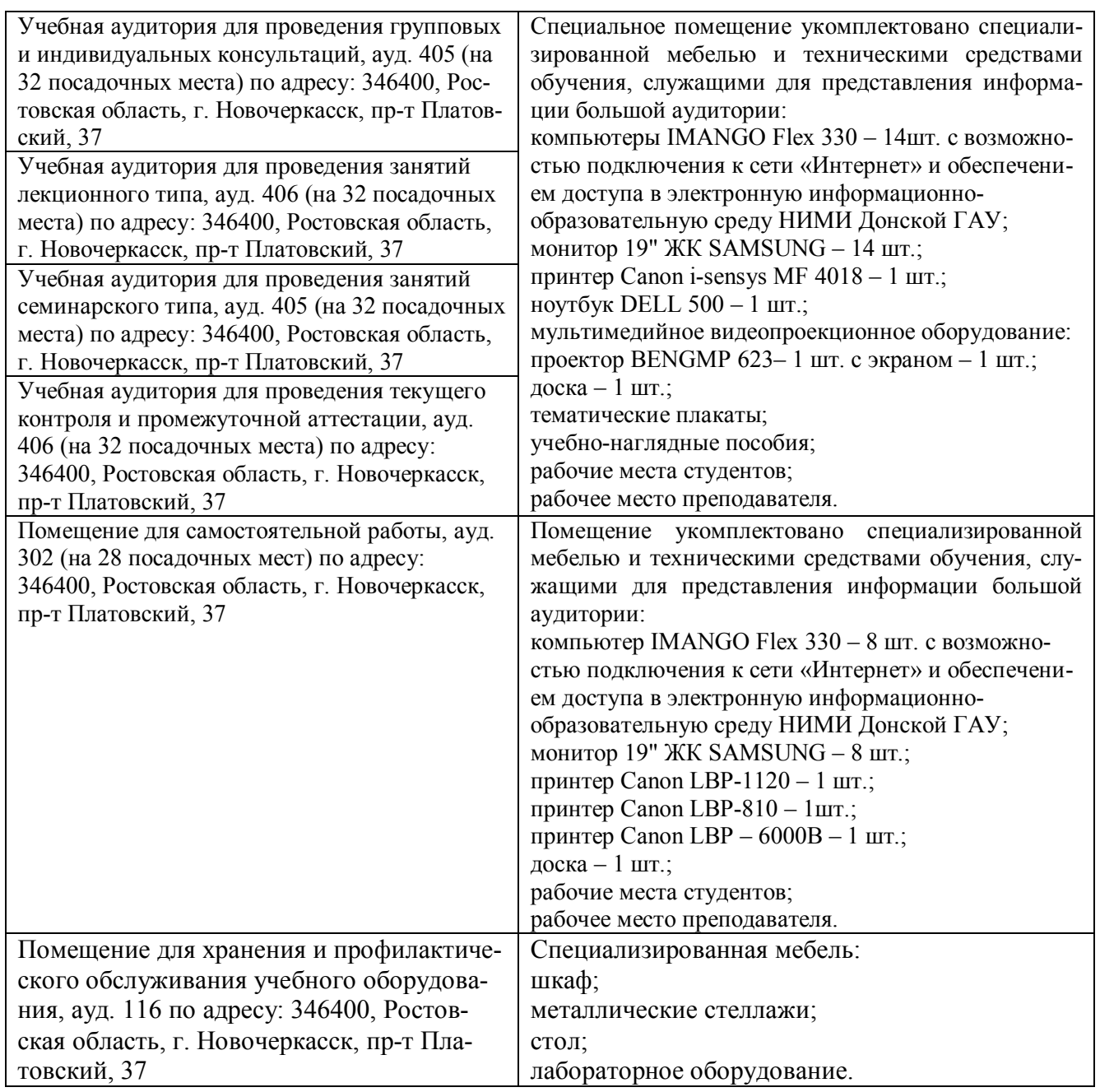

Дополнения и изменения рассмотрены на заседании кафедры протокол № 2 от «27» августа

2020 г.

Заведующий кафедрой

(подпись)

Сухомлинова Н.Б.  $(\Phi$ .*M.O.*)

внесенные изменения утверждаю: «28» августа 2020 г.

Декан факультета G poeeeel (подпись)

### **11. ДОПОЛНЕНИЯ И ИЗМЕНЕНИЯ В РАБОЧЕЙ ПРОГРАММЕ**

В рабочую программу на **2021 - 2022** учебный год вносятся следующие дополнения и изменения – обновлено и актуализировано содержание следующих разделов и подразделов рабочей программы:

### **8.3 Современные профессиональные базы и информационные справочные системы**

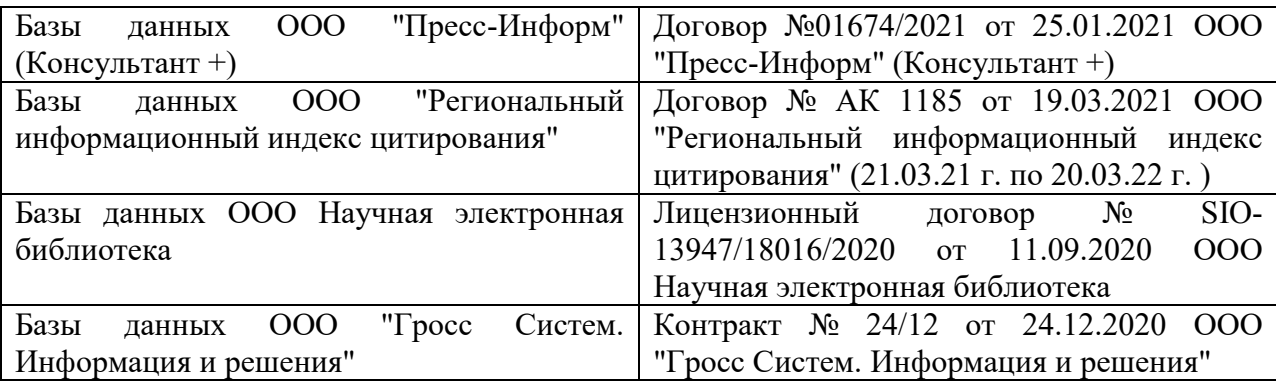

### **Перечень договоров ЭБС образовательной организации на 2021-22 уч. год**

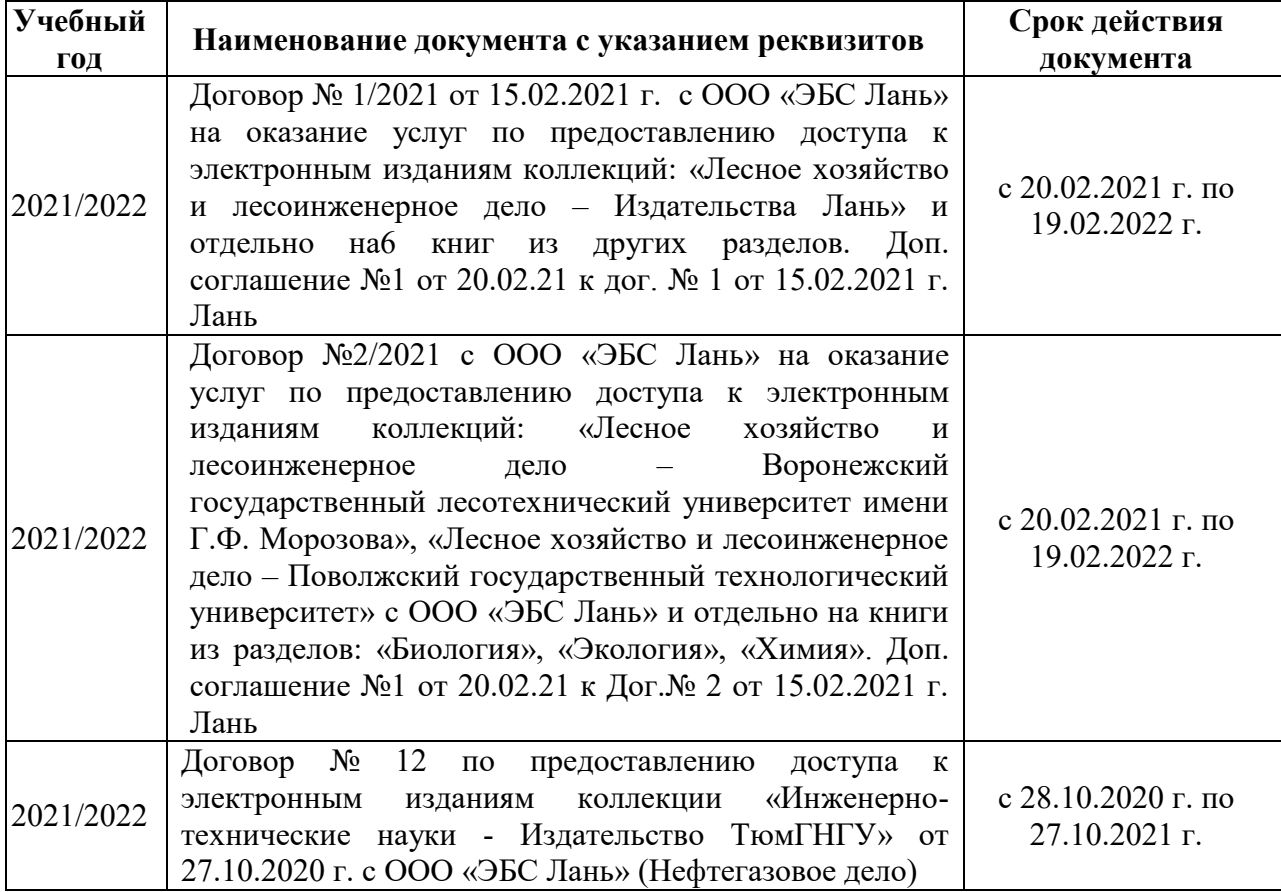

### **8.5 Перечень информационных технологий и программного обеспечения, используемых при осуществлении образовательного процесса**

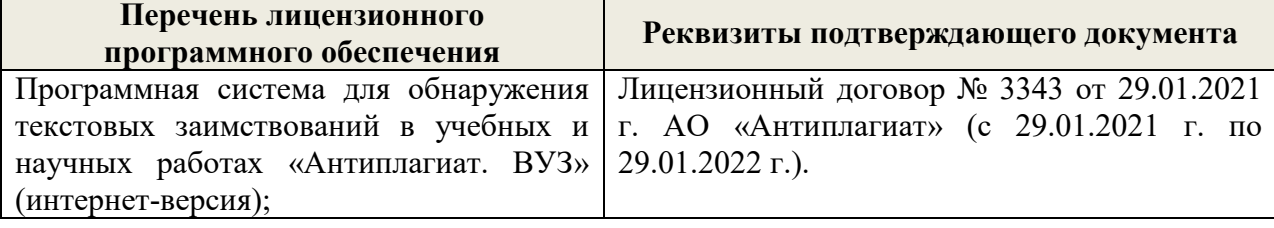

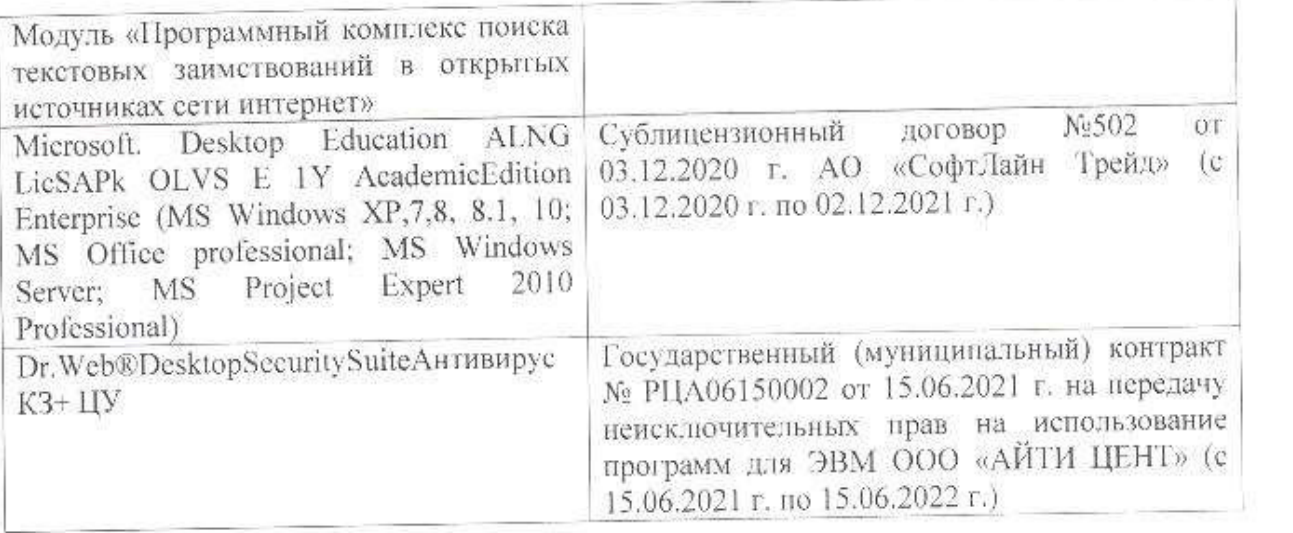

Дополнения и изменения рассмотрены на заседании кафедры «26» августа 2021 г.

Внесенные дополнения и изменения утверждаю: «27» августа 2021 г.

 $\overline{A}$  ( $\overline{B}$   $\overline{C}$   $\overline{D}$   $\overline{D}$   $\overline{D}$  ( $\overline{D}$   $\overline{B}$   $\overline{B}$   $\overline{B}$ )  $\mathscr{A}$  $\mathscr{M}$   $\mathscr{N}$ 

# **11. ДОПОЛНЕНИЯ И ИЗМЕНЕНИЯ В РАБОЧЕЙ ПРОГРАММЕ**

В рабочую программу на 2022 - 2023 учебный год вносятся следующие дополнения и изменения - обновлено и актуализировано содержание следующих разделов и подразделов рабочей программы:

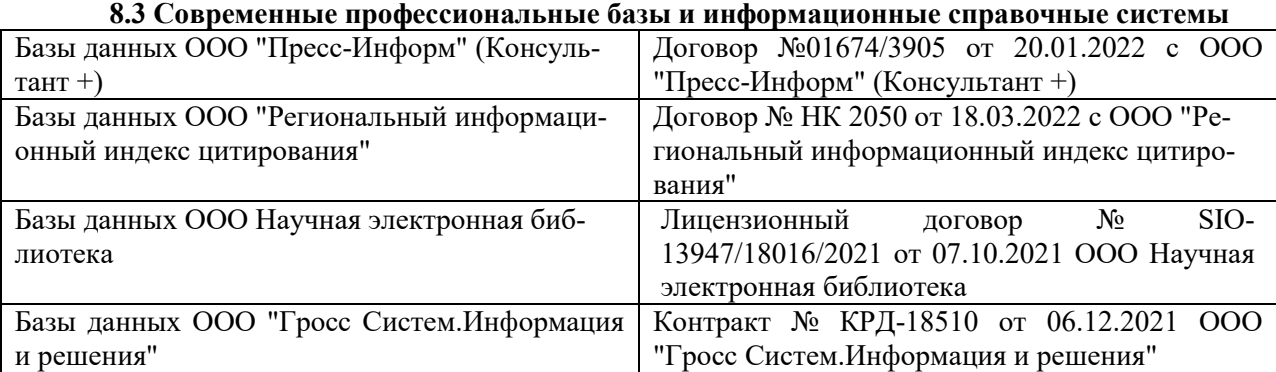

### **Перечень договоров ЭБС образовательной организации на 2022-2023 уч. год**

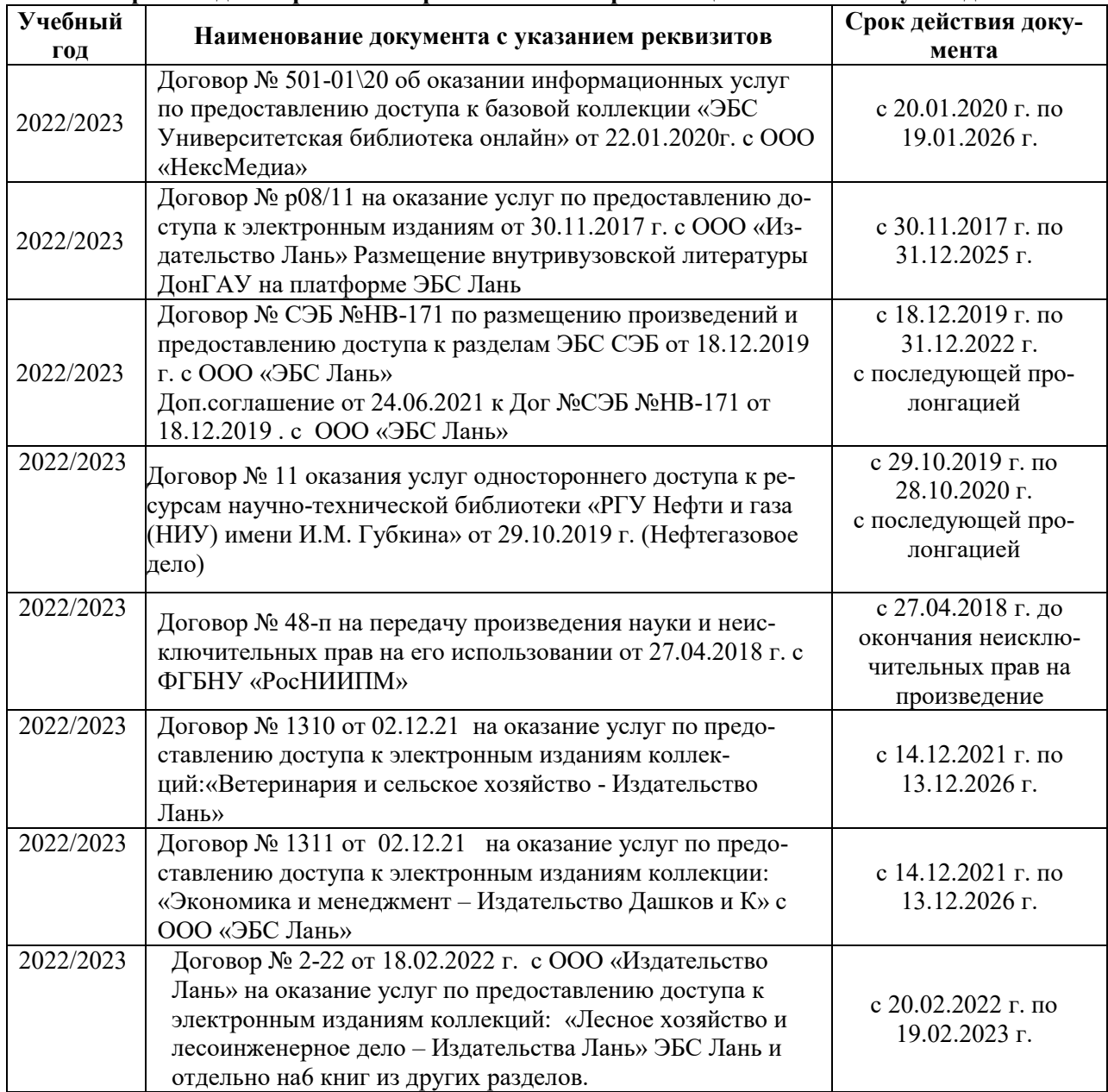

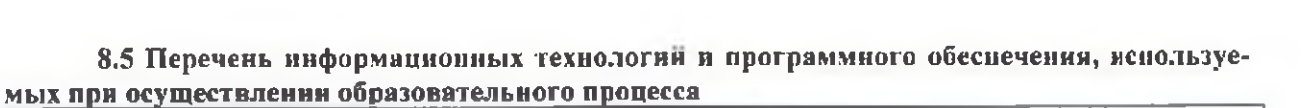

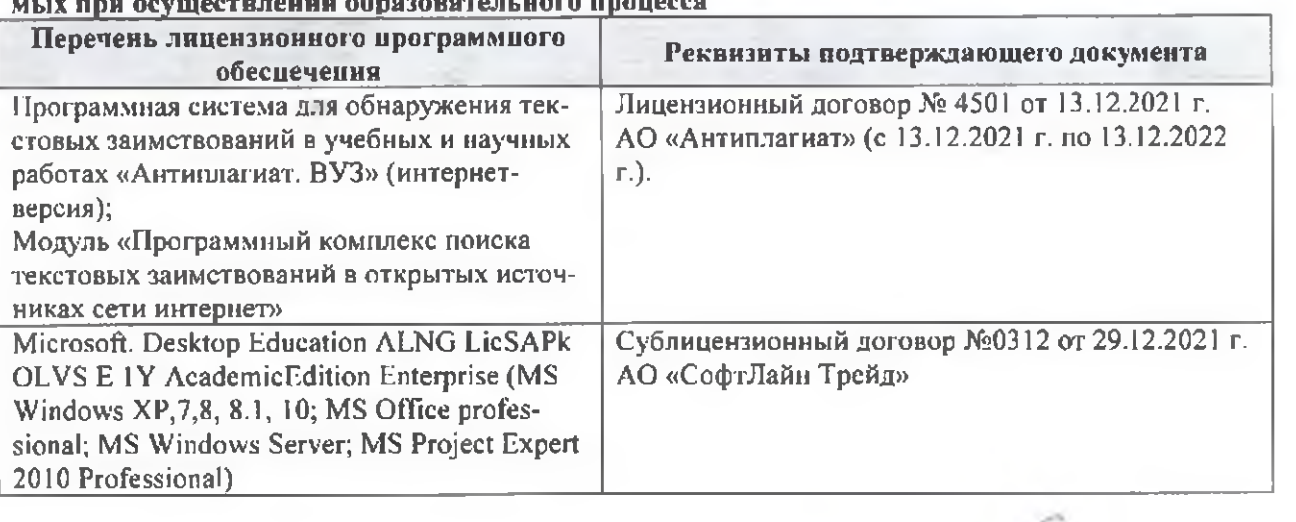

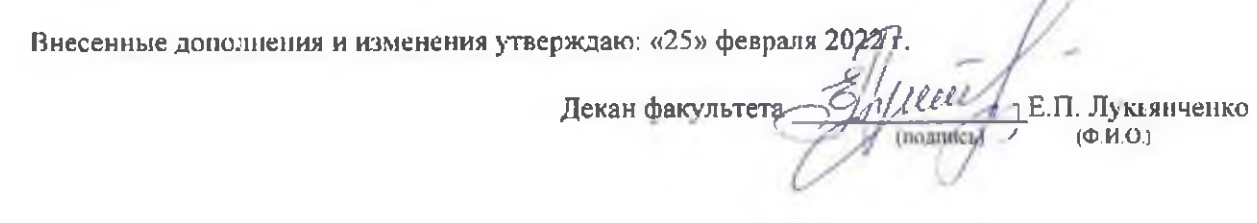

n